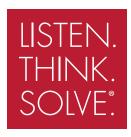

## PowerFlex 700L Active Converter Power Module

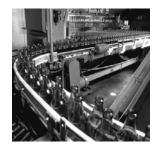

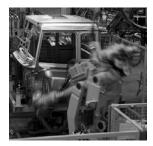

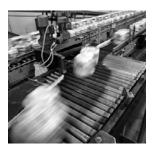

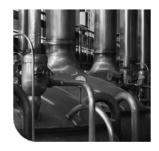

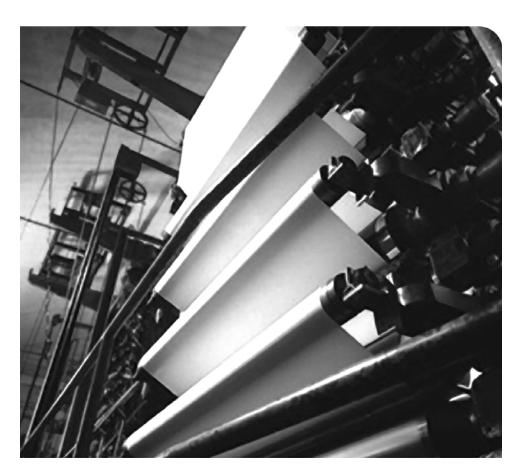

**USER MANUAL** 

**Firmware Version 3.xxx** 

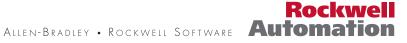

### Important User Information

Solid state equipment has operational characteristics differing from those of electromechanical equipment. *Safety Guidelines for the Application, Installation and Maintenance of Solid State Controls* (Publication SGI-1.1 available from your local Rockwell Automation sales office or online at <a href="http://www.rockwellautomation.com/">http://www.rockwellautomation.com/</a> literature) describes some important differences between solid state equipment and hard-wired electromechanical devices. Because of this difference, and also because of the wide variety of uses for solid state equipment, all persons responsible for applying this equipment must satisfy themselves that each intended application of this equipment is acceptable.

In no event will Rockwell Automation, Inc. be responsible or liable for indirect or consequential damages resulting from the use or application of this equipment.

The examples and diagrams in this manual are included solely for illustrative purposes. Because of the many variables and requirements associated with any particular installation, Rockwell Automation, Inc. cannot assume responsibility or liability for actual use based on the examples and diagrams.

No patent liability is assumed by Rockwell Automation, Inc. with respect to use of information, circuits, equipment, or software described in this manual.

Reproduction of the contents of this manual, in whole or in part, without written permission of Rockwell Automation, Inc. is prohibited.

Throughout this manual, when necessary we use notes to make you aware of safety considerations.

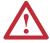

WARNING: Identifies information about practices or circumstances that can cause an explosion in a hazardous environment, which may lead to personal injury or death, property damage, or economic loss.

Important: Identifies information that is critical for successful application and understanding of the product.

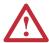

ATTENTION: Identifies information about practices or circumstances that can lead to personal injury or death, property damage, or economic loss. Attentions help you identify a hazard, avoid a hazard, and recognize the consequences.

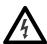

**Shock Hazard** labels may be located on or inside the equipment (e.g., drive or motor) to alert people that dangerous voltage may be present.

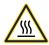

**Burn Hazard** labels may be located on or inside the equipment (e.g., drive or motor) to alert people that surfaces may be at dangerous temperatures.

Allen-Bradley, PowerFlex, DriveExplorer, DriveExecutive, and DPI are either registered trademarks or trademarks of Rockwell Automation, Inc.

### Summary of Changes

The information below summarizes the changes resulting from the firmware v3.001 upgrade to this manual since its last release (June, 2006):

| Description of New or Updated Information                                                                                                    | Page(s)     |
|----------------------------------------------------------------------------------------------------|-------------|
| To all pages, added a new footer containing:                                                                                                    | Throughout  |
| Publication description (1st line).                                                                                                    | Manual      |
| <ul> <li>Publication number hyperlink underlined in blue (2nd line) linking to the date of the<br/>publication on the back cover.</li> </ul>                                                                                                    |             |
| The back cover publication date line hyperlinks to the newest version of the publication on Rockwell Automation's Literature Library web site.                                                                                                    |             |
| Added new information about the Active Converter operating as a Coupled unit (DPI SLAVE) or as a Stand Alone unit (DPI MASTER).                                                                                                    | <u>1-6</u>  |
| Changed the following for Parameter 051 - [Option Select]:                                                                                                    | <u>3-6</u>  |
| <ul> <li>Bit 6 changed from "Reserved" to "VC Inverter."</li> <li>Bit 7 changed from "Reserved" to "Prechg Cntrl."</li> <li>The default changed from "xxxx xxxx xx00 0001" to "xxxx xxxx 0000 0001."</li> </ul>                                                                                                    |             |
| Added new Parameter 105 - [Regen I Lmt].                                                                                                    | <u>3-9</u>  |
| Changed Parameter 153 - [CML Bandwidth] maximum value from "3000 Rad/sec" to "4000 Rad/sec."                                                                                                    | <u>3-11</u> |
| Changed the description for Parameter 157 - [PF Bandwidth] to include that it should be used only when unbalanced voltage compensation is enabled in Parameter 051 - [Option Select].                                                                                                    | <u>3-11</u> |
| Changed Parameter 162 - [Capacitance] maximum value from "32767 $\mu$ F" to "65535 $\mu$ F."                                                                                                    | <u>3-12</u> |
| Added new Parameter 170 - [Bus Capacitance].                                                                                                    | <u>3-12</u> |
| Added new Bit 11 (High DC Link) to Parameter 214 - [Start Inhibit].                                                                                                    | <u>3-14</u> |
| Changed Parameter 238 - [Fault Config] default from "xxxx xxx1 1110 1100" to "xxxx xxx1 0110 1100."                                                                                                    | <u>3-15</u> |
| Added two new parameter groups which are only displayed and available in the Communication File when the Converter is operated as a Stand Alone unit:                                                                                                    | <u>3-18</u> |
| <ul> <li>Masks and Owners Group</li> <li>Parameter 340 - [Logic Mask]</li> <li>Parameter 341 - [Start Mask]</li> <li>Parameter 342 - [Fault Clr Mask]</li> <li>Parameter 343 - [Stop Owner]</li> <li>Parameter 344 - [Start Owner]</li> <li>Parameter 345 - [Fault Clr Owner]</li> <li>Security Group</li> <li>Parameter 346 - [Port Mask Act]</li> <li>Parameter 347 - [Write Mask Cfg]</li> <li>Parameter 348 - [Write Mask Act]</li> <li>Parameter 349 - [Logic Mask Act]</li> </ul> |             |
| Added the following new fault codes:                                                                                                    | <u>4-3</u>  |
| <ul> <li>70 - FiltCap Contactr</li> <li>71 - Port 1 Adapter</li> <li>72 - Port 2 Adapter</li> <li>73 - Port 3 Adapter</li> <li>74 - Port 4 Adapter</li> <li>75 - Port 5 Adapter</li> <li>76 - Port 6 Adapter</li> <li>81 - Port 1 DPI Loss</li> <li>82 - Port 2 DPI Loss</li> <li>83 - Port 3 DPI Loss</li> <li>84 - Port 4 DPI Loss</li> <li>85 - Port 5 DPI Loss</li> <li>86 - Port 6 DPI Loss</li> </ul>                                                                             |             |

| Preface   | Overview                                                                |            |
|-----------|-------------------------------------------------------------------------|------------|
|           | Who Should Use this Manual?                                             | '- J       |
|           | What Is Not in this Manual                                              | <b>-</b> ] |
|           | LPM20 Liquid-Cooled AC Drive Installation                               |            |
|           | PowerFlex 700L Liquid-Cooled AC Drive Information                       |            |
|           | PowerFlex 700 Vector Control Information (standard)                     |            |
|           | PowerFlex 700S Phase II Control Information (optional)                  |            |
|           | Reference Materials                                                     |            |
|           | Publications                                                            |            |
|           | Allen-Bradley Drives Technical Support                                  |            |
|           | Manual Conventions                                                      |            |
|           | General Precautions                                                     |            |
|           | General Freeautions                                                     |            |
| Chapter 1 | Installation/Wiring                                                     |            |
| •         | Removing the Active Converter Power Module Covers                       | -2         |
|           | Removing the Active Converter Control Cassette                          |            |
|           | Frame 2 and 3A Drives                                                   |            |
|           | Frame 3B Drives                                                         |            |
|           | Wiring the Active Converter Control Cassette I/O Terminals              |            |
|           | I/O Terminal Blocks                                                     |            |
|           | Using the Active Converter as a Coupled Unit vs. Standalone Unit        |            |
|           | Setting the DPI MASTER/SLAVE Switch (SW1)                               |            |
|           | Connecting an Active Converter Power Module to an Inverter Power Module |            |
|           | Frame 2 and 3A Drives                                                   |            |
|           | Frame 3B Drives                                                         |            |
|           | Frame 3B Drives                                                         | -0         |
| Chapter 2 | Start Up                                                                |            |
| •         | Establishing Communication as a Coupled Unit                            | -1         |
|           | Accessing Active Converter Power Module Parameters                      |            |
|           | Verifying Feedback Parameters                                           |            |
|           | Exchanging Data                                                         |            |
|           | CIP Messages                                                            |            |
|           | Establishing Communication as a Stand Alone Unit                        |            |
|           | Accessing Active Converter Power Module Parameters                      |            |
|           | Verifying Feedback Parameters.                                          |            |
|           | Converter Sequencing                                                    |            |
|           | Run On Start                                                            |            |
|           | Run On PwrUp                                                            |            |
|           | Manual Cntrl                                                            |            |
|           | Start Inhibit                                                           |            |
|           |                                                                         |            |
|           |                                                                         |            |
|           | <b>r</b>                                                                |            |
|           | Current Limits                                                          |            |
|           | Line Voltage Limits                                                     |            |
|           | Frequency Limits. 2-1                                                   |            |
|           | Voltage Loop                                                            |            |
|           | Current Loop                                                            |            |
|           | PWM Carrier Synchronization                                             | 16         |

|                | Converter Faults                               | 2-17 |
|----------------|------------------------------------------------|------|
|                | Converter Faults as a Coupled Unit (DPI SLAVE) |      |
|                | Displaying the Fault Text                      |      |
|                | Resetting Converter Faults.                    |      |
| Chapter 3      | Programming and Parameters                     |      |
| 511 <b>3</b> 1 | About Parameters                               | 3-1  |
|                | How Parameters are Organized                   |      |
|                | File-Group-Parameter Order                     |      |
|                | Numbered List View                             |      |
|                | Monitor File                                   |      |
|                | Command File                                   |      |
|                | Limit Config File                              |      |
|                | Dynamic Control File                           |      |
|                | Utility File                                   |      |
|                | Communication File                             |      |
|                | Inputs & Outputs File                          |      |
|                | Parameter Cross Reference – by Name            |      |
|                | Parameter Cross Reference – by Number          |      |
|                | Tarameter Cross Reference – by Pulmber         | 3-23 |
| Chapter 4      | Troubleshooting                                |      |
| -              | Faults and Alarms                              | 4-1  |
|                | Manually Clearing Faults                       | 4-1  |
|                | Fault Descriptions                             |      |
|                | Clearing Alarms                                |      |
|                | Alarm Descriptions                             |      |

Index

#### **Overview**

The purpose of this manual is to provide you with the basic information needed to wire and operate the PowerFlex 700 Active Converter Power Module.

| For information on          | See page   |
|-----------------------------|------------|
| Who Should Use this Manual? | <u>P-1</u> |
| What Is Not in this Manual  | <u>P-1</u> |
| Reference Materials         | <u>P-2</u> |
| Manual Conventions          | <u>P-2</u> |
| General Precautions         | <u>P-3</u> |

## Who Should Use this Manual?

This manual is intended for qualified personnel. You must be able to wire and operate Adjustable Frequency AC Drive devices. In addition, you must have an understanding of the parameter settings and functions.

#### What Is Not in this Manual

This manual is designed to provide only basic active converter I/O wiring, start-up, programming, and other related information.

#### LPM20 Liquid-Cooled AC Drive Installation

For information on installing LPM20 Liquid-Cooled AC drives, please refer to *LPM20 Liquid-Cooled Adjustable Frequency AC Drive Installation Manual* — (Publication No. 20N-IN001...).

#### PowerFlex 700L Liquid-Cooled AC Drive Information

For information on installing PowerFlex 700L Liquid-Cooled AC drives, please refer to *PowerFlex 700L Liquid-Cooled Adjustable Frequency AC Drive User Manual* — (Publication No. 20L-UM001...).

#### PowerFlex 700 Vector Control Information (standard)

For PowerFlex Liquid-Cooled AC drives equipped with standard PowerFlex 700 Vector Control, please refer to the *PowerFlex 700 Adjustable Frequency AC Drive User Manual — Series B* (Publication No. 20B-UM002...) which provides I/O wiring, start-up, programming, and vector control encoder information.

#### PowerFlex 700S Phase II Control Information (optional)

For PowerFlex Liquid-Cooled AC drives equipped with optional PowerFlex 700S Phase II Control, please refer to the *PowerFlex 700S High Performance AC Drive — Phase II Control User Manual* (Publication No. 20D-UM006...) which provides I/O wiring, start-up, programming, and other related information.

#### **Reference Materials**

#### **Publications**

Publications can be obtained online at <a href="http://www.rockwellautomation.com/literature">http://www.rockwellautomation.com/literature</a>.

The following manuals are recommended for general drive information:

| Title                                                                                       | Publication  |
|---------------------------------------------------------------------------------------------|--------------|
| Wiring and Grounding Guidelines for Pulse Width Modulated (PWM) AC Drives                   | DRIVES-IN001 |
| Preventive Maintenance of Industrial Control and Drive System Equipment                     | DRIVES-TD001 |
| Safety Guidelines for the Application, Installation, and Maintenance of Solid State Control | SGI-1.1      |
| A Global Reference Guide for Reading Schematic Diagrams                                     | 0100-2.10    |
| Guarding Against Electrostatic Damage                                                       | 8000-4.5.2   |

#### **Allen-Bradley Drives Technical Support**

Online: www.ab.com/support/abdrives

#### **Manual Conventions**

- In this manual we refer also to the PowerFlex 700 Active Converter Power Module as Active Converter, converter or PowerFlex 700AC.
- To help differentiate parameter names and LCD display text from other text, the following conventions will be used:
  - Parameter Names will appear in [brackets].
     For example: [DC Bus Voltage].
  - Display Text will appear in "quotes." For example: "Enabled."
- The following words are used throughout the manual to describe an action:

| Word       | Meaning                                |
|------------|----------------------------------------|
| Can        | Possible, able to do something         |
| Cannot     | Not possible, not able to do something |
| May        | Permitted, allowed                     |
| Must       | Unavoidable, you must do this          |
| Shall      | Required and necessary                 |
| Should     | Recommended                            |
| Should Not | Not recommended                        |

#### **General Precautions**

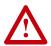

**ATTENTION:** This drive contains ESD (Electrostatic Discharge) sensitive parts and assemblies. Static control precautions are required when installing, testing, servicing or repairing this assembly. Component damage may result if ESD control procedures are not followed. If you are not familiar with static control procedures, refer to Allen-Bradley publication 8000-4.5.2, "Guarding Against Electrostatic Damage" or any other applicable ESD protection handbook.

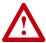

**ATTENTION:** An incorrectly applied or installed drive can result in component damage or a reduction in product life. Wiring or application errors, such as, undersizing the motor, incorrect or inadequate AC supply, or excessive ambient temperatures may result in malfunction of the system.

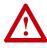

**ATTENTION:** Only qualified personnel familiar with adjustable frequency AC drives and associated machinery should plan or implement the installation, start-up, and subsequent maintenance of the system. Failure to comply may result in personal injury and/or equipment damage.

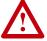

**ATTENTION:** To avoid an electric shock hazard, verify that the voltage on the bus capacitors has discharged before performing any work on the drive. After removing power to the drive, wait 5 minutes for the bus capacitors to discharge. Refer to the:

- LPM20 Liquid-Cooled Adjustable Frequency AC Drive Installation Manual (Publication No. 20N-IN001...), Figure 4.2, and measure the DC bus voltage at the locations shown. The voltage must be zero.
- PowerFlex 700L Liquid-Cooled Adjustable Frequency AC
   Drive User Manual (Publication No. 20L-UM001...), and
   measure the DC bus voltage at the DC POSITIVE and DC
   NEGATIVE test point sockets located on the front of the power
   module. The voltage must be zero.

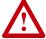

**ATTENTION:** Risk of injury or equipment damage exists. DPI host products must not be directly connected together via 1202 cables. Unpredictable behavior can result if two or more devices are connected in this manner.

Notes:

### Installation/Wiring

This chapter provides information on installing and wiring the PowerFlex 700 Active Converter Power Module.

| For information on                                         | See page   |
|------------------------------------------------------------|------------|
| Removing the Active Converter Power Module Covers          | <u>1-2</u> |
| Removing the Active Converter Control Cassette             | 1-2        |
| Wiring the Active Converter Control Cassette I/O Terminals | <u>1-4</u> |

Most start-up difficulties are the result of incorrect wiring. Every precaution must be taken to assure that the wiring is done as instructed. All items must be read and understood before the actual installation begins.

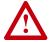

**ATTENTION:** The following information is merely a guide for proper installation. Rockwell Automation, Inc. cannot assume responsibility for the compliance or the noncompliance to any code, national, local or otherwise for the proper installation of this drive or associated equipment. A hazard of personal injury and/or equipment damage exists if codes are ignored during installation.

#### Removing the Active Converter Power Module Covers

All converter covers, regardless of drive frame size, are similarly removed by unfastening the screws. A Frame 3B converter is shown as an example.

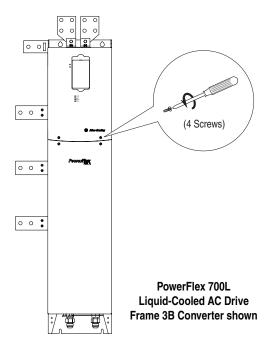

## Removing the Active Converter Control Cassette

Regenerative PowerFlex 700L Liquid-Cooled AC drives use an Active Converter Power Module equipped with a converter control cassette.

#### Frame 2 and 3A Drives

PowerFlex 700L Liquid-Cooled Frame 2 and 3A drives combine the Active Converter and Inverter into a single Power Module. Figure 1.1 shows the location and removal of the Active Converter control cassette to access its terminal blocks for control wiring. (The Inverter control cassette is located just above the Active Converter control cassette.)

Synchronization Cable
(For use with 700S Phase II Control only)

Internal DPI Cable
Synchronization Cable
(For use with 700 Vector Control only)

Pin 1

Detail

A0-Pin

Ribbon Cable

Synchronization Cable

(For use with 700 Vector Control only)

P2

Communications

Adapter Option

Figure 1.1 Removing the Frame 2 and 3A Active Converter Control Cassette

#### Frame 3B Drives

<u>Figure 1.2</u> shows the location and removal of the Active Converter control cassette to access its terminal blocks for control wiring. Frame 3B drives have separate Converter Power Modules and Inverter Power Modules.

Figure 1.2 Removing the Frame 3B Active Converter Control Cassette

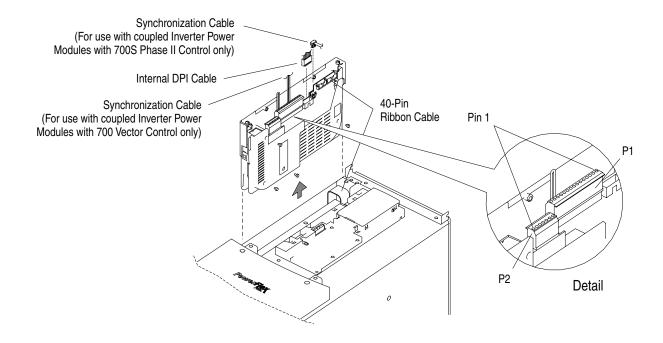

# Wiring the Active Converter Control Cassette I/O Terminals

All wiring should be installed in conformance with the applicable local, national, and international codes (e.g., NEC/CEC). Signal wiring, control wiring, and power wiring must be routed in separate conduits to prevent interference with drive operation. Use grommets, when hubs are not provided, to guard against wire chafing.

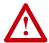

**ATTENTION:** Do not route signal and control wiring with power wiring in the same conduit. This can cause interference with drive operation. Failure to observe this precaution could result in damage to, or destruction of, the equipment.

Important points to remember about I/O wiring:

- Use Copper wire only. Wire gauge requirements and recommendations are based on 75 degrees C. Do not reduce wire gauge when using higher temperature wire.
- Wire with an insulation rating of 600V or greater is recommended.
- Control and signal wires should be separated from power wires by at least 0.3 meters (1 foot).

**Important:** I/O terminals labeled "(–)" or "Common" <u>are not</u> referenced to earth ground and are designed to greatly reduce common mode interference. Grounding these terminals can cause signal noise.

Terminal blocks P1 and P2, shown in <u>Figure 1.1</u> and <u>Figure 1.3</u>, contain connection points for all inputs, outputs, and power connections to the Active Converter control cassette.

- 1. Remove the terminal block plug from the socket, and make connections.
- 2. Reinstall the terminal block plug when wiring is complete. The terminal blocks have keys, which make it difficult to insert a terminal block plug into the wrong socket.

J1 40-Pin Ribbon Cable Header **Active Converter** Control PCB Assembly SW1 J2 30-Pin Ribbon Cable 0 Header DPI SLAVE = OFF DPI MASTER = ON J9 Synchronization Cable Header (700S Ph. II Control only) J4 Internal DPI 0 Cable Header P1 I/O Terminals □ SW1 (see Table 1.B for terminal descriptions) 0 P1-7 and P1-8 Synchronization 0 0 Cable Connection (700 Vector Control only) 0 P1-13 and P1-14 Factory-Installed Gate Kill Jumper 0 0 P2 I/O Terminals Voltage Feedback (see Table 1.C for Resistor PCB Assembly terminal descriptions)

Figure 1.3 Active Converter Control Cassette I/O Terminal, Cable Connection, and DPI SLAVE/MASTER Switch SW1 Locations

#### I/O Terminal Blocks

Table 1.A Active Converter Control Board I/O Terminal Block Specifications

| Name             | ame Description              |                                 | Wire Size Range (1)              |                         | Torque                  |  |
|------------------|------------------------------|---------------------------------|----------------------------------|-------------------------|-------------------------|--|
| Name Description | Maximum                      | Minimum                         | Maximum                          | Recommended             |                         |  |
| I/O Blocks       | Signal and power connections | 1.5 mm <sup>2</sup><br>(16 AWG) | 0.14 mm <sup>2</sup><br>(28 AWG) | 0.25 N-m<br>(2.2 lbin.) | 0.22 N-m<br>(1.9 lbin.) |  |

 $<sup>^{(1)}</sup>$  Maximum/minimum that the terminal block will accept - these are not recommendations.

Table 1.B Active Converter Control PCB Assembly P1 Terminal Descriptions

| Pin | Description      |
|-----|------------------|
| 1   | Comm Out +       |
| 2   | Comm Out -       |
| 3   | SOC Out +        |
| 4   | SOC Out -        |
| 5   | Comm In +        |
| 6   | Comm In -        |
| 7   | SOC In +         |
| 8   | SOC In -         |
| 9   | Aux Out N.O.     |
| 10  | Aux Out Common   |
| 11  | Analog In Signal |
| 12  | Analog In Common |
| 13  | Gate Enable      |
| 14  | 24 Vdc           |
| 15  | Aux Input        |

Table 1.C Voltage Feedback Resistor PCB Assembly P2 Terminal Descriptions

| Pin | Description |  |
|-----|-------------|--|
| 7   | L3          |  |
| 4   | L2          |  |
| 1   | L1          |  |

Specific pins on P1 and P2 terminals require control wiring connections to the Input Filter Bay. For wiring information, please refer to the *PowerFlex 700L Liquid-Cooled Adjustable Frequency AC Drive User Manual* (Publication No. 20L-UM001...).

#### Using the Active Converter as a Coupled Unit vs. Standalone Unit

Frame 3B converter power structures may be ordered as a unit Coupled to an inverter (DPI SLAVE), or as a Stand Alone unit (DPI MASTER). Frame 2 and Frame 3A power structures are always wired for the converter to be a Coupled unit.

#### Coupled

<u>Figure 1.4</u> shows the Active Converter wired to operate as a Coupled unit (DPI SLAVE). In this configuration, the Converter is connected to a PowerFlex 700L Inverter through DPI Port 6. When configured for "Run On Start," the Converter is able to start and stop automatically as the Inverter is started and stopped.

Frame 3A with Converter as a Coupled Unit (DPI SLAVE)

Personal Computer

1203-USB or 1203-SSS Serial Converter

Serial Converter

Prame 3B with Converter as a Coupled Unit (DPI SLAVE)

Personal Computer

1203-USB or 1203-SSS Serial Converter

Figure 1.4 Active Converter Operating as a Coupled Unit (DPI SLAVE)

#### Stand Alone

Figure 1.5 shows the Active Converter wired to operate as a Stand Alone unit (DPI MASTER). In this configuration, the Converter may have a HIM or any PowerFlex 7-Class network communication adapter (20-COMM-x) connected. This may be preferred when the converter is to supply the DC bus for a set of common bus inverters. When configured for "Run On Start," the precharge bypass contactor may be configured to close when the power is turned on and the DC Bus voltage is stable (see Parameter 51 - [Option Select]). The Converter starts and stops with commands from the HIM, the 1203-USB or 1203-SSS serial converter, or a 20-COMM-x network communication adapter.

Figure 1.5 Active Converter Operating as a Stand Alone Unit (DPI MASTER)

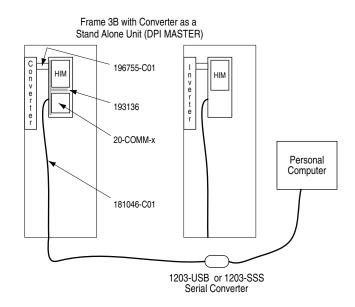

The Frame 3B Active Converter power module is ordered as a Stand Alone unit (DPI SLAVE) by specifying equipment type P in the catalog number (refer to the catalog number explanation in the *PowerFlex 700L User Manual*).

The Stand Alone (DPI SLAVE) Active Converter is supported with Active Converter firmware revision 3.001 (or higher).

To operate the Frame 3B Active Converter as a Stand Alone unit (DPI SLAVE) the DPI MASTER/SLAVE switch (SW1) on the Active Converter control board must be properly set. Refer to <a href="Setting the DPI MASTER/SLAVE Switch (SW1)">SETTING SETTING TO SETTING THE SETTING SETTING TO SETTING THE SETTING THE SE

#### Setting the DPI MASTER/SLAVE Switch (SW1)

Active Converters with version 2.006 (or lower) firmware are always operated as a peripheral on DPI port 6. In this case, switch SW1 on the Active Converter control PCB assembly (Figure 1.3) is set to OFF (DPI SLAVE). Do not use the ON setting. For Active Converters with version 3.001 (or higher) firmware, switch SW1 is used to select between converter operation as a Coupled unit (DPI SLAVE position) or as a Stand Alone unit (DPI MASTER position).

# Connecting an Active Converter Power Module to an Inverter Power Module

#### Frame 2 and 3A Drives

Coupling a Frame 2 or 3A Power Module is achieved by using two cables: a DPI cable and a control synchronization cable. These cables are factory installed.

#### Frame 3B Drives

Coupling a Frame 3B Active Converter Power Module to a Frame 3B Inverter Power Module is achieved by using two cables: a DPI cable and a control synchronization cable. For the Complete Drive equipment type, these cables are factory installed. When Power Modules are purchased separately, these cables are user installed. For information regarding these cables and their installation, please refer to the *PowerFlex 700L Liquid-Cooled Adjustable Frequency AC Drive User Manual* (Publication No. 20L-UM001...), Chapter 3 in the "Synchronization Connections for Frame B" section.

### **Start Up**

The start-up procedure built into the HIM addresses only the start up of the inverter. This chapter describes how to start up the PowerFlex 700 Active Converter Power Module.

| For information on                               | See page    |
|--------------------------------------------------|-------------|
| Establishing Communication as a Coupled Unit     | <u>2-1</u>  |
| Establishing Communication as a Stand Alone Unit | <u>2-8</u>  |
| Converter Sequencing                             | <u>2-12</u> |
| Control Setup                                    | <u>2-14</u> |
| Converter Faults                                 | <u>2-17</u> |

# Establishing Communication as a Coupled Unit

When the Converter is set to operate as a Coupled unit (DPI SLAVE), the first step after turning on power is to verify that you are able to communicate with the unit and that it properly displays selected data.

Data is exchanged between the Inverter Power Module and Active Converter Power Module to pass control and status information.

An example is given for how to communicate with the Active Converter Power Module using a CIP message from a ControlLogix controller.

#### **Accessing Active Converter Power Module Parameters**

The Active Converter operates as a DPI peripheral on port 6. This section describes how to access parameters in the Active Converter.

Using the HIM

**1.** On power up, the HIM displays the main menu and communicates with the Inverter.

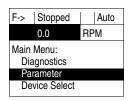

**2.** As you scroll down to "Device Select," the HIM shows the following indication. With "Device Select" highlighted, press the Enter key.

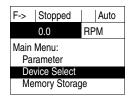

**3.** The HIM displays that it is currently communicating with the Inverter on DPI Port 0.

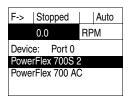

**4.** Press the Down arrow to scroll to "PowerFlex 700 AC."

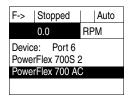

**5.** With "PowerFlex 700 AC" highlighted as shown in Step 4, press the Enter key to start communicating with the Active Converter on DPI Port 6.

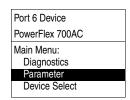

- To examine the fault queue in the Active Converter, press the Up Arrow to scroll to "Diagnostics" and press the Enter key.
- To begin examining parameters (with "Parameters" highlighted), press the Enter key.
- To resume communication with the Inverter, press the Down Arrow to scroll to "Device Select" and press the Enter key.
- **6.** After accessing the Parameter menu, the display shows the File menu. Press the Up or Down Arrow to select the desired file and press the Enter key.

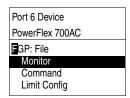

7. The display then shows the groups of parameters in the selected file. Press the Up or Down Arrow to select the desired group and press the Enter key.

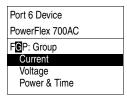

**8.** The display then shows the parameters in the selected group. Press the Up or Down Arrow to select the desired parameter and press the Enter key.

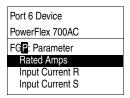

**9.** The display then shows the value of the selected parameter and allows for entry of a new value for parameters that are read/write.

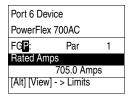

#### Using DriveExplorer

When using DriveExplorer, the window shows the files and groups for the Active Converter (left pane) and the parameters for the selected group (right pane). Double-click a parameter in the right pane to edit it

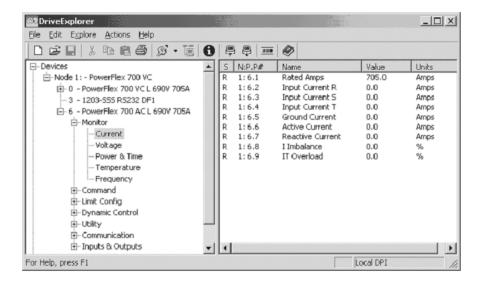

#### Using DriveExecutive

When using DriveExecutive, the Active Converter parameters are displayed in a linear list. Uploading reads parameter values from all DPI peripherals but downloading parameters only write to the Inverter. To download parameter values to the Active Converter, you must first select the Converter.

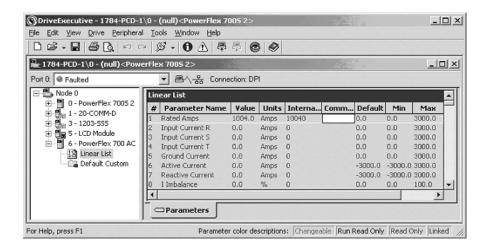

#### **Verifying Feedback Parameters**

Using the HIM, DriveExplorer or DriveExecutive, verify that reasonable values are displayed for the following parameters in the Active Converter Power Module:

- Line to Line Voltage Verify converter parameters 11 [Input Voltage RS], 12 [Input Voltage ST], and 13 [Input Voltage TR] display a reasonable Line to Line RMS Voltage. Verify the voltage imbalance displayed in parameter 16 [V Imbalance] does not exceed 5.0%.
- DC Link Voltage Verify converter parameter 14 [DcLink Voltage] displays a reasonable DC Link Voltage.
- AC Line Frequency Verify converter parameter 40 [Line Frequency] displays a reasonable AC Line Frequency.
- Ambient Temperatures Verify converter parameter 30 [Ambient Temp] displays a reasonable ambient temperature. Verify parameter 32 [IGBT Junction Temp] displays the temperature of the liquid being pumped through the coldplate.

#### **Exchanging Data**

DPI Type 3 communication is used to exchange control and status information between the Inverter and the Converter. This provides a mechanism to start and stop the Converter as the Inverter is started and stopped. It also transfers the minimum DC Link voltage required for the given motor voltage to the Converter, and any Converter fault codes back to the Inverter so all faults are maintained in the Inverter's fault queue. The data exchanged is displayed in these Active Converter parameters:

- 70 [Converter Control]
- 72 [Converter Min Vdc]
- 71 [Converter Status]
- 73 [Converter Fault]

No setup is required to configure the Type 3 communication. The Converter requests a Type 3 connection at power up and, when the connection is complete, Converter parameter 320 - [Connect Status] shows which communication types are active. The use of Type 3 communication for exchange of data is important in that none of the normal data links are used for this communication. By default, all four sets of DPI data links remain available for use in a 20-COMM-\* adapter.

The automatic starting and stopping of the Active Converter requires the Converter to be configured for "0 = Run On Start" using Converter parameter 50 - [Start Config]. In this case, when the Inverter is started or jogged, the Converter is enabled and the Inverter sequencing delays running the Inverter for up to 500 milliseconds, allowing the Converter to close the precharge bypass contactor. When the Inverter is stopped, the Converter continues to run for the time configured in Converter parameter 53- [Turn Off Delay]. On a subsequent start or jog, the Inverter does not need to wait for the precharge to close if the Converter is still running.

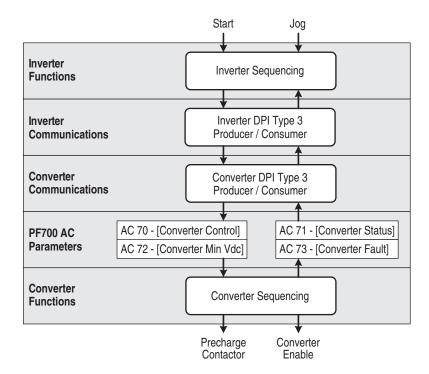

In addition to Type 3 communication, the 700S may optionally use DPI data links to control the sequencing of the Converter from a Logix processor as shown below. This requires the Converter to be configured for Manual Control in Converter parameter 50 - [Start Config]. The reference for the voltage loop may also be controlled by a Logix processor when Converter parameter 160 - [Voltage Loop Sel] is set to Manual Ref.

The DPI data links between the Inverter and Converter are enabled by setting Converter parameters 300 - [Data In A1] through 317 - [Data Out D2] to the parameter number of the data to send or receive. When a DPI data link is used by the Converter, that channel cannot be used by a different communication card. The following example illustrates using DPI data links between the Inverter and Converter.

Suppose Inverter parameter 666 is linked to Converter parameter 52 - [Manual Control], Inverter parameter 667 is linked to Converter parameter 60 - [DcLink Reference], and Converter parameter 71 - [Converter Status] is linked to Inverter parameter 657. This requires Converter data links to be configured as follows:

- Active Converter parameter 306 [Data In D1] = 52
- Active Converter parameter 307 [Data In D2] = 60
- Active Converter parameter 316 [Data Out D1] = 71

This example shows Data Link D being used to communicate with the Converter. The Converter supports DPI Data Links A, B, C, and D so any group could be used as needed.

All the options for starting and stopping the Converter are explained in greater detail in Converter Sequencing on page 2-12.

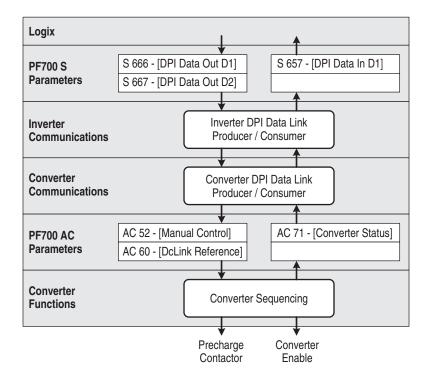

#### **CIP Messages**

Parameters in the Converter may be accessed by a Logix processor using a CIP message block. To read or write a parameter value you must respectively perform a Get Attribute Single or Set Attribute Single message to the DPI Parameter Object (Class 0x93). The Converter is in DPI Port 6, so the instance is 22528 plus the parameter number. The value of the parameter is accessed through Attribute 0x9 or 0xA. The example shown below reads the value of Converter parameter 30 - [Ambient Temp].

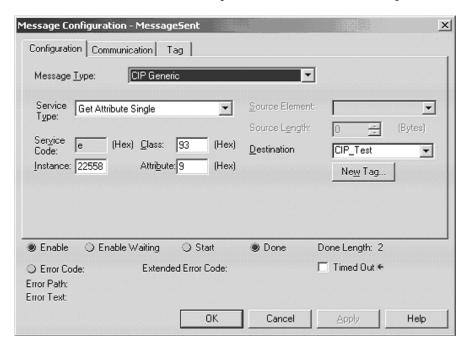

#### Class Code

| Hexadecimal | Decimal |
|-------------|---------|
| 0x93        | 147     |

#### Instances

| Instances (Hex.) | (Dec.)        | Device     |
|------------------|---------------|------------|
| 0x0000 - 0x3FFF  | 0 – 16383     | Host       |
| 0x4000 - 0x43FF  | 16384 – 17407 | Adapter    |
| 0x4400 - 0x47FF  | 17408 – 18431 | DPI Port 1 |
| 0x4800 - 0x4BFF  | 18432 – 19455 | DPI Port 2 |
| 0x4C00 - 0x4FFF  | 19456 - 20479 | DPI Port 3 |
| 0x5000 - 0x53FF  | 20480 - 21503 | DPI Port 4 |
| 0x5400 - 0x57FF  | 21504 – 22527 | DPI Port 5 |
| 0x5800 - 0x5BFF  | 22528 - 23551 | DPI Port 6 |

#### Attributes

| ID  | Rule    | Name            | Data Type | Description  |
|-----|---------|-----------------|-----------|--------------|
| 0x9 | Get/Set | Parameter Value | Various   | Value in NVS |
| 0xA | Get/Set | Parameter Value | Various   | Value in RAM |

## Establishing Communication as a Stand Alone Unit

When the Converter is set to operate as a Stand Alone unit (DPI MASTER), the first step after turning on power is to verify that you are able to communicate with the unit and that it properly displays selected data.

#### **Accessing Active Converter Power Module Parameters**

Using the HIM

1. On power up, the HIM displays the AC Line Frequency, the Active Current, and the DC Bus Voltage. The status text will display one of five indications: Faulted, Start Inhibit, Ready, Running or Ride Through.

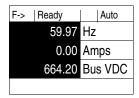

**2.** Access the parameters of the Converter by selecting Parameter on the Main Menu.

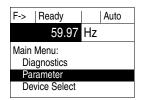

**3.** Parameters may then be accessed with the File, Group, Parameter menu,

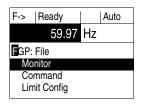

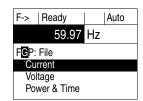

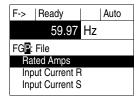

or with a Numbered List.

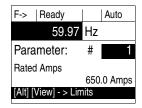

The start and stop buttons may start and stop the Converter. The stop button may also be used to reset a fault in the Converter. The speed, jog, forward/reverse, and auto/manual buttons are not functional.

Using DriveExplorer or DriveExecutive

When using DriveExplorer or DriveExecutive, the Converter parameters are displayed under Port 0 and are organized into the normal menu of Files, Groups, and Parameters. The control bar can be opened to show a stop and start push button.

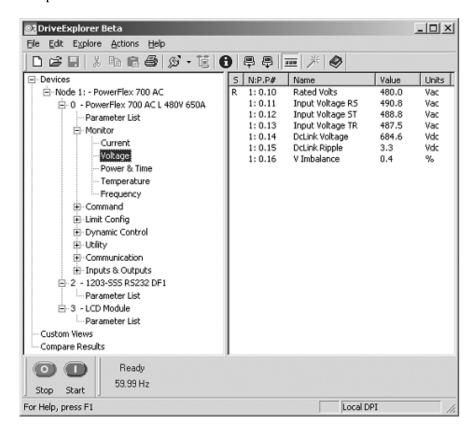

#### **Verifying Feedback Parameters**

Using the HIM, DriveExplorer or DriveExecutive, verify that reasonable values are displayed for the following parameters in the Active Converter Power Module:

- Line to Line Voltage Verify converter parameters 11 [Input Voltage RS], 12 [Input Voltage ST], and 13 [Input Voltage TR] display a reasonable Line to Line RMS Voltage. Verify the voltage imbalance displayed in parameter 16 [V Imbalance] does not exceed 5.0%.
- DC Link Voltage Verify converter parameter 14 [DcLink Voltage] displays a reasonable DC Link Voltage.
- AC Line Frequency Verify converter parameter 40 [Line Frequency] displays a reasonable AC Line Frequency.
- Ambient Temperatures Verify converter parameter 30 [Ambient Temp] displays a reasonable ambient temperature. Verify parameter 32 -[IGBT Junction Temp] displays the temperature of the liquid being pumped through the coldplate.

#### Using a 20-COMM-x Adapter

When a 20-COMM-x network communication adapter is connected to the Converter, the Product Logic Command bits may be used to start and stop the Converter and to reset a fault. All other bits are reserved. The Product Logic Status bits may be used to determine the state of the Converter.

#### Converter Logic Command Word

| Log | Logic Bits |    |    |    |    |   |   |   |   |   |   |   |   |   |   |             |                                        |
|-----|------------|----|----|----|----|---|---|---|---|---|---|---|---|---|---|-------------|----------------------------------------|
| 15  | 14         | 13 | 12 | 11 | 10 | 9 | 8 | 7 | 6 | 5 | 4 | 3 | 2 | 1 | 0 | Command     | Description                            |
|     |            |    |    |    |    |   |   |   |   |   |   |   |   |   | Х | Stop        | 0 = Not Stop<br>1 = Stop               |
|     |            |    |    |    |    |   |   |   |   |   |   |   |   | Х |   | Start       | 0 = Not Start<br>1 = Start             |
|     |            |    |    |    |    |   |   |   |   |   |   |   | Х |   |   | Reserved    |                                        |
|     |            |    |    |    |    |   |   |   |   |   |   | Х |   |   |   | Fault Reset | 0 = Not Fault Reset<br>1 = Fault Reset |
|     |            |    |    |    |    |   |   |   |   |   | Χ |   |   |   |   | Reserved    |                                        |
|     |            |    |    |    |    |   |   |   |   | Χ |   |   |   |   |   | Reserved    |                                        |
|     |            |    |    |    |    |   |   |   | Х |   |   |   |   |   |   | Reserved    |                                        |
|     |            |    |    |    |    |   |   | Х |   |   |   |   |   |   |   | Reserved    |                                        |
|     |            |    |    |    |    |   | Х |   |   |   |   |   |   |   |   | Reserved    |                                        |
|     |            |    |    |    |    | Х |   |   |   |   |   |   |   |   |   | Reserved    |                                        |
|     |            |    |    |    | Х  |   |   |   |   |   |   |   |   |   |   | Reserved    |                                        |
|     |            |    |    | Χ  |    |   |   |   |   |   |   |   |   |   |   | Reserved    |                                        |
|     |            |    | Х  |    |    |   |   |   |   |   |   |   |   |   |   | Reserved    |                                        |
|     |            | Χ  |    |    |    |   |   |   |   |   |   |   |   |   |   | Reserved    |                                        |
|     | Χ          |    |    |    |    |   |   |   |   |   |   |   |   |   |   | Reserved    |                                        |
| Х   |            |    |    |    |    |   |   |   |   |   |   |   |   |   |   | Reserved    |                                        |

#### Converter Logic Status Word

| Log | Logic Bits |    |    |    |    |   |   |   |   |   |   |   |   |   |   |          |                                |
|-----|------------|----|----|----|----|---|---|---|---|---|---|---|---|---|---|----------|--------------------------------|
| 15  | 14         | 13 | 12 | 11 | 10 | 9 | 8 | 7 | 6 | 5 | 4 | 3 | 2 | 1 | 0 | Status   | Description                    |
|     |            |    |    |    |    |   |   |   |   |   |   |   |   |   | Х | Ready    | 0 = Not Ready<br>1 = Ready     |
|     |            |    |    |    |    |   |   |   |   |   |   |   |   | Х |   | Running  | 0 = Not Running<br>1 = Running |
|     |            |    |    |    |    |   |   |   |   |   |   |   | Х |   |   | Reserved |                                |
|     |            |    |    |    |    |   |   |   |   |   |   | Χ |   |   |   | Reserved |                                |
|     |            |    |    |    |    |   |   |   |   |   | Х |   |   |   |   | Reserved |                                |
|     |            |    |    |    |    |   |   |   |   | Х |   |   |   |   |   | Reserved |                                |
|     |            |    |    |    |    |   |   |   | Х |   |   |   |   |   |   | Alarm    | 0 = No Alarm<br>1 = Alarm      |
|     |            |    |    |    |    |   |   | Х |   |   |   |   |   |   |   | Fault    | 0 = No Fault<br>1 = Fault      |
|     |            |    |    |    |    |   | Х |   |   |   |   |   |   |   |   | Reserved |                                |
|     |            |    |    |    |    | Χ |   |   |   |   |   |   |   |   |   | Reserved |                                |
|     |            |    |    |    | Х  |   |   |   |   |   |   |   |   |   |   | Reserved |                                |
|     |            |    |    | Χ  |    |   |   |   |   |   |   |   |   |   |   | Reserved |                                |
|     |            |    | Χ  |    |    |   |   |   |   |   |   |   |   |   |   | Reserved |                                |
|     |            | Χ  |    |    |    |   |   |   |   |   |   |   |   |   |   | Reserved |                                |
|     | Х          |    |    |    |    |   |   |   |   |   |   |   |   |   |   | Reserved |                                |
| Χ   |            |    |    |    |    |   |   |   |   |   |   |   |   |   |   | Reserved |                                |

The reference value from the 20-COMM-x adapter that is often used to select the speed is not used in the Converter. The Converter is always

synchronized to the AC line frequency and does not have a speed reference. The feedback value sent to the 20-COMM-x adapter is the measured AC line frequency, where a value of 32767 corresponds to 100.00 Hz.

The Converter supports 16-bit data links so if all data links are configured in the 20-COMM-x then the Connection Parameters in the Logix Processor must be setup as shown here. This defines twelve 16-bit words sent from the 20-COMM-x to the Logix, and ten 16-bits words sent from the Logix to the 20-COMM-x.

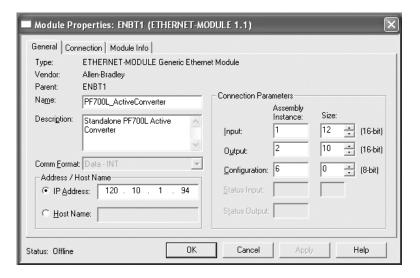

The data is utilized as shown below:

#### Logix to 20-COMM-x

| Word | Output I/O           |
|------|----------------------|
| 1    | Logic Command        |
| 2    | Reference (not used) |
| 3    | Datalink In A1       |
| 4    | Datalink In A2       |
| 5    | Datalink In B1       |
| 6    | Datalink In B2       |
| 7    | Datalink In C1       |
| 8    | Datalink In C2       |
| 9    | Datalink In D1       |
| 10   | Datalink In D2       |

#### 20-COMM-x to Logix

| Word | Input I/O                    |
|------|------------------------------|
| 1    | Not Used                     |
| 2    | Not Used                     |
| 3    | Logic Status                 |
| 4    | Feedback (AC line frequency) |
| 5    | Datalink Out A1              |
| 6    | Datalink Out A2              |
| 7    | Datalink Out B1              |
| 8    | Datalink Out B2              |
| 9    | Datalink Out C1              |
| 10   | Datalink Out C2              |
| 11   | Datalink Out D1              |
| 12   | Datalink Out D2              |

#### **Converter Sequencing**

The condition when to start and stop the Converter must be configured in parameter 50 - [Start Config]. There are three ways to operate the Converter: Run On Start, Run On Power Up, and Manual Control. This also configures how the precharge bypass contactor operates.

#### Run On Start

When Converter parameter 50 - [Start Config] is set to "0 = Run On Start," the operation changes when the Converter is set as a Coupled unit (DPI SLAVE) or a Stand Alone unit (DPI MASTER) using SW1 (Figure 1.3).

#### Coupled Unit (DPI SLAVE Setting)

When set as a Coupled unit (DPI SLAVE) and Run on Start is selected, then starting and stopping the Converter is coordinated with starting and stopping the Inverter. When the Inverter is started or jogged, the Converter is enabled to turn on. When the Inverter is stopped or jog is released, the Converter is stopped.

#### Stand Alone Unit (DPI MASTER Setting)

When set as a Stand Alone unit (DPI MASTER) and Run on Start is selected, then the Converter may be started and stopped from the buttons on a HIM, or by the Logic Command bits transmitted by a 20-COMM-x adapter or 1203-USB or 1203-SSS device. The logic masks determine which DPI ports are allowed to take control.

#### **Precharge Bypass Operation**

In Run On Start, the precharge can be configured to operate in one of two ways as selected by parameter 51 - [Option Select], Bit 7 (Precharge Control). By default, this option bit is turned off so the precharge bypass contactor will be commanded to close at the time the Converter is commanded to start, and the bypass contactor opens after the Converter is commanded to stop. If the option bit is set, then the bypass contactor is closed at power up after the DC bus is at steady state.

If there is a fault in the Converter, the precharge bypass contactor will open. If the option bit is set, the bypass contactor is closed when the fault is reset.

The option bit also selects how long the Converter continues to run after it is commanded to stop. If the option bit is turned off, then parameter 53 - [Turn Off Delay] selects the time delay between the stop command and the time when the converter is stopped and the bypass is opened. If the option bit is turned on, then the Converter stops without a delay.

As a Coupled unit (DPI SLAVE), Run On Start with the precharge option bit turned off is recommended for applications where the drive is left powered up but the drive is not run for extended periods of time. With the precharge bypass contactor open, the fan cooling the input reactor is turned off.

2-13

#### Run On PwrUp

When Converter parameter 50 - [Start Config] is set to "1 = Run On PwrUp," the precharge bypass contactor is automatically closed and the Converter is enabled shortly after power is turned on.

The precharge will close as soon as the DC Link voltage is above the minimum required level and it has reached steady state. The precharge will remain closed when there is a fault in the Converter. When the fault is reset, the Converter will go back into run. In this configuration, the coolant circulating loop must be enabled when the Converter is enabled, even if the Inverter is not in run. The auxiliary contacts on the precharge bypass could be used to enable the circulating pump.

This mode of operation is recommended for applications where the drive is powered down when it is to be stopped for an extended period of time.

#### Manual Cntrl

When Converter parameter 50 - [Start Config] is set to "2 = Manual Cntrl," the operation of the precharge bypass contactor and enabling of the Converter is controlled by two bits in Converter parameter 52 - [Manual Control]. The bits are normally level sensitive. Turning the bits on closes the bypass contactor and enables the Converter. Turning the bits off opens the bypass contactor and disables the Converter.

The exception is that if there is a fault, the bypass contactor is not allowed to close. After a fault, the fault must be reset, and then a rising edge on bit 1 in parameter 52 - [Manual Control] is required to re-enable the Converter. The value in parameter 52 is not retentive; it is reset to zero on power up.

When operating as a Coupled unit (DPI SLAVE), the Inverter is not allowed to start with the precharge open and the Inverter will fault if it started with the Converter stopped. When operating as a Stand Alone unit (DPI MASTER), the value in parameter 52 - [Manual Control] may be written by a datalink and the value in parameter 72 - [Converter Status] may be read with a datalink and used as part of the interlocks with Inverters.

#### **Start Inhibit**

If the Converter does not start when expected, refer to Converter parameter 214 - [Start Inhibit] to display the Start Inhibit conditions.

#### **Sequencing Precautions**

When operating as a Coupled unit (DPI SLAVE) that is supplying power to a single Inverter, the built-in interlocks will not allow the Inverter to start unless the Converter is running, and the Converter will not stop when the Inverter is running. However, when the Converter is operated as a Stand

Alone unit (DPI MASTER) and is supplying power to a common bus, extra precaution must be taken.

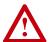

**ATTENTION:** When operating as a Stand Alone unit (DPI MASTER) or supplying power to a common bus, external logic must be used to make sure the precharge bypass contactor is closed and the Converter is running before running an Inverter. Likewise, all Inverters must stop if the precharge opens or the Converter stops.

Operating an Inverter with the precharge bypass open will overheat the precharge resisters. Operating an Inverter with the Converter stopped will draw non-sinusoidal current with peak current greater than rated and will have significant harmonic distortion.

#### **Control Setup**

The following topics discuss parameters that should be reviewed when starting up an Active Converter.

#### **Current Limits**

Converter parameter 100 - [Active I Lmt] defines the limit on active current. This parameter defaults to 150% of Converter rated current. Current limit for regeneration is set in parameter 105 - [Regen I Lmt]. This defaults to -150% of Converter rated current. When in current limit, the Converter is unable to regulate the DC link voltage. If the drive is motoring and the Converter is in current limit, then the DC link will drop to the peak of the AC line. If the drive is regenerating and the Converter is in current limit, the DC link will rise and it is up to the Inverter to limit its regenerating current to avoid a high bus fault.

The Converter parameter 71 - [Converter Status] word bit 4 (Bus Reg Ena) turns on when the Converter is in current limit to command the Inverter to enable its bus voltage regulators. When the Converter is active and Bus Reg Ena is turned off, the bus voltage regulators in the Inverter are turned off.

#### **Line Voltage Limits**

The limits on line voltage may need to be adjusted to indicate abnormal conditions. At low line voltages, the Converter will deliver greater amps to produce the same power. If the possible range of input voltage would result in a condition that would exceed the rated current, then the voltage limits must be set to guard against this condition. The low voltage and high voltage limits have timers associated with each limit to allow brief excursions outside of normal operating conditions. See Converter parameters 112 -[Low Vac Lmt] through 115 - [High Vac Time].

#### **Frequency Limits**

The PWM Carrier Frequency is fixed at 4 kHz and cannot be changed.

If operating on a generator, the normal range of acceptable AC line frequencies may need to be expanded. The limit of the rate of change may also need to be adjusted to allow the line synchronization to properly track the changes in frequency. See Converter parameters 131 - [AC Low Freq Lmt] through 135 - [AC Maximum dF/dt].

#### **Voltage Loop**

The voltage major loop uses Vdc Reference and Vdc Feedback to calculate the required active current to maintain a constant DC bus voltage.

#### Voltage Reference Selection

Converter parameter 160 - [Voltage Loop Sel] selects the value used for the DC Link voltage reference. One of two values may be chosen at this time; "0 = Optimized Ref" and "1 = Manual Ref." The Regen Only option is reserved for future enhancements, and the Open Loop option is reserved for manufacturing tests. A password must be entered to use the Open Loop option.

When "0 = Optimize Ref" is selected, the value for the DC Link reference is calculated as the minimum value for the given operating condition to reduce switching losses and increase efficiency. The base value for DC Link reference is 1.44 times the RMS AC line. For a 480 volt line, the DC link reference starts at 692 Vdc. This is 2% above the peak of the AC line. In applications where the maximum motor voltage is greater than the AC line, the Converter can boost the DC link to a higher level. The Inverter calculates the minimum required DC link for the present motor voltage and transmits that value to Converter parameter 72 - [Converter Min Vdc]. As the line voltage goes up and down and as the Inverter's motor voltage goes up and down, the DC Link reference goes up and down to match the operating conditions.

This option is most useful when there are significant changes in the line voltage. This option is not recommended for common bus applications where multiple Inverters operate at different speeds.

When "1 = Manual Ref" is selected, the value for DC Link reference is the value in parameter 60 - [DcLink Reference]. If the peak of the AC line becomes greater than the entered value, then the AC line will over-ride to keep the DC link reference at least 1.44 times the RMS AC line. This option is intended for operating at a specific DC Link voltage, or in situations were the Converter is regulating a common bus for multiple Inverters and an external controlling device is calculating the required DC Link voltage.

The currently commanded DC Link voltage is displayed in parameter 161 - [DcLink Command].

#### Voltage Loop Tuning

The tuning of the voltage loop is a function of Converter parameter 162 - [Capacitance], parameter 163 - [VML bandwidth], and parameter 164 - [VML Damping]. In most cases, the default values for these three parameters should not need to be adjusted. When multiple Inverters are on a common bus, the combined DC link capacitance of the additional inverters must be entered into parameter 170 - [Bus Capacitance].

#### **Current Loop**

The current minor loops regulate the active current as requested by the voltage major loop, and the reactive current to produce the desired kVAR.

#### kVAR Control

KVAR Control can be used for power factor compensation.

When parameter 61- [kVAR Reference] is set to zero, the Converter will regulate reactive current to maintain unity power factor. When a nonzero value is entered, it requests the amount of kVAR to command. Negative values are a lagging power factor and positive values are a leading power factor. When no real current is being delivered by the Converter, the full current rating of the Converter may be used to produce kVAR. As real current increases, motoring or regenerating, the reactive current limit is automatically reduced. The reactive current limit is displayed in parameter 158- [Reactive I Lmt]. The reactive current that is being commanded is displayed in parameter 159- [Reactive I Cmd].

#### **Current Loop Tuning**

The tuning of the current loop is a function of Converter parameter 152 - [Inductance], parameter 153 - [CML Bandwidth], and parameter 154 - [CML Damping]. In most cases, the default values for these three parameters should not need to be adjusted. If a non-standard input filter is used, the new inductance needs to be entered. When the AC line voltage has greater than 5% impedance, the CML bandwidth may need to be reduced.

#### PWM Carrier Synchronization

The converter has the option to synchronize its PWM carrier frequency to the PWM carrier frequency of the inverter to reduce the common mode voltage on the motor. This requires the Inverter carrier frequency to be set to 4 kHz.

PWM carrier synchronization is enabled by setting parameter 51- [Option Select] bit 3 (PWM SyncRecv). After carrier synchronization is completed, the Converter sets parameter 71 - [Converter Status] bit 9 (PWM SyncLock). When PWM SyncRecv is set and sync is not locked, the Converter is inhibited from starting. If sync is lost while the Converter is in

run, a fault is generated. This fault can be disabled in parameter 238 - [Fault Config] bit 7 (PWM SyncLost).

When operating as a Stand Alone unit (DPI MASTER) and PWM Carrier Synchronization is enabled, the Converter needs to know if it should synchronize to a 700VC or a 700S. This selection is done in parameter 51 - [Option Select] Bit 6 (700VC Invtr). This bit must be set for a 700VC and cleared for a 700S. PWM carrier synchronization can only be done with one inverter, so any other inverters on the common bus will have higher common mode voltage.

#### **Converter Faults**

When set to operate as a Coupled unit (DPI SLAVE), any fault in the Converter is passed to the Inverter so all the faults are recorded in the Inverter fault queue. When set to operate as a Stand Alone unit (DPI MASTER), the Converter maintains its own fault queue.

#### Converter Faults as a Coupled Unit (DPI SLAVE)

When using PowerFlex 700 Vector Control, the fault from the Converter is added to a base number of 300, so all the Converter faults are numbered 301 to 399. The pop-up window on the HIM alerts the user to look at the fault log in the PF700AC to get the specific fault text.

- Fault - F 340 F340 See PF700AC Time Since Fault 00000:00:01

When using PowerFlex 700S Phase II Control, the faults from the Converter are all combined into one fault code (F110) in the Inverter. The pop-up window on the HIM alerts the user to look at the fault log in the PF700AC to get the specific fault text.

- Fault - F 110 700L Cnv Faulted Time Since Fault 00000:00:01

For a complete listing of Converter faults, descriptions, and actions, please refer to Fault Descriptions on page 4-1.

#### Displaying the Fault Text

To view the fault queue in the Converter with a HIM, begin by using the Device Select menu as described in <u>Accessing Active Converter Power Module Parameters on page 2-1</u>.

**1.** Rather than selecting Parameters, use the Up arrow to select "Diagnostics" and press the Enter key.

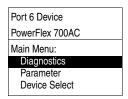

**2.** The HIM then displays the Diagnostics menu. With "Events" selected, press the Enter key.

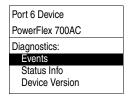

**3.** The HIM then displays the Diag: Events menu. With "View Event Queue" selected, press the Enter key.

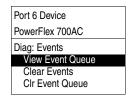

**4.** The HIM then displays the Event queue where the specific fault text is displayed. In this example screen, the Converter faulted because the AC was lost and power dip ride through was not enabled.

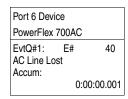

#### **Resetting Converter Faults**

In most cases, faults in the Converter are reset by resetting the Inverter. If the condition causing the fault is still present, then a second fault is generated and recorded in the fault queue. The only exception is a checksum fault in the Converter. A checksum fault in the Converter is reset by doing a reset defaults in the Converter, and then reset the fault in the Inverter.

Clearing the fault queue in the Inverter does not affect the event queue in the Converter. The Converter event queue is cleared independently of the Inverter fault queue.

# **Programming and Parameters**

This chapter provides a complete listing and description of the Active Converter Power Module parameters. The parameters can be configured (viewed/edited) using an LCD HIM (Human Interface Module). As a convenient alternative, programming can also be performed using DriveExecutive<sup>TM</sup> or DriveExplorer<sup>TM</sup> software and a personal computer.

| For information on           | See page    |
|------------------------------|-------------|
| About Parameters             | <u>3-1</u>  |
| How Parameters are Organized | <u>3-2</u>  |
| Monitor File                 | <u>3-4</u>  |
| Command File                 | <u>3-6</u>  |
| Limit Config File            | <u>3-9</u>  |
| Dynamic Control File         | <u>3-11</u> |
| <u>Utility File</u>          | <u>3-13</u> |
| Communication File           | <u>3-17</u> |
| Inputs & Outputs File        | 3-20        |

### **About Parameters**

To configure the Active Converter Power Module to operate in a specific way, parameters may have to be set. Three types of parameters exist:

#### • ENUM Parameters

ENUM parameters allow a selection from 2 or more items. The LCD HIM will display a text message for each item.

### • Bit Parameters

Bit parameters have individual bits associated with features or conditions. If the bit is 0, the feature is off or the condition is false. If the bit is 1, the feature is on or the condition is true.

### • Numeric Parameters

These parameters have a single numeric value (i.e. 0.1 Volts).

The example on the following page shows how each parameter type is presented in this manual.

| 0       | 0           | 8   | •                                                                                                    | 6                                                                                 |                   |                          |
|---------|-------------|-----|----------------------------------------------------------------------------------------------------|-----------------------------------------------------------------------------------|-------------------|--------------------------|
| File    | Group       | No. | Parameter Name & Description                                                                                                    | Values                                                                            |                   |                          |
| . :     | int         | 100 | [Active I Lmt]]                                                                                                    | Default:                                                                          | Rated A           | Amps*1.5                 |
| LIMIT   | Current     |     | Sets the current limit used when the IGBT overload is less than 90% of the IT fault threshold.                                                                                                    | Min/Max:<br>Units:                                                                | Rated -<br>0.1 Am | ÷ 4/Rated*1.5 Amps<br>ps |
|         |             | 197 | [Reset to Defaults]                                                                                                    | Default:                                                                          | 0                 | "Ready"                  |
|         | Drive       |     | Resets all values in the Converter to the factory defaults.                                                                                                    | Options:                                                                          | 0                 | "Ready"                  |
|         | Ę           |     | "Ready" = A new value may be entered.                                                                                                    |                                                                                   | 1                 | "Factory"                |
|         |             |     | "Factory" = Parameters are reset.                                                                                                    |                                                                                   |                   |                          |
|         |             | 238 | [Fault Config]                                                                                                    |                                                                                   |                   |                          |
|         |             |     | A set of bits that select which conditions may generate faults.                                                                                                    |                                                                                   |                   |                          |
| ОТІГІТУ | Fault Queue |     | Bit Definition    Like   Like | id<br>d<br>lt.<br>ult.<br>a fault.<br>a fault.<br>ault.<br>fault.<br>nerate a fal | ult.              |                          |

| No. | Description                                      | Description    |                                                                                                    |  |  |  |  |  |  |  |  |
|-----|--------------------------------------------------|----------------|----------------------------------------------------------------------------------------------------|--|--|--|--|--|--|--|--|
| 0   | File – Lists the major parameter file category.  |                |                                                                                                    |  |  |  |  |  |  |  |  |
| 2   | Group – Lists the parameter group within a file. |                |                                                                                                    |  |  |  |  |  |  |  |  |
| 8   | No. – Param                                      | neter number.  | = Parameter value cannot be changed until Converter is stopped.                                             |  |  |  |  |  |  |  |  |
| 4   | Parameter N                                      | Name & Desc    | cription - Parameter name as it appears on an LCD HIM, with a brief description of the parameters function. |  |  |  |  |  |  |  |  |
| •   | Values - De                                      | fines the vari | ous operating characteristics of the parameter. Three types exist.                                          |  |  |  |  |  |  |  |  |
|     | ENUM                                             | Default:       | Lists the value assigned at the factory. "Read Only" = no default.                                          |  |  |  |  |  |  |  |  |
|     |                                                  | Options:       | Displays the programming selections available.                                                              |  |  |  |  |  |  |  |  |
|     | Bit                                              | Bit:           | Lists the bit place holder and definition for each bit.                                                     |  |  |  |  |  |  |  |  |
|     | Numeric                                          | Default:       | Lists the value assigned at the factory. "Read Only" = no default.                                          |  |  |  |  |  |  |  |  |
|     |                                                  | Min/Max:       | The range (lowest and highest setting) possible for the parameter.                                          |  |  |  |  |  |  |  |  |
|     |                                                  | Units:         | Unit of measure and resolution as shown on the LCD HIM.                                                     |  |  |  |  |  |  |  |  |

# How Parameters are Organized

The LCD HIM displays parameters in a **File-Group-Parameter** or **Numbered List** view order. To switch display mode, access the Main Menu, press ALT, then Sel while cursor is on the parameter selection.

### **File-Group-Parameter Order**

This simplifies programming by grouping parameters that are used for similar functions. The parameters are organized into 7 files. Each file is divided into groups, and each group contains a set of parameters related to a specific purpose.

| File             | Group           | Parameters                                                                       |                                 |                                                                                  |                                 |                                                                                |                                 |                                                          |                          |
|------------------|-----------------|----------------------------------------------------------------------------------|---------------------------------|----------------------------------------------------------------------------------|---------------------------------|--------------------------------------------------------------------------------|---------------------------------|----------------------------------------------------------|--------------------------|
| Monitor          | Current         | Rated Amps<br>Input Current R<br>Input Current S                                 | 001<br>002<br>003               | Input Current T<br>Ground Current<br>Active Current                              | 004<br>005<br>006               | Reactive Current<br>I Imbalance<br>IT Overload                                 | 007<br>008<br>009               |                                                          |                          |
|                  | Voltage         | Rated Volts<br>Input Voltage RS                                                  | 010<br>011                      | Input Voltage ST<br>Input Voltage TR                                             | 012<br>013                      | DcLink Voltage<br>DcLink Ripple                                                | 014<br>015                      | V Imbalance                                              | 016                      |
| -                | Power & Time    | Rated Power<br>AC Line kW<br>Motoring kWh                                        | 020<br>021<br>022               | Regen kWh<br>Lifetime kWh<br>Elapsed Run Time                                    | 023<br>024<br>025               | Life Run Time<br>Life Power Time<br>Life Pwr Cycles                            | 026<br>027<br>028               |                                                          |                          |
|                  | Temperature     | Ambient Temp                                                                     | 030                             | IGBT Base Temp                                                                   | 031                             | IGBT Junct Temp                                                                | 032                             |                                                          |                          |
|                  | Frequency       | Line Frequency<br>Min Line Freq                                                  | 040<br>041                      | Max Line Freq<br>Min Max Persist                                                 | 042<br>043                      | Change Line Freq                                                               | 044                             |                                                          |                          |
| Command          | Start/Stop      | Start Config                                                                     | 050                             | Option Select                                                                    | 051                             | Manual Control                                                                 | 052                             | Turn Off Delay                                           | 053                      |
| Command          | Setpoints       | DcLink Reference<br>kVAR Reference                                               | 060<br>061                      | Extern Cml Ref<br>Modulation Index                                               | 062<br>063                      | Modulation Freq                                                                | 064                             |                                                          |                          |
|                  | Data Exchange   | Converter Control                                                                | 070                             | Converter Status                                                                 | 071                             | Converter Min Vdo                                                              | 072                             | Converter Fault                                          | 073                      |
| Limit Config     | Current         | Active I Lmt<br>Active OL I Lmt                                                  | 100<br>101                      | Reactive RateLmt<br>I Imbalance Lmt                                              | 102<br>103                      | I Imbalance Time<br>Regen I Lmt                                                | 104<br>105                      |                                                          |                          |
|                  | AC Line Voltage | Ride Through Ena<br>Ride Through Sec                                             |                                 | Low Vac Lmt<br>Low Vac Time                                                      | 112<br>113                      | High Vac Lmt<br>High Vac Time                                                  | 114<br>115                      | V Imbalance Lmt<br>V Imbalance Time                      |                          |
|                  | Temperature     | Ambnt Temp Alrm<br>Ambnt Temp Trip                                               | 120<br>121                      | Base Temp Alrm<br>Base Temp Trip                                                 | 122<br>123                      | Junct Temp Alrm<br>Junct Temp Trip                                             | 124<br>125                      | CldPlt Temp Alrm                                         | 126                      |
|                  | Frequency       | PWM Frequency<br>AC Low Freq Lmt                                                 | 130<br>131                      | AC Low Freq Time<br>AC High Freq Lmt                                             |                                 | AC High Freq Time<br>AC Maximum dF/c                                           |                                 |                                                          |                          |
| Dynamic Control  | Current Loop    | Reduce IImt Sel<br>Active I Cmd<br>Inductance                                    | 150<br>151<br>152               | CML Bandwidth<br>CML Damping<br>CML Ki                                           | 153<br>154<br>155               | CML Kp<br>PF Bandwidth<br>Reactive I Lmt                                       | 156<br>157<br>158               | Reactive I Cmd                                           | 159                      |
|                  | Voltage Loop    | Voltage Loop Sel<br>DcLink Command<br>Capacitance                                | 160<br>161<br>162               | VML Bandwidth<br>VML Damping<br>VML Ki                                           | 163<br>164<br>165               | VML Kp<br>VML Kf<br>VML Reset Level                                            | 166<br>167<br>168               | Parallel Config<br>Bus Capacitance                       | 169<br>170               |
| Utility          | Drive Memory    | Param Access Lvl<br>Reset to Defaults                                            | 196<br>197                      | Reset Meters<br>Language                                                         | 200<br>201                      | Drive Checksum<br>Control SW Ver                                               | 203<br>204                      | Password                                                 | 205                      |
|                  | Diagnostics     | Alarm Status<br>Start Inhibit<br>Fault Frequency<br>Fault Amps R<br>Fault Amps S | 211<br>214<br>220<br>221<br>222 | Fault Amps T<br>Fault Amps Q<br>Fault Amps D<br>Fault Volts RS<br>Fault Volts ST | 223<br>224<br>225<br>226<br>227 | Fault VoltsTR Fault Volts Vdc Fault Base Temp Testpoint 1 Sel Testpoint 1 Data | 228<br>229<br>230<br>234<br>235 | Testpoint 2 Sel<br>Testpoint 2 Data                      | 236<br>237               |
|                  | Fault Queue     | Fault Config<br>Fault Clear<br>Power Up Marker                                   | 238<br>239<br>242               | Fault 1 Code<br>Fault 1 Time<br>Fault 2 Code                                     | 243<br>244<br>245               | Fault 2 Time<br>Fault 3 Code<br>Fault 3 Time                                   | 246<br>247<br>248               | Fault 4 Code<br>Fault 4 Time<br>Alarm Config             | 249<br>250<br>260        |
| Communication    | Datalinks       | Data In A1<br>Data In A2<br>Data In B1<br>Data In B2                             | 300<br>301<br>302<br>303        | Data In C1<br>Data In C2<br>Data In D1<br>Data In D2                             | 304<br>305<br>306<br>307        | Data Out A1<br>Data Out A2<br>Data Out B1<br>Data Out B2                       | 310<br>311<br>312<br>313        | Data Out C1<br>Data Out C2<br>Data Out D1<br>Data Out D2 | 314<br>315<br>316<br>317 |
|                  | DPI Status      | Connect Status<br>DPI Error Out<br>CS Msg Rx Cnt                                 | 320<br>321<br>322               | CS Msg Tx Cnt<br>CS Timeout Cnt<br>CS Msg Bad Cnt                                | 323<br>324<br>325               | PC Msg Rx Cnt<br>PC Msg Tx Cnt<br>PC Timeout Cnt                               | 326<br>327<br>328               | CAN Bus Off Cnt                                          | 329                      |
|                  | Masks & Owners  | Logic Mask<br>Start Mask                                                         | 340<br>341                      | Fault Clr Mask<br>Stop Owner                                                     | 342<br>343                      | Start Owner<br>Fault Clr Owner                                                 | 344<br>345                      |                                                          |                          |
|                  | Security        | Port Mask Act                                                                    | 346                             | Write Mask Cfg                                                                   | 347                             | Write Mask Act                                                                 | 348                             | Logic Mask Act                                           | 349                      |
| Inputs & Outputs | Mux'ed Temps    | IGBT NTC Temp1<br>IGBT NTC Temp2<br>IGBT NTC Temp3                               | 331                             | IGBT NTC Temp4<br>Coldplate Temp1<br>IGBT NTC Temp5                              | 334                             | IGBT NTC Temp6<br>IGBT NTC Temp7<br>IGBT NTC Temp8                             | 337                             | Coldplate Temp2                                          | 339                      |
|                  | Digital Inputs  | Dig In Status                                                                    | 350                             | Dig In Frc Mask                                                                  | 351                             | Dig In Frc Data                                                                | 352                             |                                                          |                          |
|                  | Digital Outputs | Dig Out Status                                                                   | 360                             | Dig Out Frc Mask                                                                 | 361                             | Dig Out Frc Data                                                               | 362                             |                                                          |                          |

### **Numbered List View**

All parameters are in numerical order.

# **Monitor File**

| FIE | Group        | No.               | Parameter Name & Description                                                                                                    | Values                         |                                     |
|-----|--------------|-------------------|----------------------------------------------------------------------------------------------------|--------------------------------|-------------------------------------|
|     |              | 001               | [Rated Amps]                                                                                                    | Default:                       | Read Only                           |
|     |              |                   | When operating as a Coupled unit, displays the same rated current as the inverter as the voltage class is changed.                                                                                                    | Min/Max:<br>Units:             | 0.0/3000.0<br>0.1 Amps              |
|     |              | 002<br>003<br>004 | [Input Current R] [Input Current S] [Input Current T]                                                                                                    | Default:<br>Min/Max:<br>Units: | Read Only<br>0.0/3000.0<br>0.1 Amps |
|     |              |                   | Displays the measured RMS phase currents.                                                                                                    |                                |                                     |
|     |              | 005               | [Ground Current]                                                                                                    | Default:                       | Read Only                           |
|     |              |                   | Displays the measured ground current.                                                                                                    | Min/Max:<br>Units:             | 0.0/3000.0<br>0.1 Amps              |
|     |              | 006               | [Active Current]                                                                                                    | Default:                       | Read Only                           |
|     | Current      |                   | Displays the measured active current. Positive values are motoring, negative values are regeneration.                                                                                                    | Min/Max:<br>Units:             | -3000.0/+3000.0<br>0.1 Amps         |
|     | Ö            | 007               | [Reactive Current]                                                                                                    | Default:                       | Read Only                           |
|     |              |                   | Displays the measured reactive current. Positive is lagging, negative is leading power factor.                                                                                                    | Min/Max:<br>Units:             | -3000.0/+3000.0<br>0.1 Amps         |
|     |              | 800               | [I Imbalance]                                                                                                    | Default:                       | Read Only                           |
|     |              |                   | Displays the current imbalance calculated between phases R, S, and T.                                                                                                    | Min/Max:<br>Units:             | 0.0/100.0<br>0.1%                   |
|     |              | 009               | [IT Overload]                                                                                                    | Default:                       | Read Only                           |
|     |              |                   | Displays the accumulated IT overload. The Converter allows 110% for 60 seconds and 150% for 3 seconds. Operating beyond these ratings will result in this accumulator counting up to 100.0% and the generation of a fault. An alarm is turned on when this parameter reaches 90.0 %, at which time the current limit can be reduced until this parameter integrates down to 50.0%. | Min/Max:<br>Units:             | 0.0/100.0<br>0.1%                   |
| 5   |              | 010               | [Rated Volts]                                                                                                    | Default:                       | Read Only                           |
|     |              |                   | When operating as a Coupled unit, displays the same rated voltage as the inverter as the voltage class is changed.                                                                                                    | Min/Max:<br>Units:             | 0.0/690.0<br>0.1 Vac                |
|     |              | 011<br>012<br>013 | [Input Voltage RS]<br>[Input Voltage ST]<br>[Input Voltage TR]                                                                                                    | Default:<br>Min/Max:<br>Units: | Read Only<br>0.0/760.0<br>0.1 Vac   |
|     | a            |                   | Displays the measured AC line-to-line RMS voltage.                                                                                                    |                                |                                     |
|     | Voltage      | 014               | [DcLink Voltage]                                                                                                    | Default:                       | Read Only                           |
|     | 9            |                   | Displays the measured DC Link Voltage.                                                                                                    | Min/Max:<br>Units:             | 0.0/1225.0<br>0.1 Vdc               |
|     |              | 015               | [DcLink Ripple]                                                                                                    | Default:                       | Read Only                           |
|     |              |                   | Displays the measured voltage ripple on the DC Link.                                                                                                    | Min/Max:<br>Units:             | 0.0/1225.0<br>0.1 Vdc               |
|     |              | 016               | [V Imbalance]                                                                                                    | Default:                       | Read Only                           |
|     |              |                   | Displays the voltage imbalance calculated between phases R, S, and T.                                                                                                    | Min/Max:<br>Units:             | 0.0/100.0<br>0.1%                   |
|     |              | 020               | [Rated Power]                                                                                                    | Default:                       | Read Only                           |
|     |              |                   | Displays the Converter's rated power.                                                                                                    | Min/Max:<br>Units:             | 0.00/3000.00<br>0.01 kW             |
|     |              | 021               | [AC Line kW]                                                                                                    | Default:                       | Read Only                           |
|     | Power & Time |                   | Displays the power flowing to and from the AC Line. Positive values indicate power is from the line. Negative values indicate power is returned to the line.                                                                                                    | Min/Max:<br>Units:             | -3000.0/+3000.0<br>0.1 kW           |
|     | /er          | 022               | [Motoring kWh]                                                                                                    | Default:                       | Read Only/Reset                     |
|     | Pow          |                   | Displays the accumulated positive kWh. This parameter may be reset with parameter 200 - [Reset Meters].                                                                                                    | Min/Max:<br>Units:             | 0.0/429496729.5<br>0.1 kWh          |
|     |              | 023               | [Regen kWh]                                                                                                    | Default:                       | Read Only/Reset                     |
|     |              |                   | Displays the accumulated negative kWh. This parameter may be reset with parameter 200 - [Reset Meters].                                                                                                    | Min/Max:<br>Units:             | 0.0/429496729.5<br>0.1 kWh          |

| File    | Group              | No. | Parameter Name & Description                                                                                                    | Values             |                                 |
|---------|--------------------|-----|----------------------------------------------------------------------------------------------------|--------------------|---------------------------------|
|         |                    | 024 | [Life Time kWh]                                                                                                    | Default:           | Read Only                       |
|         |                    |     | Displays the lifetime accumulated kWh. This parameter cannot be reset.                                                                              | Min/Max:<br>Units: | 0.0/429496729.5<br>0.1 kWh      |
|         |                    | 025 | [Elapsed Run Time]                                                                                                    | Default:           | Read Only/Reset                 |
|         | e e                |     | Displays the accumulated amount of time the Converter has been in run. This parameter can be reset with parameter 200 - [Reset Meters].             | Min/Max:<br>Units: | 0.0000/429496.7295<br>0.0001 Hr |
|         | Ë                  | 026 | [Life Run Time]                                                                                                    | Default:           | Read Only                       |
|         | Power & Time       |     | Displays the accumulated amount of time the Converter has been in run. This parameter cannot be reset.                                              | Min/Max:<br>Units: | 0.0000/429496.7295<br>0.0001 Hr |
|         | 8                  | 027 | [Life Power Time]                                                                                                    | Default:           | Read Only                       |
|         |                    |     | Displays the accumulated amount of time the Converter has been powered up. This parameter cannot be reset to zero.                                  | Min/Max:<br>Units: | 0.0000/429496.7295<br>0.0001 Hr |
|         |                    | 028 | [Life Pwr Cycles]                                                                                                    | Default:           | Read Only                       |
|         |                    |     | Displays the accumulated number of times the Converter has been powered up. This parameter cannot be reset to zero.                                 | Min/Max:<br>Units: | 0/4294967295<br>None            |
|         |                    | 030 | [Ambient Temp]                                                                                                    | Default:           | Read Only                       |
|         | ē                  |     | Displays the measured ambient temperature of the Converter.                                                                                         | Min/Max:<br>Units: | -40.0/+150.0<br>0.1°C           |
| TOR     | ratu               | 031 | [IGBT Base Temp]                                                                                                    | Default:           | Read Only                       |
| MONITOR | <b>Temperature</b> |     | Displays the measured IGBT base temperature.                                                                                                    | Min/Max:<br>Units: | -40.0/+150.0<br>0.1°C           |
|         | _                  | 032 | [IGBT Junction Temp]                                                                                                    | Default:           | Read Only                       |
|         |                    |     | Displays the calculated IGBT junction temperature.                                                                                                  | Min/Max:<br>Units: | -40.0/+150.0<br>0.1°C           |
|         |                    | 040 | [Line Frequency]                                                                                                    | Default:           | Read Only                       |
|         |                    |     | Displays the measured line frequency.                                                                                                    | Min/Max:<br>Units: | 0.0/90.0<br>0.1 Hz              |
|         |                    | 041 | [Min Line Freq]                                                                                                    | Default:           | Read Only                       |
|         | >                  |     | Latches and displays the minimum measured line frequency. The minimum is held for the time set with parameter 43 - [Min Max Persist].               | Min/Max:<br>Units: | 0.0/90.0<br>0.1 Hz              |
|         | enc)               | 042 | [Max Line Freq]                                                                                                    | Default:           | Read Only                       |
|         | Frequency          |     | Latches and displays the maximum measured line frequency. The maximum is held for the time set with parameter 43 - [Min Max Persist].               | Min/Max:<br>Units: | 0.0/90.0<br>0.1 Hz              |
|         | _                  | 043 | [Min Max Persist]                                                                                                    | Default:           | 10.0 Sec                        |
|         |                    |     | Sets the persistence time of the minimum and maximum measured line frequency. A value of zero results in the minimum and maximum never being reset. | Min/Max:<br>Units: | 0.0/60.0 Sec<br>0.1 Sec         |
|         |                    | 044 | [Change Line Freq]                                                                                                    | Default:           | Read Only                       |
|         |                    |     | Displays the measured change in line frequency in Hz/sec.                                                                                           | Min/Max:<br>Units: | 0.0/20.0<br>0.1 Hz/s            |

### **Command File**

| Start / Stop | 050          | Selects the method by which the Active Converter is started.  *Run On Start" = The Converter is started when the Inverter is put into run or jogged. The Enable Converter Bit 0 in parameter 70 - [Converter Control] is used to operate the precharge and enable the Converter.  *Run On PwrUp" = The precharge is closed and the Converter is automatically enabled as soon as power is turned on and synchronization has been completed.  *Manual Cntrl" = The bits in parameter 52 - [Manual Control] are used to operate the precharge bypass contactor and enable the Converter.  *Goption Select | rotation. When this bit is cleared the Converter  zation signal to other Converters.  ation signal. This bit must be turned off if no PWM set in parameter 071 - [Converter Status]. If f synchronization is ever lost, an alarm is turned on to result in a fault if enabled in parameter 238 -  quires a password to operate.  e requires a password to operate.  Stand Alone unit and Bit 3 (PWM SyncRecv) is 700 Vector Control or PowerFlex 700S Phase II must remain off if the inverter has PowerFlex 700S upled unit.  onfig] and this bit is turned off, then the precharge is elected and this bit is turned on, then the ad steady state. This reduces the time delay |
|--------------|--------------|----------------------------------------------------------------------------------------------------|----------------------------------------------------------------------------------------------------|
|              | 052          | A set of bits to manual start and stop the Converter. These bits are used only whe Cntrl).  Bit Definition  Default x x x x x x x x x x x x x x x x x x x                                                                                                    | bled<br>bled                                                                                                    |
|              | Start / Stop | Start / Stop                                                                                                    | To operate the precharge and enable the Converter.  "Run On PwrUp" = The precharge is closed and the Converter is automatically enabled as soon as power is turned on and synchronization has been completed.  "Manual Cntrl" = The bits in parameter 52 - [Manual Control] are used to operate the precharge bypass contactor and enable the Converter.    Option Select                                                                                                    |

| File    | Group         | No. | Paramete                                                                                                    | er N                                                                                                    | ame  | <b>&amp;</b> | Des  | cri  | otion |      |          |        |                    |                    |                       |          |                    |                                  |       |         | Values             |                                                                |
|---------|---------------|-----|----------------------------------------------------------------------------------------------------|----------------------------------------------------------------------------------------------------|------|--------------|------|------|-------|------|----------|--------|--------------------|--------------------|-----------------------|----------|--------------------|----------------------------------|-------|---------|--------------------|----------------------------------------------------------------|
|         | top           | 053 | [Turn Off                                                                                                    | Del                                                                                                    | lay] |              |      |      |       |      |          |        |                    |                    |                       |          |                    |                                  |       |         | Default:           | 5.0 Sec                                                        |
|         | Start / Stop  |     |                                                                                                    |                                                                                                    |      |              |      |      |       |      |          |        |                    |                    |                       |          | Min/Max:<br>Units: | 1.0/60.0 Sec<br>0.1 Sec          |       |         |                    |                                                                |
|         |               | 060 | [DcLink l                                                                                                    | Refe                                                                                                    | eren | ce]          |      |      |       |      |          |        |                    |                    |                       |          |                    |                                  |       |         | Default:           | Rated*1.46 Vdc                                                 |
|         |               |     | Sets the i                                                                                                    |                                                                                                    |      |              |      |      |       | vol  | age      | whe    | n pa               | aran               | nete                  | r 16     | 0 -                | [Volta                           | age l | Loop    | Min/Max:<br>Units: | 300.0/1100.0 Vdc<br>0.1 Vdc                                    |
|         |               | 061 | [kVAR Re                                                                                                    | vVAR Reference]                                                                                                    |      |              |      |      |       |      |          |        |                    |                    |                       | Default: | 0.0 KVAR           |                                  |       |         |                    |                                                                |
|         |               |     |                                                                                                    | s the reference for the kVAR to produce. Positive values are a leading pow<br>or and negative values are a lagging power factor.     |      |              |      |      |       |      |          |        |                    |                    |                       | ower     | Min/Max:<br>Units: | –3000.0/+3000.0 KVAR<br>0.1 KVAR |       |         |                    |                                                                |
|         | ints          | 062 | [Extern C                                                                                                    | Cml                                                                                                    | Ref  | ]            |      |      |       |      |          |        |                    |                    |                       |          |                    |                                  |       |         | Default:           | 0                                                              |
|         | Setpoints     |     |                                                                                                    | Sets the current reference as calculated by an external voltage loop. Values a caled so 4096 corresponds to Converter rated current. |      |              |      |      |       |      |          |        | s are              | Min/Max:<br>Units: | -8192/+8192<br>None   |          |                    |                                  |       |         |                    |                                                                |
|         |               | 063 | [Modulat                                                                                                    | Modulation Index]                                                                                                    |      |              |      |      |       |      |          |        |                    |                    | Default:              | 0.0%     |                    |                                  |       |         |                    |                                                                |
| COMMAND |               |     | Sets the modulation duty cycle when parameter 51 - [Option Select] Bit 4 Sim ModIndex is enabled and the Converter is started.   |                                                                                                    |      |              |      |      |       |      |          | Sim    | Min/Max:<br>Units: | 0.0/100.0%<br>0.1% |                       |          |                    |                                  |       |         |                    |                                                                |
| No.     |               | 064 | [Modulation Freq]                                                                                                    |                                                                                                    |      |              |      |      |       |      | Default: | 0.0 Hz |                    |                    |                       |          |                    |                                  |       |         |                    |                                                                |
| ပ       |               |     | Sets the simulated line frequency when parameter 51 - [Option Select] Bit 5 Sin ModFreq is enabled and the Converter is started. |                                                                                                    |      |              |      |      |       |      |          |        | 5 Sim              | Min/Max:<br>Units: | 0.0/60.0 Hz<br>0.1 Hz |          |                    |                                  |       |         |                    |                                                                |
|         |               | 070 | [Convert                                                                                                    | er C                                                                                                    | ont  | rol]         |      |      |       |      |          |        |                    |                    |                       |          |                    |                                  |       |         |                    |                                                                |
|         |               |     | A set of b                                                                                                    | oits s                                                                                                    | ent  | fror         | n th | e In | verte | to o | ontr     | ol th  | e Co               | onve               | erter                 | <b>.</b> |                    |                                  |       |         |                    |                                                                |
|         | Data Exchange |     | Bit<br>Definition                                                                                                    |                                                                                                    |      |              |      |      |       |      |          |        |                    |                    |                       |          | 700VC Invtr        | Enable Cnvtr                     | 0     | Disab   | ala d              |                                                                |
|         | ı Ex          |     | Default                                                                                                    | Х                                                                                                    | Χ    | Χ            | Χ    | Χ    |       | X 2  | _        |        | X                  | X                  | Х                     | Χ        | 0                  | 0                                | 1:    | = Disab | led                |                                                                |
|         | Data          |     | Bit                                                                                                    | 15                                                                                                    | 14   | 13           | 12   | 11   | 10    | 9 8  | 3 7      | 6      | 5                  | 4                  | 3                     | 2        | 1                  | 0                                | Χ:    | = Rese  | rved               |                                                                |
|         |               |     |                                                                                                    |                                                                                                    |      |              |      |      |       |      |          |        |                    |                    |                       |          |                    |                                  |       |         |                    | eter 50 - [Start Config] is set to "0" (Run and current loops. |
|         |               |     | Bit 1 (7 cleared                                                                                                    |                                                                                                    |      |              |      |      |       |      |          |        |                    |                    |                       |          |                    |                                  |       |         | g with an lı       | overter that has 700 Vector Control. It is                     |

| File    | Group         | No. | Parameter Name & Description                                                                                                    | Values                     |                                         |  |  |  |  |  |  |  |  |  |
|---------|---------------|-----|----------------------------------------------------------------------------------------------------|----------------------------|-----------------------------------------|--|--|--|--|--|--|--|--|--|
|         |               | 071 | [Converter Status]                                                                                                    |                            | Read Only                               |  |  |  |  |  |  |  |  |  |
|         |               |     | A set of bits sent from the Converter to the Inverter to indicate status.                                                                                                    |                            |                                         |  |  |  |  |  |  |  |  |  |
|         |               |     | Bit   Definition   Default   Decendent   Decendent | oled                       |                                         |  |  |  |  |  |  |  |  |  |
|         |               |     | Bit 0 (Cnvtr Ready) is set by the Converter when all inhibits are cleared.                                                                                                    |                            |                                         |  |  |  |  |  |  |  |  |  |
|         |               |     | Bit 1 (Ac Line Sync) is set by the Converter when it is synchronized to the AC                                                                                                    | line.                      |                                         |  |  |  |  |  |  |  |  |  |
|         |               |     | Bit 2 (Pchg Closed) indicates the status of the precharge bypass contactor.                                                                                                    |                            |                                         |  |  |  |  |  |  |  |  |  |
|         |               |     | Bit 3 (Cnvtr Active) is set by the Converter when it is regulating.                                                                                                    |                            |                                         |  |  |  |  |  |  |  |  |  |
|         |               |     | Bit 4 (Bus Reg Ena) is set by the Converter to enable the Inverter bus voltage                                                                                                    | regulator.                 |                                         |  |  |  |  |  |  |  |  |  |
|         | e e           |     | Bit 5 (Ac Ride Thru) is set by the Converter during a power dip ride through.                                                                                                    |                            |                                         |  |  |  |  |  |  |  |  |  |
| AND     | hanç          |     | Bit 6 (Active I Lmt) is set by the Converter when active current is limited.                                                                                                    |                            |                                         |  |  |  |  |  |  |  |  |  |
| COMMAND | Data Exchange |     | Bit 7 (kVAR Lmt) is set by the Converter when the requested KVAR is limited.                                                                                                    |                            |                                         |  |  |  |  |  |  |  |  |  |
| S       | )ata          |     | Bit 8 (Regenerating) is set by the Converter when it is regenerating power to the AC line.                                                                                                    |                            |                                         |  |  |  |  |  |  |  |  |  |
|         | -             |     | Bit 9 (PWM SyncLock) is set by the Converter when the PWM carrier is locked                                                                                                    | I to the exter             | rnal synchronization signal.            |  |  |  |  |  |  |  |  |  |
|         |               |     | Bit 10 (CML Comm Ok) is set by the Converter when a valid External CML refu                                                                                                    | erence is red              | ceived.                                 |  |  |  |  |  |  |  |  |  |
|         |               |     | <ul> <li>Bit 11 (Abort Decel) is set when the DC link drops below the voltage when the<br/>stop regulating the bus voltage by decelerating the motor and beginning a coa</li> </ul>                                                                                                    | precharge r<br>st to stop. | nust open. This signals the Inverter to |  |  |  |  |  |  |  |  |  |
|         |               |     | Bit 14 (Cnvtr Alarm) is set by the Converter when it has detected an alarm.                                                                                                    |                            |                                         |  |  |  |  |  |  |  |  |  |
|         |               |     | Bit 15 (Cnvtr Fault) is set by the Converter when it has detected a fault.                                                                                                    |                            |                                         |  |  |  |  |  |  |  |  |  |
|         |               | 072 | [Converter Min Vdc]                                                                                                    | Default:                   | 0.0 Vdc                                 |  |  |  |  |  |  |  |  |  |
|         |               |     | Sets the minimum DC Link voltage required by the Inverter for the present operating conditions. This value is calculated as (motor voltage * 1.44) and then transferred to the Converter by Type 3 communication. This is used when the voltage to the motor needs to be greater than the peak of the AC line voltage. Under low line conditions, the Converter can boost the DC Link voltage above the peak of the AC line.                                                                                                    | Min/Max:<br>Units:         | 0.0/1225.0 Vdc<br>0.1 Vdc               |  |  |  |  |  |  |  |  |  |
|         |               | 073 | [Converter Fault]                                                                                                    | Default:                   | 0                                       |  |  |  |  |  |  |  |  |  |
|         |               |     | This parameter is used to pass a fault code from the Converter to the Inverter so all Converter fault codes are logged in the Inverter's fault queue.                                                                                                    | Min/Max:<br>Units:         | 0/399<br>None                           |  |  |  |  |  |  |  |  |  |

# **Limit Config File**

| File         | Group      | No. | Parameter Name & Description                                                                                                    | Values             |                                   |
|--------------|------------|-----|----------------------------------------------------------------------------------------------------|--------------------|-----------------------------------|
| _            |            | 100 | [Active I Lmt]                                                                                                    | Default:           | Rated * 1.5 Amps                  |
|              |            |     | Sets the current limit used when the IGBT overload is less than 90% of the IT fault threshold.                                                                                                    | Min/Max:<br>Units: | Rated ÷ 4/Rated*1.5 Amps 0.1 Amps |
|              |            | 101 | [Active OL I Lmt]                                                                                                    | Default:           | Rated * 0.9 Amps                  |
|              |            |     | Sets the current limit used when the IGBT overload is more than 90% of the IT fault threshold, and parameter 150 - [Reduce Ilmt Sel] is set to "1" (enabled).                                                                                                    | Min/Max:<br>Units: | Rated ÷ 4/Rated*1.5 Amps 0.1 Amps |
|              |            | 102 | [Reactive RateLmt]                                                                                                    | Default:           | 100.0 A/sec                       |
|              |            |     | Sets how fast reactive current will change.                                                                                                    | Min/Max:<br>Units: | 10.0/3000.0 A/sec<br>0.1 A/sec    |
|              | Ħ          | 103 | [I Imbalance Lmt]                                                                                                    | Default:           | 30.0%                             |
|              | Current    |     | Sets the limit on phase current imbalance. A fault is generated if the calculated imbalance is greater than this limit for the time defined in parameter 104 - [I Imbalance Time].                                                                                                    | Min/Max:<br>Units: | 1.0/90.0%<br>0.1%                 |
|              |            | 104 | [I Imbalance Time]                                                                                                    | Default:           | 10.0 Sec                          |
|              |            |     | Sets the time delay in faulting on current imbalance between phases. A fault is generated if the calculated imbalance is greater than the limit set by paramete 103 - [I Imbalance Lmt] for this amount of time.                                                                                                  |                    | 1.0/10.0 Sec<br>0.1 Sec           |
|              |            | 105 | [Regen I Lmt]                                                                                                    | Default:           | -150.0%                           |
|              |            |     | Sets the maximum phase current the unit will request when regenerating. Values are entered as a percent of converter rated current. When the converter goes into current limit while regenerating, the DC link will go up and the unit may fault on DC Over Voltage if the condition is not externally corrected. | Min/Max:<br>Units: | -150.0/0.0%<br>0.1%               |
|              |            | 110 | [Ride Through Ena]                                                                                                    | Default:           | 0 "Disabled"                      |
|              |            |     | Selects the options for power dip ride through.                                                                                                    | Options:           | 0 "Disabled"                      |
| ONFIG        |            |     | "Disabled" = The Converter will fault on loss of AC line voltage and will not automatically attempt to restart when power returns.                                                                                                    |                    | 1 "Enabled"                       |
| LIMIT CONFIG |            |     | "Enabled" = The Converter will enter Standby Mode, and wait for the AC line voltage to return, and then automatically resume operation. If power is not restored within the time defined in parameter 111 - [Ride Through Sec], a fault is generated.                                                             |                    |                                   |
|              |            | 111 | [Ride Through Sec]                                                                                                    | Default:           | 10.0 Sec                          |
|              |            |     | Selects the longest power dip that will be allowed providing DC link voltage can be maintained.                                                                                                    | Min/Max:<br>Units: | 0.1/600.0 Sec<br>0.1 Sec          |
|              |            | 112 | [Low Vac Lmt]                                                                                                    | Default:           | 340.0 Vac                         |
|              | /oltage    |     | Sets the low limit on AC Line voltage. A fault or alarm may be generated when the AC Line voltage is less than this limit for the time set by parameter 113 - [Low Vac Time].                                                                                                    | Min/Max:<br>Units: | 200.0/800.0 Vac<br>0.1 Vac        |
|              | ne         | 113 | [Low Vac Time]                                                                                                    | Default:           | 5.0 Sec                           |
|              | AC Line Vo |     | Sets the time delay in detecting low AC Line voltage. A fault or alarm may be generated when the AC Line voltage is less than the limit set by parameter 112 - [Low Vac Lmt] for this amount of time.                                                                                                    | Min/Max:<br>Units: | 0.1/30.0 Sec<br>0.1 Sec           |
|              |            | 114 | [High Vac Lmt]                                                                                                    | Default:           | Rated*1.1 Vac                     |
|              |            |     | Sets the high limit on AC Line voltage. A fault or alarm may be generated when the AC Line voltage is greater than this limit for the time set by parameter 115 - [High Vac Time].                                                                                                    | Min/Max:<br>Units: | 400.0/810.0 Vac<br>0.1 Vac        |
|              |            | 115 | [High Vac Time]                                                                                                    | Default:           | 5.0 Sec                           |
|              |            |     | Sets the time delay in detecting high AC Line voltage. A fault or alarm may be generated when the AC Line voltage is greater than the limit set by parameter 114 - [High Vac Lmt] for this amount of time.                                                                                                    | Min/Max:<br>Units: | 0.1/30.0 Sec<br>0.1 Sec           |
|              |            | 116 | [V Imbalance Lmt]                                                                                                    | Default:           | 10.0%                             |
|              |            |     | Sets the limit on voltage imbalance between phases. A fault or alarm may be generated if the calculated imbalance is greater than this limit for the time set by parameter 117 - [V Imbalance Time].                                                                                                    | Min/Max:<br>Units: | 1.0/20.0%<br>0.1%                 |

|              | Group           | No. | Parameter Name & Description                                                                                                    | Values             |                                     |
|--------------|-----------------|-----|----------------------------------------------------------------------------------------------------|--------------------|-------------------------------------|
|              |                 | 117 | [V Imbalance Time]                                                                                                    | Default:           | 1.0 Sec                             |
|              | AC Line Voltage |     | Sets the time delay in detecting a voltage imbalance between phases. A fault or alarm may be generated if the calculated imbalance is greater than the limit set by parameter 116 - [V Imbalance Limit] for this amount of time. | Min/Max:<br>Units: | 1.0/10.0 Sec<br>0.1 Sec             |
|              |                 | 120 | [Ambnt Temp Airm]                                                                                                    | Default:           | 60.0°C                              |
|              |                 |     | Sets the alarm threshold for the maximum ambient temperature.                                                                                                    | Min/Max:<br>Units: | 30.0/105.0°C<br>0.1°C               |
|              |                 | 121 | [Ambnt Temp Trip]                                                                                                    | Default:           | Read Only                           |
|              |                 |     | Displays the fault threshold for the maximum ambient temperature.                                                                                                    | Min/Max:<br>Units: | 40.0/150.0<br>0.1°C                 |
|              |                 | 122 | [Base Temp Airm]                                                                                                    | Default:           | 70.0°C                              |
|              | ē               |     | Sets the alarm threshold for the maximum IGBT base temperature.                                                                                                    | Min/Max:<br>Units: | 30.0/125.0°C<br>0.1°C               |
|              | atm             | 123 | [Base Temp Trip]                                                                                                    | Default:           | Read Only                           |
|              | Temperature     |     | Displays the fault threshold for the maximum IGBT base temperature.                                                                                                    | Min/Max:<br>Units: | 75.0/160.0<br>0.1°C                 |
|              | ř               | 124 | [Junct Temp Airm]                                                                                                    | Default:           | 85.0°C                              |
|              |                 |     | Sets the alarm threshold for the maximum IGBT junction temperature.                                                                                                    | Min/Max:<br>Units: | 75.0/150.0°C<br>0.1°C               |
| <u>5</u>     |                 | 125 | [Junct Temp Trip]                                                                                                    | Default:           | Read Only                           |
| LIMIT CONFIG |                 |     | Displays the fault threshold for the maximum IGBT junction temperature.                                                                                                    | Min/Max:           | 75.0/175.0                          |
| 2            |                 |     |                                                                                                    | Units:             | 0.1°C                               |
| Ξ            |                 | 126 | [CldPlt Temp Alrm]                                                                                                    | Default:           | 40.0°C                              |
| _            |                 |     | Sets the alarm threshold for the minimum coldplate temperature.                                                                                                    | Min/Max:<br>Units: | 10.0/80.0°C<br>0.1°C                |
|              |                 | 130 | [PWM Frequency]                                                                                                    | Default:           | Rated kHz                           |
|              |                 |     | Sets the PWM carrier frequency. The value is entered in kHz. When the power structure allows more than one setting for the carrier frequency, the power must be cycled off/on to have the new value take effect.                 | Min/Max:<br>Units: | Set by the power structure<br>1 kHz |
|              |                 | 131 | [AC Low Freq Lmt]                                                                                                    | Default:           | 29.0 Hz                             |
|              |                 |     | Sets the low frequency limit used by parameter 132 - [AC Low Freq Time].                                                                                                    | Min/Max:<br>Units: | 27.0/93.0 Hz<br>0.1 Hz              |
|              | _               | 132 | [AC Low Freq Time]                                                                                                    | Default:           | 5.0 Sec                             |
|              | equency         |     | Sets how long the line frequency must be less than the limit set by parameter 131 - [AC Low Freq Lmt] before a fault is generated.                                                                                               | Min/Max:<br>Units: | 0.1/10.0 Sec<br>0.1 Sec             |
|              | Fre             | 133 | [AC High Freq Lmt]                                                                                                    | Default:           | 91.0 Hz                             |
|              |                 |     | Sets the high frequency limit used by parameter 134 - [AC High Freq Time].                                                                                                    | Min/Max:<br>Units: | 27.0/93.0 Hz<br>0.1 Hz              |
|              |                 | 134 | [AC High Freq Time]                                                                                                    | Default:           | 5.0 Sec                             |
|              |                 |     | Sets how long the line frequency must be greater than the limit set by parameter 133 - [AC High Freq Lmt] before a fault is generated.                                                                                           | Min/Max:<br>Units: | 0.1/10.0 Sec<br>0.1 Sec             |
|              |                 | 135 | [AC Maximum dF/dt]                                                                                                    | Default:           | 10.0 Hz/sec                         |
|              |                 |     | Sets the maximum dF/dt that the AC converter will allow. A change in frequency greater than this may generate a fault.                                                                                                    | Min/Max:<br>Units: | 0.1/30.0 Hz/sec<br>0.1 Hz/sec       |

# **Dynamic Control File**

| File            | Group        | No. | Parameter Name & Description                                                                                                    | Values             |                                                           |
|-----------------|--------------|-----|----------------------------------------------------------------------------------------------------|--------------------|-----------------------------------------------------------|
|                 |              | 150 | [Reduce limt Sel]                                                                                                    | Default:           | 1 "Disabled"                                              |
|                 |              |     | Enables the use of a reduced current limit when in overload.                                                                                                    | Options:           | 0 "Disabled"<br>1 "Enabled"                               |
|                 |              |     | "Disabled" = The Converter current limit is always the value in parameter 100 - [Active I Lmt].                                                                                                    |                    |                                                           |
|                 |              |     | "Enabled" = The Converter current limit will switch to the value set by parameter 101 - [Active OL I Lmt] when in overload.                                                                                            |                    |                                                           |
|                 |              | 151 | [Active I Cmd]                                                                                                    | Default:           | Read Only                                                 |
|                 |              |     | Displays the commanded active current.                                                                                                    | Min/Max:<br>Units: | -3276.7/+3276.7<br>0.1 Amps                               |
|                 |              | 152 | [Inductance]                                                                                                    | Default:           | Rated µH                                                  |
|                 |              |     | Sets the input filter inductance. When set to non-zero, this value is used to calculate the tuning coefficients for the current loop CML Ki and Kp.                                                                    | Min/Max:<br>Units: | 0/32767 μH<br>1 μH                                        |
|                 |              | 153 | [CML Bandwidth]                                                                                                    | Default:           | 1500 Rad/sec                                              |
|                 | 용            |     | Sets the Current Minor Loop bandwidth. When set to non-zero, this value is used to calculate the tuning coefficients for the current loop CML Ki and Kp.                                                               | Min/Max:<br>Units: | 0/4000 Rad/sec<br>1 Rad/sec                               |
|                 | Š            | 154 | [CML Damping]                                                                                                    | Default:           | 1.6                                                       |
|                 | Current Loop |     | Sets the Current Minor Loop damping. When set to non-zero, this value is used to calculate the tuning coefficients for the current loop CML Ki and Kp.                                                                 | Min/Max:<br>Units: | 0.5/5.0<br>None                                           |
|                 | O            | 155 | [CML Ki]                                                                                                    | Default:           | Drive Size Dependent                                      |
| _               |              |     | Tunes the integral gain of the current loop.                                                                                                    | Min/Max:<br>Units: | 0/32767<br>None                                           |
| 130<br>130      |              | 156 | [CML Kp]                                                                                                    | Default:           | Drive Size Dependent                                      |
| DYNAMIC CONTROL |              |     | Tunes the proportional gain of the current loop.                                                                                                    | Min/Max:<br>Units: | 0/32767<br>None                                           |
|                 |              | 157 | [PF Bandwidth]                                                                                                    | Default:           | Drive Size Dependent                                      |
| DYNA            |              |     | Sets the bandwidth of the current regulator maintaining the desired power factor. This is used only when parameter 051 - [Option Select] Bit 1 (Unbal V Comp) is set to "1" to enable unbalanced voltage compensation. | Min/Max:<br>Units: | 0/4000<br>None                                            |
|                 |              | 158 | [Reactive I Lmt]                                                                                                    | Default:           | Read Only                                                 |
|                 |              |     | Displays the calculated reactive current limit.                                                                                                    | Min/Max:<br>Units: | 0.0/3000.0<br>0.1 Amps                                    |
|                 |              | 159 | [Reactive I Cmd]                                                                                                    | Default:           | Read Only                                                 |
|                 |              |     | Displays the commanded reactive current.                                                                                                    | Min/Max:<br>Units: | -3000.0/+3000.0<br>0.1 Amps                               |
|                 |              | 160 | [Voltage Loop Sel]                                                                                                    | Default:           | 0 "Optimize Ref"                                          |
|                 |              |     | Selects the operation of the voltage loop.                                                                                                    | Options:           | <ul><li>0 "Optimize Ref"</li><li>1 "Manual Ref"</li></ul> |
|                 |              |     | "Optimize Ref" = Vdc reference is calculated to minimize switching losses, based on the measured AC Line voltage and the minimum voltage required by the Inverter.                                                     |                    | 2 "Regen Only"<br>3 "Open Loop"                           |
|                 | Voltage Loop |     | "Manual Ref" = The value set by parameter 060 - [DcLink Reference] is used for Vdc reference.                                                                                                    |                    |                                                           |
|                 | ltag         |     | "Regen Only" = Reserved for future.                                                                                                    |                    |                                                           |
|                 | 8            |     | "Open Loop" = The Converter outputs a sinusoidal voltage synchronized to the AC line with an amplitude set by parameter 063 - [Modulation Index]. This feature requires a password to operate.                         |                    |                                                           |
|                 |              | 161 | [DcLink Command]                                                                                                    | Default:           | Read Only                                                 |
|                 |              |     | Displays the commanded DC Link voltage.                                                                                                    | Min/Max:<br>Units: | 0.0/1225.0<br>0.1 Vdc                                     |

| File            | Group        | No. | Parameter Name & Description                                                                                                    | Values             |                                                                              |
|-----------------|--------------|-----|----------------------------------------------------------------------------------------------------|--------------------|------------------------------------------------------------------------------|
|                 |              | 162 | [Capacitance]                                                                                                    | Default:           | Rated µF                                                                     |
|                 |              |     | Sets the DC Link capacitance. When set to non-zero, this value is used to calculate the tuning coefficients for the voltage loop VML Ki and Kp. In the case of a Frame 2 or Frame 3A drive, this is the capacitance inside the drive. In the case of a Frame 3B drive, it is the capacitance in the Converter and one Inverter. The capacitance of any additional Inverters connected to a common bus must be entered in parameter 170 - [Bus Capacitance]. | Min/Max:<br>Units: | 0/65535 μF<br>1 μF                                                           |
|                 |              | 163 | [VML Bandwidth]                                                                                                    | Default:           | 400 Rad/sec                                                                  |
|                 |              |     | Sets the Voltage Major Loop bandwidth. When set to non-zero, this value is used to calculate the tuning coefficients for the voltage loop VML Ki and Kp.                                                                                                    | Min/Max:<br>Units: | 0/800 Rad/sec<br>1 Rad/sec                                                   |
|                 |              | 164 | [VML Damping]                                                                                                    | Default:           | 1.6                                                                          |
|                 |              |     | Sets the Voltage Major Loop damping. When set to non-zero, this value is used to calculate the tuning coefficients for the voltage loop VML Ki and Kp.                                                                                                    | Min/Max:<br>Units: | 0.5/5.0<br>None                                                              |
|                 |              | 165 | [VML Ki]                                                                                                    | Default:           | Drive Size Dependent                                                         |
| DYNAMIC CONTROL | Voltage Loop |     | Tunes the integral gain of the voltage loop.                                                                                                    | Min/Max:<br>Units: | 0/32767<br>None                                                              |
| 8               |              | 166 | [VML Kp]                                                                                                    | Default:           | Drive Size Dependent                                                         |
| AMIC            | /oltag       |     | Tunes the proportional gain of the voltage loop.                                                                                                    | Min/Max:<br>Units: | 0/32767<br>None                                                              |
| N N             |              | 167 | [VML Kf]                                                                                                    | Default:           | 0                                                                            |
|                 |              |     | Tunes the feed forward gain of the voltage loop.                                                                                                    | Min/Max:<br>Units: | 0/32767<br>None                                                              |
|                 |              | 168 | [VML Reset Level]                                                                                                    | Default:           | 60.0 Vdc                                                                     |
|                 |              |     | Sets the voltage error when to reset the integrator.                                                                                                    | Min/Max:<br>Units: | 10.0/300.0 Vdc<br>0.1 Vdc                                                    |
|                 |              | 169 | [Parallel Config]                                                                                                    | Default:           | 0 "Stand Alone"                                                              |
|                 |              | •   | Reserved for future.                                                                                                    | Options:           | 0 "Stand Alone" 1 "Master of 1" 2 "Master of 2" 3 "Master of 3" 4 "Follower" |
|                 |              | 170 | [Bus Capacitance]                                                                                                    | Default:           | 0 μF                                                                         |
|                 |              |     | Sets the additional capacitance connected to the DC link in a common bus application. This value, in addition to the value of parameter 162 - [Capacitance], sets the tuning coefficient for the voltage loop VML Ki and Kp.                                                                                                    | Min/Max:<br>Units: | 0/2000000000 μF<br>1 μF                                                      |

# **Utility File**

| File<br>Group | No. | Parameter Name & Description                                                                                                    | Values                                                                                                    |                                                                                                    |
|---------------|-----|----------------------------------------------------------------------------------------------------|----------------------------------------------------------------------------------------------------|----------------------------------------------------------------------------------------------------|
|               | 196 | [Param Access LvI] Selects which parameters are accessible by the HIM.  "Basic" = A minimal subset of parameters are accessible on the HIM.  "Advanced" = All parameters are accessible on the HIM.                                                                                                    | Default:<br>Options:                                                                                                    | 0 "Basic"<br>0 "Basic"<br>1 "Advanced"                                                                                                    |
|               | 197 | [Reset to Defaults] Resets all values in the Converter to the factory defaults.  "Ready" = A new value may be entered.  "Factory" = Parameters are reset.                                                                                                    | Default:<br>Options:                                                                                                    | 0 "Ready"<br>0 "Ready"<br>1 "Factory"                                                                                                    |
| 2             | 200 | [Reset Meters] Resets the elapsed kWh and run time parameters to zero.  "Ready" = A new value may be entered.  "kWh" = The kWh accumulators are reset to zero.  "Elapsed Time" = The Time accumulators are reset to zero.                                                                                                    | Default:<br>Options:                                                                                                    | 0 "Ready" 0 "Ready" 1 "kWh" 2 "Elapsed Time"                                                                                                    |
| Drive Memory  | 201 | [Language] Selects the language in which all text is displayed.                                                                                                    | Default:<br>Options:                                                                                                    | 0 "Not Selected" 0 "Not Selected" 1 "English" 2 "French" 3 "Spanish" 4 "Italian" 5 "German" 7 "Portuguese"                                                       |
|               | 203 | [Drive Checksum] Displays the checksum of all the parameters in the Converter. This provides a quick way to know if any parameter has been changed.                                                                                                    | Default:<br>Min/Max:<br>Units:                                                                                                    | Read Only<br>0/65535<br>None                                                                                                    |
| UTILITY       | 204 | [Control SW Ver] Displays the software version of the Converter.                                                                                                    | Default:<br>Min/Max:<br>Units:                                                                                                    | Read Only<br>0/65.535<br>None                                                                                                    |
| 5             | 205 | [Password]  Value entered here to enable protected feature.                                                                                                    | Default:<br>Min/Max:<br>Units:                                                                                                    | 0<br>0/65535<br>None                                                                                                    |
| Diagnostic    | 211 | A set of bits displaying the alarms active in the Converter.    Bit   Definition   Liquid   Definition   Default   Definition   Default   Definition   Default   Definition   Default   Definition   Default   Definition   Default   Default   Defaul | neter 114 -<br>er 131 - [AI<br>133 - [AC I<br>t in parame<br>meter 103 -<br>n paramete<br>eter 120 - [<br>eter 122 - [<br>parameter | [High Vac Lmt]. C Low Freq Lmt]. High Freq Lmt]. eter 135 - [AC Maximum dF/dt]. I Imbalance Lmt]. er 116 - [V Imbalance Lmt]. Ambnt Temp Alrm]. Base Temp Alrm]. |

|         | <u>Q</u>   |     |                                                                                                    |                                |                                                                                                    |                                                                                                    |           |   |
|---------|------------|-----|----------------------------------------------------------------------------------------------------|--------------------------------|----------------------------------------------------------------------------------------------------|----------------------------------------------------------------------------------------------------|-----------|---|
| Eile    | Group      | No. | Parameter Name & Description                                                                                                    | Values                         |                                                                                                    |                                                                                                    |           |   |
|         |            | 214 | [Start Inhibit]                                                                                                    |                                | Read Only                                                                                                    |                                                                                                    |           |   |
|         |            |     | A set of bits displaying the interlocks that inhibit the Converter from starting.                                                                                                    |                                |                                                                                                    |                                                                                                    |           |   |
|         |            |     | Bit   Definition   Default   O   x   x   x   0   0   0   0   0   0   0                                                                                                    |                                |                                                                                                    |                                                                                                    |           |   |
|         |            |     | <ul> <li>Bit 0 (Ac Low Volt) is set when the average AC line voltage is less than the limit in parameter</li> <li>Bit 1 (Ac High Volt) is set when the average AC line voltage exceeds the limit in parameter</li> <li>Bit 2 (Ac Low Freq) is set when the AC line frequency is less than the limit in parameter</li> <li>Bit 3 (Ac High Freq) is set when the AC line frequency exceeds the limit in parameter</li> </ul> | meter 114 -<br>ter 131 - [A    | [High Vac Lmt].<br>C Low Freq Lmt].                                                                                                    |                                                                                                    |           |   |
|         |            |     | <ul> <li>Bit 4 (Single Phase) is set when an input phase is missing.</li> <li>Bit 5 (Phased ACB) is set when an input phase voltage is phased ACB and parameter is not enabled.</li> </ul>                                                                                                    | 051 - [Opti                    | on Select] Bit 0 (AutoPhaseRot)                                                                                                    |                                                                                                    |           |   |
|         |            |     | Bit 6 (DC Link Low) is set when DC Link voltage is too low to close the precharge by:                                                                                                    |                                | ctor.                                                                                                    |                                                                                                    |           |   |
|         |            |     |                                                                                                    |                                |                                                                                                    | Bit 7 (High dv/dt) is set when DC Link dv/dt is too high to close the precharge bypass                                                                                                 |           |   |
|         |            |     |                                                                                                    |                                | Bit 8 (Pchg Open) is set when the precharge bypass contactor is open and manual set      Bit 9 (PMMAN of Open) is not to be precharged bypass contactor is open and manual set      Precharged bypass contactor is open and manual set      Precharged by |                                                                                                    |           |   |
|         |            |     |                                                                                                    |                                |                                                                                                    | Bit 9 (PWM Not Sync) is set when Par 051 - [Option Select] Bit 3 (PWM SyncRecv) is turn  Bit 10 (Paret Maintel) is set often a fault if the people is part turned off. Pastert require |           | • |
|         |            |     | <ul> <li>Bit 10 (Reqst Maintd) is set after a fault if the enable is not turned off. Restart require:</li> <li>Bit 11 (High DC Link) is set when Run On PwrUp is selected in parameter 50 - [Start 1.44 times the value in parameter 114 - [High Vac Lmt]. On a 480 volt unit, parameter inhibit Bit 11 (High DC Link) defaults to 760 volts.</li> </ul>                                                                   | Config] and                    | d the DC Link is greater than                                                                                                    |                                                                                                    |           |   |
| >       | Ę          |     | Bit 15 (Faulted) is set when the Converter is faulted.                                                                                                    | 1                              |                                                                                                    |                                                                                                    |           |   |
| UTILITY | Diagnostic | 220 | [Fault Frequency] Displays the AC line frequency at the time of the fault.                                                                                                    | Default:<br>Min/Max:<br>Units: | Read Only<br>0.0/100.0<br>0.1 Hz                                                                                                    |                                                                                                    |           |   |
|         |            | 221 | [Fault Amps R]                                                                                                    | Default:                       | Read Only                                                                                                    |                                                                                                    |           |   |
|         |            |     | Displays phase R peak current at the time of the fault.                                                                                                    | Min/Max:<br>Units:             | -3276.7/+3276.7<br>0.1 Amps                                                                                                    |                                                                                                    |           |   |
|         |            | 222 | [Fault Amps S]                                                                                                    | Default:                       | Read Only                                                                                                    |                                                                                                    |           |   |
|         |            | 000 | Displays phase S peak current at the time of the fault.                                                                                                    | Min/Max:<br>Units:             | -3276.7/+3276.7<br>0.1 Amps                                                                                                    |                                                                                                    |           |   |
|         |            | 223 | [Fault Amps T] Displays phase T peak current at the time of the fault                                                                                                    | Default:<br>Min/Max:           | Read Only<br>-3276.7/+3276.7                                                                                                    |                                                                                                    |           |   |
|         |            | 224 | Displays phase T peak current at the time of the fault.                                                                                                    | Units:                         | 0.1 Amps                                                                                                    |                                                                                                    |           |   |
|         |            |     | 224                                                                                                    | 224                            | [Fault Amps Q]                                                                                                    | Default:                                                                                                    | Read Only |   |
|         |            |     | Displays the real current at the time of the fault.                                                                                                    | Min/Max:<br>Units:             | -3276.7/+3276.7<br>0.1 Amps                                                                                                    |                                                                                                    |           |   |
|         |            | 225 | [Fault Amps D]                                                                                                    | Default:                       | Read Only                                                                                                    |                                                                                                    |           |   |
|         |            |     | Displays the reactive current at the time of the fault.                                                                                                    | Min/Max:<br>Units:             | -3276.7/+3276.7<br>0.1 Amps                                                                                                    |                                                                                                    |           |   |
|         |            | 226 | [Fault Volts RS]                                                                                                    | Default:                       | Read Only                                                                                                    |                                                                                                    |           |   |
|         |            |     | Displays the RMS line-to-line voltage between phase R and S at the time of the fault.                                                                                                    | Min/Max:<br>Units:             | 0.0/3276.7<br>0.1 Vac                                                                                                    |                                                                                                    |           |   |
|         |            | 227 | [Fault Volts ST]                                                                                                    | Default:                       | Read Only                                                                                                    |                                                                                                    |           |   |
|         |            |     | Displays the RMS line-to-line voltage between phase S and T at the time of the fault.                                                                                                    | Min/Max:<br>Units:             | 0.0/3276.7<br>0.1 Vac                                                                                                    |                                                                                                    |           |   |
|         |            | 228 | [Fault Volts TR]                                                                                                    | Default:                       | Read Only                                                                                                    |                                                                                                    |           |   |
|         |            |     | Displays the RMS line-to-line voltage between phase T and R at the time of the fault.                                                                                                    | Min/Max:<br>Units:             | 0.0/3276.7<br>0.1 Vac                                                                                                    |                                                                                                    |           |   |
|         |            | 229 | [Fault Volts Vdc]                                                                                                    | Default:                       | Read Only                                                                                                    |                                                                                                    |           |   |
|         |            |     | Displays the DC Link voltage at the time of the fault.                                                                                                    | Min/Max:<br>Units:             | 0.0/3276.7<br>0.1 Vdc                                                                                                    |                                                                                                    |           |   |

| <br>ë   | Group       | No. | Parameter Name & Description                                                                                                    | Values                          |                                                        |
|---------|-------------|-----|----------------------------------------------------------------------------------------------------|---------------------------------|--------------------------------------------------------|
|         |             | 230 | [Fault Base Temp] Displays the IGBT base temperature at the time of the fault.                                                                                                    | Default:<br>Min/Max:<br>Units:  | Read Only<br>-40.0/+150.0<br>0.1°C                     |
|         |             | 234 | [Testpoint 1 Sel] Allows for access to other test points in the system.                                                                                                    | Default: Min/Max: Units:        | 499<br>0/65535                                         |
|         | Diagnostic  | 235 | [Testpoint 1 Data] Displays the data selected in parameter 234 - [Testpoint 1 Sel].                                                                                                    | Default: Min/Max: Units:        | Read Only -2147483647/+2147483647                      |
|         | ۵           | 236 | [Testpoint 2 Sel] Allows for access to other test points in the system.                                                                                                    | Default: Min/Max: Units:        | 499<br>0/65535<br>1                                    |
|         |             | 237 | [Testpoint 2 Data] Displays the data selected in parameter 236 - [Testpoint 2 Sel].                                                                                                    | Default:<br>Min/Max:            | Read Only<br>-2147483647/+2147483647                   |
|         |             | 238 | [Fault Config] A set of bits that select which conditions may generate faults.                                                                                                    | Units:                          | 1                                                      |
|         |             |     | Bit   Definition                                                                                                    |                                 |                                                        |
| ОТІГІТУ | o.          |     | <ul> <li>Bit 0 (Ac Low Volt) – When this bit is set, low AC line voltage will generate a fault.</li> <li>Bit 1 (Ac High Volt) – When this bit is set, high AC line voltage will generate a fault.</li> <li>Bit 2 (Ac Low Freq) – When this bit is set, low AC line frequency will generate a fault.</li> <li>Bit 3 (Ac High Freq) – When this bit is set, high AC line frequency will generate a fault.</li> <li>Bit 4 (High dFdt) – When this bit is set, high dF/dt will generate a fault.</li> <li>Bit 5 (I Imbalance) – When this bit is set, high current imbalance will generate a fault.</li> <li>Bit 6 (V Imbalance) – When this bit is set, high voltage imbalance will generate a fault.</li> <li>Bit 7 (PWM SyncLost) – When this bit is set, loss of PWM synchronization will generate.</li> </ul> |                                 |                                                        |
|         | Fault Queue | 239 | Bit 8 (Inverter Flt) – When this bit is set, a fault in the Inverter will fault the Converter.  [Fault Clear]  Resets faults and clears the fault queue.  "Ready" = A new value may be entered.  "Clear Faults" = A fault is reset.                                                                                                    | Default:<br>Options:            | 0 "Ready" 0 "Ready" 1 "Clear Faults" 2 "Cir Fault Que" |
|         |             | 242 | "CIr Fault Que" = The fault queue is cleared.  [Power Up Marker]  Displays the elapsed time at power up. This is used to know if a fault occurred since the                                                                                                    | Default:<br>Min/Max:<br>Units:  | Read Only<br>0.0000/429496.7295<br>0.0001 Hrs          |
|         |             | 243 | last time power was applied.  [Fault 1 Code]  Displays the most recent fault code detected.                                                                                                    | Default:<br>Min/Max:            | Read Only<br>0/65535                                   |
|         |             | 244 | [Fault 1 Time] Displays the time stamp for the most recent fault detected.                                                                                                    | Units: Default: Min/Max:        | 0<br>Read Only<br>0.0000/429496.7295                   |
|         |             | 245 | [Fault 2 Code] Displays the most second recent fault code detected.                                                                                                    | Units: Default: Min/Max: Units: | 0.0001 Hrs  Read Only 0/65535                          |
|         |             | 246 | [Fault 2 Time] Displays the time stamp for the most second recent fault detected.                                                                                                    | Default: Min/Max: Units:        | Read Only<br>0.0000/429496.7295<br>0.0001 Hrs          |

| - Eile  | Group       | No. | Parameter Name & Description                                                                                                    | Values                                           |
|---------|-------------|-----|----------------------------------------------------------------------------------------------------|--------------------------------------------------|
|         |             | 247 | [Fault 3 Code]                                                                                                    | Default: Read Only                               |
|         |             |     | Displays the most third recent fault code detected.                                                                                                    | Min/Max: 0/65535<br>Units: 0                     |
|         |             | 248 | [Fault 3 Time]                                                                                                    | Default: Read Only                               |
|         |             |     | Displays the time stamp for the most third recent fault detected.                                                                                                    | Min/Max: 0.0000/429496.7295<br>Units: 0.0001 Hrs |
|         |             | 249 | [Fault 4 Code]                                                                                                    | Default: Read Only                               |
|         |             |     | Displays the most fourth recent fault code detected.                                                                                                    | Min/Max: 0/65535<br>Units: 0                     |
|         |             | 250 | [Fault 4 Time]                                                                                                    | Default: Read Only                               |
|         |             |     | Displays the time stamp for the most fourth recent fault detected.                                                                                                    | Min/Max: 0.0000/429496.7295<br>Units: 0.0001 Hrs |
|         |             | 260 | [Alarm Config]                                                                                                    |                                                  |
|         |             |     | A set of bits to enable/disable alarm conditions that will initiate a Converter alarm.                                                                                                    |                                                  |
|         |             |     | Start Inhibit  Start Inhibit  PWM SyncLoss Coldplate Temp Junction Temp Base Temp Ambient Temp IT Overload V Imbalance Ac High dFdt Ac High Freq Ac Ligh Volt Ac Low Volt                                                                                                    |                                                  |
|         | ene         |     | 0 - Disabled                                                                                                    |                                                  |
| >       |             |     | Default         1         x         x         1         0         1         1         1         1         1         1         1         1         1         1         1         1         1         1         1         1         1         1         1         1         1         1         1         1         1         1         1         1         1         1         1         1         1         1         1         1         1         1         1         1         1         1         1         1         1         1         1         1         1         1         1         1         1         1         1         1         1         1         1         1         1         1         1         1         1         1         1         1         1         1         1         1         1         1         1         1         1         1         1         1         1         1         1         1         1         1         1         1         1         1         1         1         1         1         1         1         1         1         1         1         1 </td <td></td>                                                                                                    |                                                  |
| VTILITY | Fault Queue |     |                                                                                                    |                                                  |
| 5       | Faul        |     | Bit 0 (Ac Low Volt) sets an alarm when the average AC line voltage is less than the line.  Bit 4 (A Line Voltage is less than the line voltage is less than the line.  Bit 4 (A Line Voltage is less than the line.)                                                                                                    | •                                                |
|         |             |     | Bit 1 (Ac High Volt) sets an alarm when the average AC line voltage exceeds the limit      Dit 0 (Ac Law Free) and an alarm when the AC line frequency is less than the limit in                                                                                                    |                                                  |
|         |             |     | <ul> <li>Bit 2 (Ac Low Freq) sets an alarm when the AC line frequency is less than the limit in</li> <li>Bit 3 (Ac High Freq) sets an alarm when the AC line frequency exceeds the limit in page 1.</li> </ul>                                                                                                    |                                                  |
|         |             |     | <ul> <li>Bit 3 (Ac High Freq) sets an alarm when the AC line frequency exceeds the limit in page.</li> <li>Bit 4 (Ac High dFdt) sets an alarm when the AC line frequency is changing faster than</li> </ul>                                                                                                    | - · · · · ·                                      |
|         |             |     | dF/dt].                                                                                                    |                                                  |
|         |             |     | Bit 5 (I Imbalance) sets an alarm when the phase current imbalance exceeds the limit                                                                                                    |                                                  |
|         |             |     | Bit 6 (V Imbalance) sets an alarm when the phase voltage imbalance is greater than Lmt].                                                                                                    | the limit in parameter 116 - [V Imbalance        |
|         |             |     | Bit 7 (IT Overload) sets an alarm when the Overload counter is greater than 90%.                                                                                                    |                                                  |
|         |             |     | Bit 8 (Ambient Temp) sets an alarm when the ambient temperature exceeds the limit                                                                                                    |                                                  |
|         |             |     | Bit 9 (Base Temp) sets an alarm when the IGBT base temperature exceeds the limit in the IGBT base temperature exceeds the limit in the IGBT base temperature exceeds the limit in the IGBT base temperature exceeds the limit in the IGBT base temperature exceeds the limit in the IGBT base temperature exceeds the limit in the IGBT base temperature exceeds the limit in the IGBT base temperature exceeds the limit in the IGBT base temperature exceeds the limit in the IGBT base temperature exceeds the limit in the IGBT base temperature exceeds the limit in the IGBT base temperature exceeds the limit in the IGBT base temperature exceeds the limit in the IGBT base temperature exceeds the IGBT base temperature exceeds | • • • •                                          |
|         |             |     | <ul> <li>Bit 10 (Junction Temp) sets an alarm when the IGBT junction temperature exceeds the Alrm.</li> </ul>                                                                                                    | ne limit in parameter 124 - [Junct Temp          |
|         |             |     | Bit 11 (Coldplate Temp) sets an alarm when the coldplate temperature is less than the Alrm].                                                                                                    | e limit in parameter 126 - [CldPlt Temp          |
|         |             |     | Bit 12 (PWM SyncLoss) sets an alarm when PWM carrier synchronization is lost.                                                                                                    |                                                  |
|         |             |     | Bit 15 (Start Inhibit) sets an alarm when one or more start inhibits are present.                                                                                                    |                                                  |

### **Communication File**

| CUI           |            |            |                                                                                                    |                                |                                  |  |  |  |
|---------------|------------|------------|----------------------------------------------------------------------------------------------------|--------------------------------|----------------------------------|--|--|--|
| File          | Group      | No.        | Parameter Name & Description                                                                                                    | Values                         |                                  |  |  |  |
|               |            | 300<br>301 | [Data In A1] - Link A Word 1<br>[Data In A2] - Link A Word 2<br>Parameter number whose value will be written from a communications device data table.                                                                                                    | Default:<br>Min/Max:<br>Units: | 0 (0 = "Disabled")<br>0/399<br>1 |  |  |  |
|               |            | 302<br>303 | [Data In B1] - Link B Word 1<br>[Data In B2] - Link B Word 2<br>Parameter number whose value will be written from a communications device data table.                                                                                                    | Default:<br>Min/Max:<br>Units: | 0 (0 = "Disabled")<br>0/399<br>1 |  |  |  |
|               |            | 304<br>305 | [Data In C1] - Link C Word 1<br>[Data In C2] - Link C Word 2<br>Parameter number whose value will be written from a communications device data table.                                                                                                    | Default:<br>Min/Max:<br>Units: | 0 (0 = "Disabled")<br>0/399<br>1 |  |  |  |
|               | Datalinks  | 306<br>307 | [Data In D1] - Link D Word 1<br>[Data In D2] - Link D Word 2<br>Parameter number whose value will be written from a communications device data table.                                                                                                    | Default:<br>Min/Max:<br>Units: | 0 (0 = "Disabled")<br>0/399<br>1 |  |  |  |
|               |            | 310<br>311 | [Data Out A1] - Link A Word 1<br>[Data Out A2] - Link A Word 2<br>Parameter number whose value will be written to a communications device data table.                                                                                                    | Default:<br>Min/Max:<br>Units: | 0 (0 = "Disabled")<br>0/399<br>1 |  |  |  |
|               |            | 312<br>313 | [Data Out B1] - Link B Word 1<br>[Data Out B2] - Link B Word 2<br>Parameter number whose value will be written to a communications device data table.                                                                                                    |                                | 0 (0 = "Disabled")<br>0/399<br>1 |  |  |  |
| Z             | DPI Status | 314        | [Data Out C1] - Link C Word 1<br>[Data Out C2] - Link C Word 2<br>Parameter number whose value will be written to a communications device data table.                                                                                                    |                                | 0 (0 = "Disabled")<br>0/399<br>1 |  |  |  |
| COMMUNICATION |            | 316<br>317 | [Data Out D1] - Link D Word 1<br>[Data Out D2] - Link D Word 2<br>Parameter number whose value will be written to a communications device data table.                                                                                                    | Default:<br>Min/Max:<br>Units: | 0 (0 = "Disabled")<br>0/399<br>1 |  |  |  |
| COMM          |            | 320        | Connect Status   A set of bits displaying which DPI communication types are in use by the Converter.    Bit                                                                                                    |                                | Read Only                        |  |  |  |
|               |            |            | <ul> <li>Bit 3 (Type 3) is set when Type 3 PC is connected.</li> <li>Bit 4 (Type 4) is set when Type 4 PC is connected.</li> <li>Bit 5 (Type 5) is set when Type 5 PC is connected.</li> <li>Bit 6 (Type 6) is set when Type 6 PC is connected.</li> <li>Bit 7 (Type 7) is set when Type 7 PC is connected.</li> </ul> |                                |                                  |  |  |  |
|               |            | 321        | [DPI Error Out] Displays a counter that increments on a DPI error.                                                                                                    | Default:<br>Min/Max:<br>Units: | Read Only<br>0/255<br>None       |  |  |  |
|               |            | 322        | [CS Msg Rx Cnt] Displays a counter that increments on a Client Server message received.                                                                                                    | Default:<br>Min/Max:<br>Units: | Read Only<br>0/65535<br>None     |  |  |  |
|               |            | 323        | [CS Msg Tx Cnt] Displays a counter that increments on a Client Server message transmitted.                                                                                                    | Default:<br>Min/Max:<br>Units: | Read Only<br>0/65535<br>None     |  |  |  |
|               |            | 324        | [CS Timeout Cnt] Displays a counter that increments on a Client Server message time out.                                                                                                    | Default:<br>Min/Max:<br>Units: | Read Only<br>0/255<br>None       |  |  |  |

|               | Group                         | No. | Parameter Name & Description                                                                                                    | Values                                          |
|---------------|-------------------------------|-----|----------------------------------------------------------------------------------------------------|-------------------------------------------------|
|               |                               | 325 | [CS Msg Bad Cnt] Displays a counter that increments on a bad Client Server message.                                                                                                    | Default: Read Only Min/Max: 0/255 Units: None   |
|               |                               | 326 | [PC Msg Rx Cnt] Displays a counter that increments on a Producer Consumer message received.                                                                                                    | Default: Read Only Min/Max: 0/65535 Units: None |
|               | DPI Status                    | 327 | [PC Msg Tx Cnt] Displays a counter that increments on a Producer Consumer message transmitted.                                                                                                    | Default: Read Only Min/Max: 0/65535 Units: None |
|               |                               | 328 | [PC Timeout Cnt] Displays a counter that increments on a Producer Consumer message time out.                                                                                                    | Default: Read Only Min/Max: 0/255               |
|               |                               | 329 | [CAN Bus Off Cnt] Displays a counter that increments on when the CAN Bus is turned off.                                                                                                    | Units: None                                     |
|               |                               | 340 | [Logic Mask]                                                                                                    |                                                 |
|               |                               | 0   | Determines which ports can control the drive when parameter 348 - [Write Mask Act] is set to "1." If the bit for a port is set to "0," the port will have no control functions exce                                                                                                    | Bit 15<br>ept for stop.                         |
|               |                               |     | Bit Definition                                                                                                    | asked                                           |
| NO!           |                               |     | Bit 15 14 13 12 11 10 9 8 7 6 5 4 3 2 1 0 x = Reserved                                                                                                    | ermitted                                        |
| CAT           |                               | 341 | The drive must be stopped to change this parameter.  [Start Mask]                                                                                                    | See [Logic Mask].                               |
| COMMUNICATION | ers (1                        | 0   | Controls which adapters can issue start commands.                                                                                                    | ood <u>paagis maan</u> ji                       |
| COM           | Masks & Owners <sup>(1)</sup> | 342 | [Fault Cir Mask]                                                                                                    | See [Logic Mask].                               |
|               | s &                           | 0   | Controls which adapters can clear a fault.                                                                                                    | Read Only                                       |
|               | Masl                          | 343 | [Stop Owner] Displays adapters that are presently issuing a valid stop command.                                                                                                    | ,                                               |
|               |                               |     | Bit Delinition DPI Port 6 DPI Port 7 DPI Port 7 DPI Port 7 DPI Port 1                                                                                                    |                                                 |
|               |                               |     | Default         x         x </td <td>ommand</td>                                                                                                    | ommand                                          |
|               |                               | 344 | [Start Owner]                                                                                                    | See [Stop Owner].                               |
|               |                               | 345 | Displays adapters that are presently issuing a valid start command.  [Fault Cir Owner]                                                                                                    | See [Stop Owner].                               |
|               |                               |     | Displays adapters that are presently clearing a fault.                                                                                                    | Bood Only                                       |
|               |                               | 346 | [Port Mask Act]                                                                                                    | Read Only                                       |
|               | =                             |     | Bits 0-6 indicate status for DPI port communication. Bit 15 indicates when security software is controlling the parameter.                                                                                                    |                                                 |
|               | Security (1)                  |     | Bit Deliuiged DPI Port 6 Host 1 Host 1 Host 1 Host 2 Host 2 Host 2 Host 2 Host 3 Host 2 Host 3 Host 2 Host 3 Host 3 Host | 3                                               |
|               |                               |     | Default         0         x         x </td <td></td>                                                                                                    |                                                 |

| File          | Group        | No. | Parameter Name & Description Values                                                                                                    |
|---------------|--------------|-----|----------------------------------------------------------------------------------------------------|
|               |              | 347 | [Write Mask Cfg]                                                                                                    |
|               |              | 0   | Enables/disables write access of parameters for DPI ports. Changes to this parameter only become effective when power is cycled, the drive is reset, or Bit 15 of parameter 348 - [Write Mask Act] transitions from "1" to "0."                                                                                                    |
|               |              |     | Bit Definition         VEX.   VEX.   VEX                                 |
|               |              |     | The drive must be stopped to change this parameter.                                                                                                    |
|               |              | 348 | [Write Mask Act] Read Only                                                                                                    |
| <u>8</u>      |              |     | Indicates status of write access for DPI ports. When Bit 15 is set, network security is controlling                                                                                                    |
| CAT           | (E)          |     | the write mask instead of parameter 347 - [Write Mask Cfg].                                                                                                    |
| COMMUNICATION | Security (1) |     | Bit DPI Port 5 DPI Port 1 DPI Port 1 DPI Port 2 DPI Port 1 DPI Port 2 DPI Port 2 DPI Port 2 DPI Port 3 DPI Port 4 DPI Port 4 DPI Port 4 DPI Port 5 DPI Port 5 DPI Port 5 DPI Port 5 DPI Port 5 DPI Port 5 DPI Port 5 DPI Port 5 DPI Port 5 DPI Port 5 DPI Port 5 DPI PORT 5 DPI PORT 5 DPI POR |
| 8             |              |     | D ( III O ) I I I I I I I I I I I I I I I I                                                                                                    |
|               |              |     | Default   0   x   x   x   x   x   x   x   x   x                                                                                                    |
|               |              |     |                                                                                                    |
|               |              | 349 | [Logic Mask Act] Read Only                                                                                                    |
|               |              |     | Indicates status of the logic mask for DPI ports. When Bit 15 is set, network security is controlling the logic mask instead of parameter 340 - [Logic Mask].                                                                                                    |
|               |              |     | Bit DPI Port 6 DPI Port 1 DPI Port 1 DPI Port 1 DPI Port 2 DPI Port 1 DPI Port 2 DPI Port 1 DPI Port 2 DPI Port 1 DPI Port 2 DPI Port 1 DPI Port 2 DPI Port 1 DPI Port 2 DPI Port 1 DPI Port 2 DPI Port 1 DPI Port 2 DPI Port 3 DPI Port 4 DPI Port 4 DPI Port 5 DPI Port 5 DPI Port 5 DPI Port 6 DPI Port 6 DPI PORT 6 DPI PORT 6 DPI POR |
|               |              |     | Default                                                                                                    |
|               |              |     | Bit 15 14 13 12 11 10 9 8 7 6 5 4 3 2 1 0 x = Reserved                                                                                                    |
|               |              |     |                                                                                                    |

<sup>(1)</sup> The parameters in the Masks & Owners group and the Security group are displayed only when the Active Converter is operating as a Stand Alone unit. When the Active Converter is operating as a Coupled unit, these parameters are reserved.

# Inputs & Outputs File

| File             | Group          | No. | Parameter Name & Description Values                                                                                                    |           |
|------------------|----------------|-----|----------------------------------------------------------------------------------------------------|-----------|
| L.               | В              | 330 | [IGBT NTC Temp1] Default: Read Only Displays the temperature measured in IGBT module 1. Min/Max: -3276.7/+3276.7                                                                                                    |           |
|                  |                | 331 | Units: 0.1°C  [IGBT NTC Temp2]  Displays the temperature measured in IGBT module 2.  Units: 0.1°C  Default: Read Only  Min/Max: -3276.7/+3276.7                                                                                                    | _         |
|                  |                | 332 | Units: 0.1°C   [IGBT NTC Temp3]   Default: Read Only   Displays the temperature measured in IGBT module 3.   Min/Max: -3276.7/+3276.7                                                                                                    |           |
|                  |                | 333 | Units: 0.1°C   [IGBT NTC Temp4]   Default: Read Only   Displays the temperature measured in IGBT module 4.   Min/Max: -3276.7/+3276.7                                                                                                    | _         |
|                  | sdw            | 334 | Units: 0.1°C     [Coldplate Temp1]   Default: Read Only     Displays the temperature measured on the first coldplate.   Min/Max: -3276.7/+3276.7                                                                                                    | _         |
|                  | Mux'ed Temps   | 335 | Units: 0.1°C  [IGBT NTC Temp5] Default: Read Only                                                                                                    | _         |
|                  | Σ              | 336 | Units: 0.1°C  [IGBT NTC Temp6] Default: Read Only                                                                                                    | _         |
|                  |                | 337 | Displays the temperature measured in IGBT module 6.  Min/Max: -3276.7/+3276.7 Units: 0.1°C  [IGBT NTC Temp7]  Default: Read Only                                                                                                    | —         |
| STO              |                | 338 | Displays the temperature measured in IGBT module 7.  Min/Max: -3276.7/+3276.7 Units: 0.1°C  [IGBT NTC Temp8]  Default: Read Only                                                                                                    |           |
| INPUTS & OUTPUTS |                | 339 | Displays the temperature measured in IGBT module 8.    Min/Max: -3276.7/+3276.7 Units: 0.1°C     [Coldplate Temp2]   Default: Read Only                                                                                                    | _         |
| INPUT            |                | 350 | Displays the temperature measured on the second coldplate.  Min/Max: -3276.7/+3276.7 Units: 0.1°C  [Dig In Status] Read Only                                                                                                    |           |
|                  |                | 330 | A set of bits displaying the status of the digital input.    Bit                                                                                                    |           |
|                  | Digital Inputs | 054 | <ul> <li>Bit 0 (Aux Input) is set when Aux Input is on.</li> <li>Bit 1 (Sel Switch) is set when the DPI SLAVE/MASTER switch on the Active Converter control PCB assembly (Figure 1.3 or page 1-5) is in the DPI MASTER position (Stand Alone operation).</li> </ul>                                                                 | <u>)n</u> |
|                  | Digita         | 351 | [Dig In Frc Mask] A set of bits to select which input bits are forced.                                                                                                    |           |
|                  |                |     | Bit Definition  Default x x x x x x x x x x x x x x x x x x x                                                                                                    |           |
|                  |                |     | Bit 15 14 13 12 11 10 9 8 7 6 5 4 3 2 1 0 x = Reserved                                                                                                    |           |
|                  |                |     | <ul> <li>Bit 0 (Aux Input) – Enables forcing of the Aux Input signal. This feature requires a password to operate.</li> <li>Bit 1 (Sel Switch) – Enables forcing of the DPI SLAVE/MASTER switch signal on the Active Converter control PCB assemb (Figure 1.3 on page 1-5). This feature requires a password to operate.</li> </ul> | oly       |

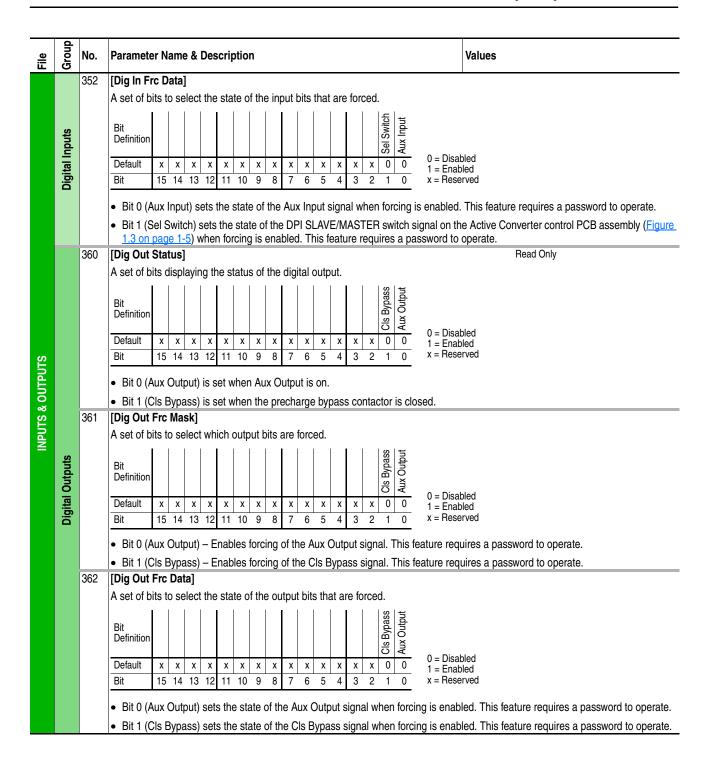

# Parameter Cross Reference – by Name

| AC High Freq Lmt         133         Frequency         3-10           AC Lingk W         021         Power & Time         3-4           AC Line kW         021         Power & Time         3-4           AC Low Freq Lmt         131         Frequency         3-10           AC Maximum dF/red         135         Frequency         3-10           Active Current         006         Current         3-4           Active I Cmd         151         Current Loop         3-11           Active I Lmt         100         Current         3-9           Active OL I Lmt         101         Current         3-9           Alarm Status         211         Diagnostics         3-13           Ambint Temp Alrm         120         Temperature         3-10           Ambint Temp Alrm         120         Temperature         3-10           Base Temp Alrm         122         Temperature         3-10           Base Temp Tip         121         Temperature         3-10           Base Temp Tip         121         Temperature         3-10           Capacitance         162         Voltage Loop         3-12           Change Line Freq         044         Frequency                                                                                                  | Parameter Name   | Number | Group        | Page        |
|----------------------------------------------------------------------------------------------------|------------------|--------|--------------|-------------|
| AC High Freq Time         134         Frequency         3-10           AC Low Freq Lmt         131         Prequency         3-10           AC Low Freq Time         132         Frequency         3-10           AC Low Freq Time         135         Frequency         3-10           Active Ournent         006         Current         3-4           Active I Cmd         151         Current Loop         3-11           Active I Lmt         100         Current         3-9           Active OL I Lmt         101         Current         3-9           Alarm Config         260         Fault Queue         3-16           Alarm Status         211         Diagnostics         3-13           Ambient Temp         030         Temperature         3-10           Ambri Temp Alrm         120         Temperature         3-10           Ambri Temp Alrim         122         Temperature         3-10           Base Temp Alrim         122         Temperature         3-10           Bus Capacitance         170         Voltage Loop         3-12           CAN Bus Off Cnt         329         DPI Status         3-18           Claplic Temp Alrm         126         Temperature                                                                                     |                  |        |              |             |
| AC Line kW         021         Power & Time         3-4           AC Low Freq Lime         131         Frequency         3-10           AC Low Freq Time         132         Frequency         3-10           AC Low Freq Time         132         Frequency         3-10           Active Current         006         Current         3-4           Active I Cm         151         Current Loop         3-11           Active I Lmt         100         Current         3-9           Active OL I Lmt         101         Current         3-9           Alarm Status         211         Diagnostics         3-13           Ambient Temp         030         Temperature         3-10           Ambint Temp Alrm         120         Temperature         3-10           Ambient Temp Trip         121         Temperature         3-10           Ambient Temp Trip         123         Temperature         3-10           Ambient Temp Trip         123         Temperature         3-10           Base Temp Trip         123         Temperature         3-10           CAN Bus Off Cnt         3-29         DPI Status         3-12           CAn Bus Ch Chic         3-20         Voltage Loop </td <td></td> <td></td> <td></td> <td></td>                                     |                  |        |              |             |
| AC Low Freq Time         132         Frequency         3-10           AC Maximum dF/dt         135         Frequency         3-10           Active Current         006         Current         3-4           Active I Lmt         100         Current         3-9           Active OL I Lmt         100         Current         3-9           Alarm Config         260         Fault Queue         3-16           Alarm Status         211         Diagnostics         3-13           Ambrit Temp Alrm         120         Temperature         3-10           Ambrit Temp Alrm         120         Temperature         3-10           Ambrit Temp Alrm         120         Temperature         3-10           Ambrit Temp Alrm         121         Temperature         3-10           Base Temp Alrm         122         Temperature         3-10           Bus Capacitance         170         Voltage Loop         3-12           CAN Bus Off Cnt         329         DPI Status         3-18           Capacitance         162         Voltage Loop         3-12           CAN Bus Off Cnt         329         DPI Status         3-11           CML Bandwidth         153         Current Loop <td>AC Line kW</td> <td>021</td> <td></td> <td>3-4</td>                           | AC Line kW       | 021    |              | 3-4         |
| AC Maximum dF/dt         135         Frequency         3-10           Active Current         006         Current         3-4           Active I Cmd         151         Current Loop         3-11           Active OL I Lmt         100         Current         3-9           Active OL I Lmt         101         Current         3-9           Active OL I Lmt         101         Current         3-9           Alarm Status         211         Diagnostics         3-13           Ambint Temp         030         Temperature         3-10           Ambint Temp Alrm         120         Temperature         3-10           Ambint Temp Alrm         122         Temperature         3-10           Ambint Temp Alrm         122         Temperature         3-10           Ambint Temp Trip         123         Temperature         3-10           Base Temp Alrm         122         Temperature         3-10           Base Temp Trip         123         Temperature         3-10           CAN Bus Off Cnt         329         DPI Status         3-12           CAN Bus Off Cnt         329         DPI Status         3-12           Change Line Freq         044         Frequency                                                                                      | AC Low Freq Lmt  | 131    | Frequency    | 3-10        |
| Active Current         006         Current Active I Cmd         3.44           Active I Cmd         151         Current Loop         3.11           Active OL I Lmt         100         Current         3.9           Active OL I Lmt         101         Current         3.9           Alarm Config         260         Fault Queue         3.16           Alarm Status         211         Diagnostics         3.13           Ambint Temp Alrm         120         Temperature         3.5           Ambort Temp Alrm         120         Temperature         3.10           Base Temp Alrm         122         Temperature         3.10           Base Temp Trip         123         Temperature         3.10           Bus Capacitance         170         Voltage Loop         3.12           CAN Bus Off Cnt         329         DPI Status         3.18           Capacitance         162         Voltage Loop         3.12           Change Line Freq         044         Frequency         3.5           CidPlt Temp Alrm         126         Current Loop         3.11           CML Ki         155         Current Loop         3.11           CML Ki         155         Current Loop <td>AC Low Freq Time</td> <td>132</td> <td>Frequency</td> <td>3-10</td>            | AC Low Freq Time | 132    | Frequency    | 3-10        |
| Active I Cmd                                                                                                    |                  | 135    | Frequency    | 3-10        |
| Active   Lmt                                                                                                    |                  |        |              | 3-4         |
| Active OL I Lmt                                                                                                    |                  | -      |              |             |
| Alarm Config         260         Fault Queue         3-16           Alarm Status         211         Diagnostics         3-13           Ambient Temp         030         Temperature         3-16           Ambnt Temp Alrm         120         Temperature         3-10           Ambnt Temp Trip         121         Temperature         3-10           Base Temp Trip         123         Temperature         3-10           Base Temp Trip         123         Temperature         3-10           Bus Capacitance         170         Voltage Loop         3-12           CAN Bus Off Cnt         329         DPI Status         3-18           Capacitance         162         Voltage Loop         3-12           Change Line Freq         044         Frequency         3-5           Clafle Temp Alrm         126         Temperature         3-10           CML Bandwidth         153         Current Loop         3-11           CML Bandwidth         153         Current Loop         3-11           CML Ki         155         Current Loop         3-11           CML Ki         156         Current Loop         3-11           Coldplate Temp2         339         Mux'ed Temps                                                                                      |                  |        |              |             |
| Alarm Status         211         Diagnostics         3-13           Ambient Temp Alrm         120         Temperature         3-5           Ambnt Temp Alrm         120         Temperature         3-10           Ambnt Temp Alrm         121         Temperature         3-10           Base Temp Alrm         122         Temperature         3-10           Base Temp Trip         123         Temperature         3-10           Bus Capacitance         170         Voltage Loop         3-12           CAN Bus Off Cnt         329         DPI Status         3-18           Capacitance         162         Voltage Loop         3-12           Change Line Freq         044         Frequency         3-5           CldPlt Temp Alrm         126         Temperature         3-10           CML Bandwidth         153         Current Loop         3-11           CML Ki         155         Current Loop         3-11           CML Ki         155         Current Loop         3-11           Coldplate Temp1         334         Mux'ed Temps         3-20           Coldplate Temp2         339         Mux'ed Temps         3-20           Connect Status         320         DPI Statu                                                                                |                  |        |              |             |
| Ambient Temp         030         Temperature         3-5           Ambint Temp Alrm         120         Temperature         3-10           Ambint Temp Trip         121         Temperature         3-10           Base Temp Alrm         122         Temperature         3-10           Base Temp Trip         123         Temperature         3-10           Bus Capacitance         170         Voltage Loop         3-12           CAN Bus Off Cnt         329         DPI Status         3-18           Capacitance         162         Voltage Loop         3-12           Change Line Freq         044         Frequency         3-5           CIdPlit Temp Alrm         126         Temperature         3-10           CML Bandwidth         153         Current Loop         3-11           CML Damping         154         Current Loop         3-11           CML Ki         155         Current Loop         3-11           CML Ki         156         Current Loop         3-11           CML Ki         156         Current Loop         3-11           Coldplate Temp1         334         Mux'ed Temps         3-20           Coldplate Temp2         339         Mux'ed Temps                                                                                       |                  |        |              |             |
| Ambnt Temp Alrm         120         Temperature         3-10           Ambnt Temp Trip         121         Temperature         3-10           Base Temp Alrm         122         Temperature         3-10           Base Temp Trip         123         Temperature         3-10           Bus Capacitance         170         Voltage Loop         3-12           CAN Bus Off Cnt         329         DPI Status         3-18           Capacitance         162         Voltage Loop         3-12           Change Line Freq         044         Frequency         3-5           CIdPIt Temp Alrm         126         Temperature         3-10           CML Bandwidth         153         Current Loop         3-11           CML Damping         154         Current Loop         3-11           CML Ki         155         Current Loop         3-11           CML Ki         156         Current Loop         3-11           Coldplate Temp1         334         Mux'ed Temps         3-20           Coldplate Temp2         339         Mux'ed Temps         3-20           Converter Status         320         DPI Status         3-17           Converter WinirVdc         072         Data E                                                                                |                  |        |              |             |
| Ambnt Temp Trip         121         Temperature         3-10           Base Temp Alrm         122         Temperature         3-10           Base Temp Trip         123         Temperature         3-10           Bus Capacitance         170         Voltage Loop         3-12           CAN Bus Off Cnt         329         DPI Status         3-18           Capacitance         162         Voltage Loop         3-12           Change Line Freq         044         Frequency         3-5           CldPlt Temp Alrm         126         Temperature         3-10           CML Bandwidth         153         Current Loop         3-11           CML Ki         155         Current Loop         3-11           CML Ki         155         Current Loop         3-11           CML Kp         156         Current Loop         3-11           Coldplate Temp1         334         Mux'ed Temps         3-20           Coldplate Temp2         339         Mux'ed Temps         3-20           Connect Status         320         DPI Status         3-17           Control SW Ver         204         Drive Memory         3-13           Converter Contrl         070         Data Exchange </td <td></td> <td></td> <td></td> <td></td>                                     |                  |        |              |             |
| Base Temp Alrm         122         Temperature         3-10           Base Temp Trip         123         Temperature         3-10           Bus Capacitance         170         Voltage Loop         3-12           CAN Bus Off Cnt         329         DPI Status         3-18           Capacitance         162         Voltage Loop         3-12           Change Line Freq         044         Frequency         3-5           CldPlt Temp Alrm         126         Temperature         3-10           CML Bandwidth         153         Current Loop         3-11           CML Kp         156         Current Loop         3-11           CML Kp         156         Current Loop         3-11           Coldplate Temp1         334         Mux'ed Temps         3-20           Coldplate Temp2         339         Mux'ed Temps         3-20           Control SW Ver         204         Drive Memory         3-13           Converter Control         070         Data Exchange         3-8           Converter Fault         073         Data Exchange         3-8           Converter Status         071         Data Exchange         3-8           Converter Status         071 <td< td=""><td></td><td></td><td></td><td></td></td<>                                  |                  |        |              |             |
| Base Temp Trip         123         Temperature         3-10           Bus Capacitance         170         Voltage Loop         3-12           CAN Bus Off Cnt         329         DPI Status         3-18           Capacitance         162         Voltage Loop         3-12           Change Line Freq         044         Frequency         3-5           CldPlt Temp Alrm         126         Temperature         3-10           CML Bandwidth         153         Current Loop         3-11           CML Ki         155         Current Loop         3-11           CML Kp         156         Current Loop         3-11           Coll Kkp         156         Current Loop         3-11           Coll Kp         156         Current Loop         3-11           Coll All Kp         156         Current Loop         3-11           Coll All Kp         156         Current Loop         3-11           Coll Coll All Kp         156         Current Loop         3-11           Coll All Kp         156         Current Loop         3-11           Coll All Kp         156         Current Loop         3-11           Cold All All Muxed Temps         3-20         20                                                                                                  | Race Temp Airm   |        |              |             |
| Bus Capacitance         170         Voltage Loop         3-12           CAN Bus Off Cnt         329         DPI Status         3-18           Capacitance         162         Voltage Loop         3-12           Change Line Freq         044         Frequency         3-5           Claffit Temp Alm         126         Temperature         3-10           CML Bandwidth         153         Current Loop         3-11           CML Ki         155         Current Loop         3-11           CML Kp         156         Current Loop         3-11           CML Kp         156         Current Loop         3-11           Coldplate Temp1         334         Mux'ed Temps         3-20           Coldplate Temp2         339         Mux'ed Temps         3-20           Connect Status         320         DPI Status         3-17           Control SW Ver         204         Drive Memory         3-13           Converter Fault         073         Data Exchange         3-8           Converter Fault         073         Data Exchange         3-8           Converter Fault         073         Data Exchange         3-8           Converter Status         071         Data Excha                                                                                | Rase Temp Trin   |        |              |             |
| CAN Bus Off Cnt         329         DPI Status         3:18           Capacitance         162         Voltage Loop         3-12           Change Line Freq         044         Frequency         3-5           CIdPIt Temp Alrm         126         Temperature         3-10           CML Bandwidth         153         Current Loop         3-11           CML Ki         155         Current Loop         3-11           CML Ki         156         Current Loop         3-11           CML Kp         156         Current Loop         3-11           Coldplate Temp1         334         Mux'ed Temps         3-20           Coldplate Temp2         339         Mux'ed Temps         3-20           Coldplate Temp1         334         Mux'ed Temps         3-20           Control SW Ver         204         Drive Memory         3-13           Converter Status         320         DPI Status         3-17           Converter Fault         073         Data Exchange         3-8           Converter WinVdc         072         Data Exchange         3-8           Converter Status         071         Data Exchange         3-8           Converter Status         071         Data E                                                                                |                  |        |              |             |
| Capacitance         162         Voltage Loop         3-12           Change Line Freq         044         Frequency         3-5           CldPlt Temp Alrm         126         Temperature         3-10           CML Bandwidth         153         Current Loop         3-11           CML Damping         154         Current Loop         3-11           CML Ki         155         Current Loop         3-11           CML Kp         156         Current Loop         3-11           Coldplate Temp1         334         Mux'ed Temps         3-20           Coldplate Temp2         339         Mux'ed Temps         3-20           Control SW Ver         204         Drive Memory         3-13           Control SW Ver         204         Drive Memory         3-13           Converter Fault         073         Data Exchange         3-8           Converter Win/Vd         072         Data Exchange         3-8           Converter Win/Vd         072         Data Exchange         3-8           Converter Win/Vd         072         Data Exchange         3-8           Converter Status         071         Data Exchange         3-8           Converter Win/Vd         072         <                                                                            |                  |        | 0 1          |             |
| Change Line Freq         044         Frequency         3-5           CldPlt Temp Alrm         126         Temperature         3-10           CML Bandwidth         153         Current Loop         3-11           CML Ki         155         Current Loop         3-11           CML Kj         156         Current Loop         3-11           CML Kp         156         Current Loop         3-11           Coldplate Temp1         334         Mux'ed Temps         3-20           Coldplate Temp2         339         Mux'ed Temps         3-20           Connect Status         320         DPI Status         3-17           Control SW Ver         204         Drive Memory         3-13           Converter Contrl         070         Data Exchange         3-8           Converter MinVdc         072         Data Exchange         3-8           Converter Status         071         Data Exchange         3-8           Converter Status         071         Data Exchange         3-8           Converter Status         071         Data Exchange         3-8           Converter Status         071         Data Exchange         3-8           CS Msg Bx Cnt         322         D                                                                                |                  |        |              |             |
| CldPlt Temp Alrm         126         Temperature         3-10           CML Bandwidth         153         Current Loop         3-11           CML Damping         154         Current Loop         3-11           CML Ki         155         Current Loop         3-11           CML Kp         156         Current Loop         3-11           Coldplate Temp1         334         Mux'ed Temps         3-20           Coldplate Temp2         339         Mux'ed Temps         3-20           Connect Status         320         DPI Status         3-17           Connect Status         320         DPI Status         3-17           Converter Contrl         070         Data Exchange         3-8           Converter Fault         073         Data Exchange         3-8           Converter Fault         073         Data Exchange         3-8           Converter Status         071         Data Exchange         3-8           Converter Status         071         Data Exchange         3-8           CS Msg Bad Cnt         322         DPI Status         3-17           CS Msg Bx Cnt         322         DPI Status         3-17           CS Sig Tx Cnt         323         DPI S                                                                                |                  |        | • '          |             |
| CML Bandwidth         153         Current Loop         3-11           CML Damping         154         Current Loop         3-11           CML Ki         155         Current Loop         3-11           CML Kp         156         Current Loop         3-11           Coldplate Temp1         334         Mux'ed Temps         3-20           Coldplate Temp2         339         Mux'ed Temps         3-20           Connect Status         320         DPI Status         3-17           Control SW Ver         204         Drive Memory         3-13           Converter Contrl         070         Data Exchange         3-8           Converter Fault         073         Data Exchange         3-8           Converter MinVdc         072         Data Exchange         3-8           Converter Status         071         Data Exchange         3-8           Converter Status         071         Data Exchange         3-8           Converter Status         071         Data Exchange         3-8           CS Msg Bad Cnt         322         DPI Status         3-17           CS Msg Tx Cnt         323         DPI Status         3-17           CS Msg Tx Cnt         323         D                                                                                |                  | -      |              |             |
| CML Damping         154         Current Loop         3-11           CML Ki         155         Current Loop         3-11           CML Kp         156         Current Loop         3-11           Coldplate Temp1         334         Mux'ed Temps         3-20           Coldplate Temp2         339         Mux'ed Temps         3-20           Connect Status         320         DPI Status         3-17           Control SW Ver         204         Drive Memory         3-13           Converter Contrl         070         Data Exchange         3-2           Converter Fault         073         Data Exchange         3-8           Converter MinVdc         072         Data Exchange         3-8           Converter Status         071         Data Exchange         3-8           CS Msg Bad Cnt         325         DPI Status         3-17           CS Msg Bx Cnt         322         DPI Status         3-17           CS Msg Tx Cnt         323         DPI Status         3-17           Data In A1         300         Datalinks         3-17           Data In A2         301         Datalinks         3-17           Data In B2         303         Datalinks         <                                                                                     |                  | -      |              |             |
| CML Ki         155         Current Loop         3-11           CML Kp         156         Current Loop         3-11           Coldplate Temp1         334         Mux'ed Temps         3-20           Coldplate Temp2         339         Mux'ed Temps         3-20           Connect Status         320         DPI Status         3-17           Control SW Ver         204         Drive Memory         3-13           Converter Contrl         070         Data Exchange         3-8           Converter MinVdc         072         Data Exchange         3-8           Converter MinVdc         072         Data Exchange         3-8           Converter MinVdc         071         Data Exchange         3-8           Converter Status         071         Data Exchange         3-8           Converter Status         071         Data Exchange         3-8           Converter Status         071         Data Exchange         3-8           Converter Status         071         Data Exchange         3-8           Converter Status         071         Data Exchange         3-8           Converter Status         071         Data Exchange         3-8           Converter Status         0                                                                       | CML Damping      | 154    | Current Loop |             |
| CML Kp         156         Current Loop         3-11           Coldplate Temp1         334         Mux'ed Temps         3-20           Coldplate Temp2         339         Mux'ed Temps         3-20           Connect Status         320         DPI Status         3-17           Control SW Ver         204         Drive Memory         3-13           Converter Contrl         070         Data Exchange         3-8           Converter Fault         073         Data Exchange         3-8           Converter Fault         073         Data Exchange         3-8           Converter Fault         071         Data Exchange         3-8           Converter Status         071         Data Exchange         3-8           Converter Status         071         Data Exchange         3-8           Converter Status         071         Data Exchange         3-8           Converter Status         071         Data Exchange         3-8           Converter Status         071         Data Exchange         3-8           Converter Status         071         Data Exchange         3-8           Converter Status         071         Data Exchange         3-8           Converter Status                                                                          | CML Ki           | 155    | Current Loop |             |
| Coldplate Temp2         339         Mux'ed Temps         3-20           Connect Status         320         DPI Status         3-17           Control SW Ver         204         Drive Memory         3-13           Converter Contrl         070         Data Exchange         3-2           Converter Fault         073         Data Exchange         3-8           Converter MinVdc         072         Data Exchange         3-8           Converter Status         071         Data Exchange         3-8           CS Msg Bad Cnt         325         DPI Status         3-18           CS Msg Tx Cnt         322         DPI Status         3-17           CS Msg Tx Cnt         323         DPI Status         3-17           Data In A1         300         Datalinks         3-17           Data In A2         301         Datalinks         3-17           Data In B2         303         Datalinks         3-17           Data In B2         303         Datalinks         3-17           Data In C2         305         Datalinks         3-17           Data In D2         307         Datalinks         3-17           Data In D2         307         Datalinks         3-17 <td>CML Kp</td> <td>156</td> <td>Current Loop</td> <td></td>                               | CML Kp           | 156    | Current Loop |             |
| Connect Status         320         DPI Status         3-17           Control SW Ver         204         Drive Memory         3-13           Converter Contrl         070         Data Exchange         3-2           Converter Fault         073         Data Exchange         3-8           Converter MinVdc         072         Data Exchange         3-8           Converter Status         071         Data Exchange         3-8           CS Msg Bad Cnt         325         DPI Status         3-18           CS Msg Rx Cnt         322         DPI Status         3-17           CS Timeout Cnt         324         DPI Status         3-17           Data In A1         300         Datalinks         3-17           Data In A2         301         Datalinks         3-17           Data In B1         302         Datalinks         3-17           Data In B2         303         Datalinks         3-17           Data In C2         305         Datalinks         3-17           Data In D1         306         Datalinks         3-17           Data In D2         307         Datalinks         3-17           Data Out A2         311         Datalinks         3-17                                                                                                  |                  | 334    | Mux'ed Temps | 3-20        |
| Control SW Ver         204         Drive Memory         3-13           Converter Contrl         070         Data Exchange         3-7           Converter Contrl         070         Data Exchange         3-8           Converter MinVdc         072         Data Exchange         3-8           Converter Status         071         Data Exchange         3-8           CS Msg Bad Cnt         325         DPI Status         3-18           CS Msg Rx Cnt         322         DPI Status         3-17           CS Msg Tx Cnt         323         DPI Status         3-17           Data In A1         300         Datalinks         3-17           Data In A2         301         Datalinks         3-17           Data In B3         302         Datalinks         3-17           Data In B2         303         Datalinks         3-17           Data In C1         304         Datalinks         3-17           Data In C2         305         Datalinks         3-17           Data In D3         306         Datalinks         3-17           Data Out A1         310         Datalinks         3-17           Data Out A2         311         Datalinks         3-17 <td>Coldplate Temp2</td> <td>339</td> <td></td> <td>3-20</td>                                        | Coldplate Temp2  | 339    |              | 3-20        |
| Converter ContrI         070         Data Exchange         3-7           Converter Fault         073         Data Exchange         3-8           Converter MinVdc         072         Data Exchange         3-8           Converter Status         071         Data Exchange         3-8           Converter Status         071         Data Exchange         3-8           CS Msg Bad Cnt         325         DPI Status         3-17           CS Msg Tx Cnt         322         DPI Status         3-17           CS Timeout Cnt         324         DPI Status         3-17           Data In A1         300         Datalinks         3-17           Data In A2         301         Datalinks         3-17           Data In B1         302         Datalinks         3-17           Data In B2         303         Datalinks         3-17           Data In B2         303         Datalinks         3-17           Data In C1         304         Datalinks         3-17           Data In D2         307         Datalinks         3-17           Data In D2         307         Datalinks         3-17           Data Out A1         310         Datalinks         3-17 </td <td></td> <td>320</td> <td>DPI Status</td> <td>3-17</td>                                       |                  | 320    | DPI Status   | 3-17        |
| Converter Fault         073         Data Exchange         3-8           Converter MinVdc         072         Data Exchange         3-8           Converter Status         071         Data Exchange         3-8           CS Msg Bad Cnt         325         DPI Status         3-18           CS Msg Rx Cnt         322         DPI Status         3-17           CS Msg Tx Cnt         323         DPI Status         3-17           CS Timeout Cnt         324         DPI Status         3-17           Data In A1         300         Datalinks         3-17           Data In B1         302         Datalinks         3-17           Data In B2         303         Datalinks         3-17           Data In B2         303         Datalinks         3-17           Data In C2         305         Datalinks         3-17           Data In D2         307         Datalinks         3-17           Data In D2         307         Datalinks         3-17           Data Out A2         311         Datalinks         3-17           Data Out A2         311         Datalinks         3-17           Data Out A2         313         Datalinks         3-17                                                                                                    |                  | 204    | ,            | <u>3-13</u> |
| Converter MinVdc         072         Data Exchange         3-8           Converter Status         071         Data Exchange         3-8           CS Msg Bad Cnt         325         DPI Status         3-18           CS Msg Rx Cnt         322         DPI Status         3-17           CS Msg Tx Cnt         323         DPI Status         3-17           CS Timeout Cnt         324         DPI Status         3-17           Data In A1         300         Datalinks         3-17           Data In A2         301         Datalinks         3-17           Data In B2         303         Datalinks         3-17           Data In B2         303         Datalinks         3-17           Data In B2         303         Datalinks         3-17           Data In C2         305         Datalinks         3-17           Data In D2         307         Datalinks         3-17           Data Out A1         310         Datalinks         3-17           Data Out A2         311         Datalinks         3-17           Data Out B1         312         Datalinks         3-17           Data Out B2         313         Datalinks         3-17                                                                                                    |                  |        |              |             |
| Converter Status         071         Data Exchange         3-8           CS Msg Bad Cnt         325         DPI Status         3-18           CS Msg Rx Cnt         322         DPI Status         3-17           CS Msg Tx Cnt         323         DPI Status         3-17           CS Timeout Cnt         324         DPI Status         3-17           Data In A1         300         Datalinks         3-17           Data In A2         301         Datalinks         3-17           Data In B1         302         Datalinks         3-17           Data In B2         303         Datalinks         3-17           Data In B2         303         Datalinks         3-17           Data In C2         305         Datalinks         3-17           Data In D1         306         Datalinks         3-17           Data In D2         307         Datalinks         3-17           Data Out A2         311         Datalinks         3-17           Data Out A2         311         Datalinks         3-17           Data Out B1         312         Datalinks         3-17           Data Out B2         313         Datalinks         3-17           Dat                                                                                                    |                  |        | •            |             |
| CS Msg Bad Cnt         325         DPI Status         3-18           CS Msg Rx Cnt         322         DPI Status         3-17           CS Msg Tx Cnt         323         DPI Status         3-17           CS Timeout Cnt         324         DPI Status         3-17           Data In A1         300         Datalinks         3-17           Data In A2         301         Datalinks         3-17           Data In B1         302         Datalinks         3-17           Data In B2         303         Datalinks         3-17           Data In C1         304         Datalinks         3-17           Data In C2         305         Datalinks         3-17           Data In D1         306         Datalinks         3-17           Data Out A1         310         Datalinks         3-17           Data Out A2         311         Datalinks         3-17           Data Out B1         312         Datalinks         3-17           Data Out B2         313         Datalinks         3-17           Data Out D2         315         Datalinks         3-17           Data Out D2         317         Datalinks         3-17           Data Out D                                                                                                    |                  |        | •            | <u>3-8</u>  |
| CS Msg Fx Cnt         322         DPI Status         3-17           CS Msg Tx Cnt         323         DPI Status         3-17           CS Timeout Cnt         324         DPI Status         3-17           Data In A1         300         Datalinks         3-17           Data In A2         301         Datalinks         3-17           Data In B1         302         Datalinks         3-17           Data In B2         303         Datalinks         3-17           Data In B2         303         Datalinks         3-17           Data In C1         304         Datalinks         3-17           Data In C2         305         Datalinks         3-17           Data In D1         306         Datalinks         3-17           Data In D2         307         Datalinks         3-17           Data Out A1         310         Datalinks         3-17           Data Out A2         311         Datalinks         3-17           Data Out B2         313         Datalinks         3-17           Data Out B2         313         Datalinks         3-17           Data Out C2         315         Datalinks         3-17           Data Out D1                                                                                                    |                  | -      |              |             |
| CS Msg Tx Cnt         323         DPI Status         3-17           CS Timeout Cnt         324         DPI Status         3-17           Data In A1         300         Datalinks         3-17           Data In A2         301         Datalinks         3-17           Data In B1         302         Datalinks         3-17           Data In B2         303         Datalinks         3-17           Data In C1         304         Datalinks         3-17           Data In C2         305         Datalinks         3-17           Data In D2         307         Datalinks         3-17           Data In D2         307         Datalinks         3-17           Data Out A1         310         Datalinks         3-17           Data Out A2         311         Datalinks         3-17           Data Out B3         313         Datalinks         3-17           Data Out B4         313         Datalinks         3-17           Data Out C2         315         Datalinks         3-17           Data Out C1         314         Datalinks         3-17           Data Out D1         316         Datalinks         3-17           Data Out D2                                                                                                    |                  |        |              |             |
| CS Timeout Cnt         324         DPI Status         3-17           Data In A1         300         Datalinks         3-17           Data In A2         301         Datalinks         3-17           Data In B1         302         Datalinks         3-17           Data In B2         303         Datalinks         3-17           Data In C1         304         Datalinks         3-17           Data In C2         305         Datalinks         3-17           Data In D1         306         Datalinks         3-17           Data In D2         307         Datalinks         3-17           Data Out A1         310         Datalinks         3-17           Data Out A2         311         Datalinks         3-17           Data Out B3         312         Datalinks         3-17           Data Out B4         313         Datalinks         3-17           Data Out C2         315         Datalinks         3-17           Data Out C2         315         Datalinks         3-17           Data Out D1         316         Datalinks         3-17           Data Out D2         317         Datalinks         3-17           Data Out D2                                                                                                    |                  | -      |              |             |
| Data In A1         300         Datalinks         3-17           Data In A2         301         Datalinks         3-17           Data In B1         302         Datalinks         3-17           Data In B2         303         Datalinks         3-17           Data In B2         303         Datalinks         3-17           Data In C2         305         Datalinks         3-17           Data In D1         306         Datalinks         3-17           Data In D2         307         Datalinks         3-17           Data Out A1         310         Datalinks         3-17           Data Out A2         311         Datalinks         3-17           Data Out B1         312         Datalinks         3-17           Data Out B2         313         Datalinks         3-17           Data Out C1         314         Datalinks         3-17           Data Out C2         315         Datalinks         3-17           Data Out D2         317         Datalinks         3-17           Data Out D2         317         Datalinks         3-17           Data Out D2         317         Datalinks         3-17           Data Out D2                                                                                                    |                  |        |              |             |
| Data In A2         301         Datalinks         3-17           Data In B1         302         Datalinks         3-17           Data In B2         303         Datalinks         3-17           Data In C1         304         Datalinks         3-17           Data In C2         305         Datalinks         3-17           Data In D2         307         Datalinks         3-17           Data In D2         307         Datalinks         3-17           Data Out A1         310         Datalinks         3-17           Data Out A2         311         Datalinks         3-17           Data Out B1         312         Datalinks         3-17           Data Out B2         313         Datalinks         3-17           Data Out B2         313         Datalinks         3-17           Data Out C1         314         Datalinks         3-17           Data Out D1         316         Datalinks         3-17           Data Out D2         317         Datalinks         3-17           Data Out D2         317         Datalinks         3-17           Data Out D2         317         Datalinks         3-17           Data Out D2                                                                                                    |                  | -      |              |             |
| Data In B1         302         Datalinks         3-17           Data In B2         303         Datalinks         3-17           Data In C1         304         Datalinks         3-17           Data In C2         305         Datalinks         3-17           Data In D1         306         Datalinks         3-17           Data In D2         307         Datalinks         3-17           Data Out A1         310         Datalinks         3-17           Data Out A2         311         Datalinks         3-17           Data Out B1         312         Datalinks         3-17           Data Out B2         313         Datalinks         3-17           Data Out C1         314         Datalinks         3-17           Data Out C2         315         Datalinks         3-17           Data Out D1         316         Datalinks         3-17           Data Out D2         317         Datalinks         3-17           Data Out D2         317         Datalinks         3-17           Data Out D3         316         Datalinks         3-17           Data Out D4         316         Voltage Loop         3-11           DcLink Reference <td></td> <td></td> <td></td> <td></td>                                                                               |                  |        |              |             |
| Data In B2         303         Datalinks         3-17           Data In C1         304         Datalinks         3-17           Data In C2         305         Datalinks         3-17           Data In D1         306         Datalinks         3-17           Data In D2         307         Datalinks         3-17           Data Out A1         310         Datalinks         3-17           Data Out A2         311         Datalinks         3-17           Data Out B1         312         Datalinks         3-17           Data Out B2         313         Datalinks         3-17           Data Out C1         314         Datalinks         3-17           Data Out C2         315         Datalinks         3-17           Data Out D1         316         Datalinks         3-17           Data Out D2         317         Datalinks         3-17           Data Out D2         317         Datalinks         3-17           Datalink Reference         060         Setpoints         3-7           DcLink Reference         060         Setpoints         3-7           DcLink Voltage         014         Voltage         3-4           Dig In Frc D                                                                                                    |                  |        |              |             |
| Data In C1         304         Datalinks         3-17           Data In C2         305         Datalinks         3-17           Data In D1         306         Datalinks         3-17           Data In D2         307         Datalinks         3-17           Data Out A1         310         Datalinks         3-17           Data Out A2         311         Datalinks         3-17           Data Out B1         312         Datalinks         3-17           Data Out B2         313         Datalinks         3-17           Data Out C2         315         Datalinks         3-17           Data Out D1         316         Datalinks         3-17           Data Out D2         317         Datalinks         3-17           Data Out D2         317         Datalinks         3-17           Data Out D3         317         Datalinks         3-17           DcLink Command         161         Voltage Loop         3-11           DcLink Reference         060         Setpoints         3-7           DcLink Noltage         014         Voltage         3-4           DcLink Voltage         014         Voltage         3-4           Dig In Fro                                                                                                    |                  |        |              |             |
| Data In C2         305         Datalinks         3-17           Data In D1         306         Datalinks         3-17           Data In D2         307         Datalinks         3-17           Data Out A1         310         Datalinks         3-17           Data Out A2         311         Datalinks         3-17           Data Out B1         312         Datalinks         3-17           Data Out B2         313         Datalinks         3-17           Data Out C1         314         Datalinks         3-17           Data Out C2         315         Datalinks         3-17           Data Out D1         316         Datalinks         3-17           Data Out D2         317         Datalinks         3-17           Data Out D2         317         Datalinks         3-17           Data Out D2         317         Datalinks         3-17           Data Out D2         317         Datalinks         3-17           Data Out D2         317         Datalinks         3-17           Data Out D2         317         Datalinks         3-17           DcLink Command         161         Voltage         3-4           DcLink Command                                                                                                    |                  |        |              |             |
| Data In D1         306         Datalinks         3-17           Data In D2         307         Datalinks         3-17           Data Out A1         310         Datalinks         3-17           Data Out A2         311         Datalinks         3-17           Data Out B1         312         Datalinks         3-17           Data Out B2         313         Datalinks         3-17           Data Out C1         314         Datalinks         3-17           Data Out C2         315         Datalinks         3-17           Data Out D1         316         Datalinks         3-17           DcLink Command         161         Voltage Loop         3-11           DcLink Reference         060         Setpoints         3-7           DcLink Reference         060         Setpoints         3-4           DcLink Ripple         015         Voltage         3-4           DcLink Ripple         014         Voltage         3-4           Dig In Fro Data         352         Digital Inputs         3-20           Dig In Fro Mask         351         Digital Inputs         3-20           Dig Out Fro Mask         361         Digital Outputs         3-21                                                                                                    |                  |        |              |             |
| Data In D2         307         Datalinks         3-17           Data Out A1         310         Datalinks         3-17           Data Out A2         311         Datalinks         3-17           Data Out B1         312         Datalinks         3-17           Data Out B2         313         Datalinks         3-17           Data Out C1         314         Datalinks         3-17           Data Out C2         315         Datalinks         3-17           Data Out D1         316         Datalinks         3-17           Data Out D2         317         Datalinks         3-17           DcLink Command         161         Voltage Loop         3-11           DcLink Reference         060         Setpoints         3-7           DcLink Ripple         015         Voltage         3-4           DcLink Voltage         014         Voltage         3-4           Dig In Fro Data         352         Digital Inputs         3-20           Dig In Fro Mask         351         Digital Inputs         3-20           Dig Out Fro Mask         351         Digital Inputs         3-20           Dig Out Fro Mask         361         Digital Outputs         3-21                                                                                                |                  |        |              |             |
| Data Out A1         310         Datalinks         3-17           Data Out A2         311         Datalinks         3-17           Data Out B1         312         Datalinks         3-17           Data Out B2         313         Datalinks         3-17           Data Out C1         314         Datalinks         3-17           Data Out C2         315         Datalinks         3-17           Data Out D1         316         Datalinks         3-17           Data Out D2         317         Datalinks         3-17           DcLink Command         161         Voltage Loop         3-11           DcLink Reference         060         Setpoints         3-7           DcLink Ripple         015         Voltage         3-4           Dig In Fro Data         352         Digital Inputs         3-21           Dig In Fro Mask         351         Digital Inputs         3-20           Dig Out Fro Mask         351         Digital Inputs         3-20           Dig Out Fro Data         362         Digital Outputs         3-21           Dig Out Fro Bask         361         Digital Outputs         3-21           Dig Out Fro Mask         361         Digital Outputs                                                                                      |                  |        |              |             |
| Data Out B1         312         Datalinks         3-17           Data Out B2         313         Datalinks         3-17           Data Out C1         314         Datalinks         3-17           Data Out C2         315         Datalinks         3-17           Data Out D1         316         Datalinks         3-17           Data Out D2         317         Datalinks         3-17           DcLink Command         161         Voltage Loop         3-11           DcLink Reference         060         Setpoints         3-7           DcLink Ripple         015         Voltage         3-4           DcLink Voltage         014         Voltage         3-4           DcLink Voltage         014         Voltage         3-2           Dig In Fro Data         352         Digital Inputs         3-20           Dig In Fro Mask         351         Digital Inputs         3-20           Dig Out Fro Data         362         Digital Outputs         3-21           Dig Out Fro Mask         361         Digital Outputs         3-21           Dig Out Fro Mask         361         Digital Outputs         3-21           Drive Checksum         203         Drive Memory                                                                                          | Data Out A1      | 310    | Datalinks    |             |
| Data Out B2         313         Datalinks         3-17           Data Out C1         314         Datalinks         3-17           Data Out C2         315         Datalinks         3-17           Data Out D1         316         Datalinks         3-17           Data Out D2         317         Datalinks         3-17           DcLink Command         161         Voltage Loop         3-11           DcLink Reference         060         Setpoints         3-7           DcLink Ripple         015         Voltage         3-4           DcLink Voltage         014         Voltage         3-4           Dig In Fro Data         352         Digital Inputs         3-21           Dig In Fro Mask         351         Digital Inputs         3-20           Dig Out Fro Data         362         Digital Inputs         3-20           Dig Out Fro Mask         361         Digital Outputs         3-21           Dig Out Fro Mask         361         Digital Outputs         3-21           Dig Out Status         360         Digital Outputs         3-21           DPI Error Out         321         DPI Status         3-17           Drive Memory         3-13         Elapsed Run                                                                                 | Data Out A2      | 311    | Datalinks    | 3-17        |
| Data Out C1         314         Datalinks         3-17           Data Out C2         315         Datalinks         3-17           Data Out D1         316         Datalinks         3-17           Data Out D2         317         Datalinks         3-17           DcLink Command         161         Voltage Loop         3-11           DcLink Reference         060         Setpoints         3-7           DcLink Ripple         015         Voltage         3-4           DcLink Voltage         014         Voltage         3-4           Dig In Fro Data         352         Digital Inputs         3-20           Dig In Fro Mask         351         Digital Inputs         3-20           Dig Out Fro Data         362         Digital Inputs         3-20           Dig Out Fro Mask         361         Digital Outputs         3-21           Dig Out Fro Mask         361         Digital Outputs         3-21           Dig Out Status         360         Digital Outputs         3-21           DPI Error Out         321         DPI Status         3-17           Drive Memory         3-13         Elapsed Run Time         025         Power & Time         3-5           Exter                                                                                | Data Out B1      | 312    | Datalinks    | 3-17        |
| Data Out C2         315         Datalinks         3-17           Data Out D1         316         Datalinks         3-17           Data Out D2         317         Datalinks         3-17           DcLink Command         161         Voltage Loop         3-11           DcLink Reference         060         Setpoints         3-7           DcLink Ripple         015         Voltage         3-4           DcLink Voltage         014         Voltage         3-4           Dig In Fro Data         352         Digital Inputs         3-21           Dig In Fro Mask         351         Digital Inputs         3-20           Dig Out Fro Data         362         Digital Outputs         3-21           Dig Out Fro Mask         361         Digital Outputs         3-21           Dig Out Fro Mask         361         Digital Outputs         3-21           Dig Out Status         360         Digital Outputs         3-21           DPI Error Out         321         DPI Status         3-17           Drive Checksum         203         Drive Memory         3-13           Elapsed Run Time         025         Power & Time         3-5           Extern Cml Ref         062         <                                                                            | Data Out B2      | 313    | Datalinks    | 3-17        |
| Data Out D1         316         Datalinks         3-17           Data Out D2         317         Datalinks         3-17           DcLink Command         161         Voltage Loop         3-11           DcLink Reference         060         Setpoints         3-7           DcLink Ripple         015         Voltage         3-4           DcLink Voltage         014         Voltage         3-4           Dig In Fro Data         352         Digital Inputs         3-21           Dig In Fro Mask         351         Digital Inputs         3-20           Dig Out Fro Mask         350         Digital Inputs         3-20           Dig Out Fro Mask         361         Digital Outputs         3-21           Dig Out Fro Mask         361         Digital Outputs         3-21           Dig Out Status         360         Digital Outputs         3-21           DPI Error Out         321         DPI Status         3-17           Drive Checksum         203         Drive Memory         3-13           Elapsed Run Time         025         Power & Time         3-5           Extern Cml Ref         062         Setpoints         3-7           Fault 1 Code         243 <t< td=""><td>Data Out C1</td><td>314</td><td>Datalinks</td><td><u>3-17</u></td></t<> | Data Out C1      | 314    | Datalinks    | <u>3-17</u> |
| Data Out D2         317         Datalinks         3-17           DcLink Command         161         Voltage Loop         3-11           DcLink Reference         060         Setpoints         3-7           DcLink Ripple         015         Voltage         3-4           DcLink Voltage         014         Voltage         3-4           DcLink Voltage         014         Voltage         3-2           Dig In Fro Data         352         Digital Inputs         3-21           Dig In Fro Mask         351         Digital Inputs         3-20           Dig Out Fro Data         362         Digital Outputs         3-21           Dig Out Fro Mask         361         Digital Outputs         3-21           Dig Out Status         360         Digital Outputs         3-21           DPI Error Out         321         DPI Status         3-17           Drive Checksum         203         Drive Memory         3-13           Elapsed Run Time         025         Power & Time         3-5           Extern Cml Ref         062         Setpoints         3-7           Fault 1 Code         243         Fault Queue         3-15           Fault 2 Code         245         Fault                                                                                |                  |        |              |             |
| DcLink Command         161         Voltage Loop         3:11           DcLink Reference         060         Setpoints         3:7           DcLink Ripple         015         Voltage         3:4           DcLink Voltage         014         Voltage         3:4           Dig In Frc Data         352         Digital Inputs         3:21           Dig In Frc Mask         351         Digital Inputs         3:20           Dig Out Frc Data         362         Digital Outputs         3:21           Dig Out Frc Mask         361         Digital Outputs         3:21           Dig Out Status         360         Digital Outputs         3:21           DPI Error Out         321         DPI Status         3:17           Drive Checksum         203         Drive Memory         3:13           Elapsed Run Time         025         Power & Time         3:5           Extern Cml Ref         062         Setpoints         3:7           Fault 1 Code         243         Fault Queue         3:15           Fault 2 Code         245         Fault Queue         3:15                                                                                                    |                  |        |              |             |
| DcLink Reference         060         Setpoints         3-7           DcLink Ripple         015         Voltage         3-4           DcLink Voltage         014         Voltage         3-4           Dig In Fro Data         352         Digital Inputs         3-21           Dig In Fro Mask         351         Digital Inputs         3-20           Dig Nstatus         350         Digital Inputs         3-20           Dig Out Fro Data         362         Digital Outputs         3-21           Dig Out Fro Mask         361         Digital Outputs         3-21           Dig Out Status         360         Digital Outputs         3-21           DPI Error Out         321         DPI Status         3-17           Drive Memory         3-13         Elapsed Run Time         025         Power & Time         3-5           Extern Cml Ref         062         Setpoints         3-7         Fault Queue         3-15           Fault 1 Time         244         Fault Queue         3-15         Fault Queue         3-15                                                                                                    |                  |        |              |             |
| DcLink Ripple         015         Voltage         3-4           DcLink Voltage         014         Voltage         3-4           Dig In Frc Data         352         Digital Inputs         3-21           Dig In Frc Mask         351         Digital Inputs         3-20           Dig In Status         350         Digital Inputs         3-20           Dig Out Frc Data         362         Digital Outputs         3-21           Dig Out Frc Mask         361         Digital Outputs         3-21           Dig Out Status         360         Digital Outputs         3-21           DPI Error Out         321         DPI Status         3-17           Drive Checksum         203         Drive Memory         3-13           Elapsed Run Time         025         Power & Time         3-5           Extern Cml Ref         062         Setpoints         3-7           Fault 1 Code         243         Fault Queue         3-15           Fault 1 Time         244         Fault Queue         3-15           Fault 2 Code         245         Fault Queue         3-15                                                                                                    |                  |        |              |             |
| DcLink Voltage         014         Voltage         3-4           Dig In Frc Data         352         Digital Inputs         3-21           Dig In Frc Mask         351         Digital Inputs         3-20           Dig In Status         350         Digital Inputs         3-20           Dig Out Frc Data         362         Digital Outputs         3-21           Dig Out Frc Mask         361         Digital Outputs         3-21           Dig Out Status         360         Digital Outputs         3-21           DPI Error Out         321         DPI Status         3-17           Drive Checksum         203         Drive Memory         3-13           Elapsed Run Time         025         Power & Time         3-5           Extern Cml Ref         662         Setpoints         3-7           Fault 1 Code         243         Fault Queue         3-15           Fault 1 Time         244         Fault Queue         3-15           Fault 2 Code         245         Fault Queue         3-15                                                                                                    |                  |        |              |             |
| Dig In Frc Data         352         Digital Inputs         3-21           Dig In Frc Mask         351         Digital Inputs         3-20           Dig In Status         350         Digital Inputs         3-20           Dig Out Frc Data         362         Digital Outputs         3-21           Dig Out Frc Mask         361         Digital Outputs         3-21           Dig Out Status         360         Digital Outputs         3-21           DPI Error Out         321         DPI Status         3-17           Drive Checksum         203         Drive Memory         3-13           Elapsed Run Time         025         Power & Time         3-5           Extern Cml Ref         062         Setpoints         3-7           Fault 1 Code         243         Fault Queue         3-15           Fault 2 Code         245         Fault Queue         3-15                                                                                                    |                  |        | •            |             |
| Dig In Frc Mask         351         Digital Inputs         3-20           Dig In Status         350         Digital Inputs         3-20           Dig Out Frc Data         362         Digital Outputs         3-21           Dig Out Frc Mask         361         Digital Outputs         3-21           Dig Out Status         360         Digital Outputs         3-21           DPI Error Out         321         DPI Status         3-17           Drive Checksum         203         Drive Memory         3-13           Elapsed Run Time         025         Power & Time         3-5           Extern Cml Ref         062         Setpoints         3-7           Fault 1 Code         243         Fault Queue         3-15           Fault 2 Code         245         Fault Queue         3-15                                                                                                    |                  |        | •            |             |
| Dig In Status         350         Digital Inputs         3-20           Dig Out Frc Data         362         Digital Outputs         3-21           Dig Out Frc Mask         361         Digital Outputs         3-21           Dig Out Status         360         Digital Outputs         3-21           DPI Error Out         321         DPI Status         3-17           Drive Checksum         203         Drive Memory         3-13           Elapsed Run Time         025         Power & Time         3-5           Extern Cml Ref         062         Setpoints         3-7           Fault 1 Code         243         Fault Queue         3-15           Fault 1 Time         244         Fault Queue         3-15           Fault 2 Code         245         Fault Queue         3-15                                                                                                    |                  |        | -            |             |
| Dig Out Frc Data         362         Digital Outputs         3-21           Dig Out Frc Mask         361         Digital Outputs         3-21           Dig Out Status         360         Digital Outputs         3-21           DPI Error Out         321         DPI Status         3-17           Drive Checksum         203         Drive Memory         3-13           Elapsed Run Time         025         Power & Time         3-5           Extern Cml Ref         062         Setpoints         3-7           Fault 1 Code         243         Fault Queue         3-15           Fault 1 Time         244         Fault Queue         3-15           Fault 2 Code         245         Fault Queue         3-15                                                                                                    |                  |        | -            |             |
| Dig Out Frc Mask         361         Digital Outputs         3:21           Dig Out Status         360         Digital Outputs         3:21           DPI Error Out         321         DPI Status         3:17           Drive Checksum         203         Drive Memory         3:13           Elapsed Run Time         025         Power & Time         3:5           Extern Cml Ref         062         Setpoints         3:7           Fault 1 Code         243         Fault Queue         3:15           Fault 1 Time         244         Fault Queue         3:15           Fault 2 Code         245         Fault Queue         3:15                                                                                                    |                  |        |              |             |
| Dig Out Status         360         Digital Outputs         3-21           DPI Error Out         321         DPI Status         3-17           Drive Checksum         203         Drive Memory         3-13           Elapsed Run Time         025         Power & Time         3-5           Extern Cml Ref         062         Setpoints         3-7           Fault 1 Code         243         Fault Queue         3-15           Fault 1 Time         244         Fault Queue         3-15           Fault 2 Code         245         Fault Queue         3-15                                                                                                    |                  |        |              | _           |
| DPI Error Out         321         DPI Status         3-17           Drive Checksum         203         Drive Memory         3-13           Elapsed Run Time         025         Power & Time         3-5           Extern Cml Ref         062         Setpoints         3-7           Fault 1 Code         243         Fault Queue         3-15           Fault 1 Time         244         Fault Queue         3-15           Fault 2 Code         245         Fault Queue         3-15                                                                                                    |                  |        |              |             |
| Drive Checksum         203         Drive Memory         3-13           Elapsed Run Time         025         Power & Time         3-5           Extern Cml Ref         062         Setpoints         3-7           Fault 1 Code         243         Fault Queue         3-15           Fault 1 Time         244         Fault Queue         3-15           Fault 2 Code         245         Fault Queue         3-15                                                                                                    |                  |        | 0 1          |             |
| Elapsed Run Time         025         Power & Time         3:5           Extern Cml Ref         062         Setpoints         3:7           Fault 1 Code         243         Fault Queue         3:15           Fault 1 Time         244         Fault Queue         3:15           Fault 2 Code         245         Fault Queue         3:15                                                                                                    |                  |        |              |             |
| Extern Cml Ref         062         Setpoints         3-7           Fault 1 Code         243         Fault Queue         3-15           Fault 1 Time         244         Fault Queue         3-15           Fault 2 Code         245         Fault Queue         3-15                                                                                                    |                  |        |              | _           |
| Fault 1 Code         243         Fault Queue         3-15           Fault 1 Time         244         Fault Queue         3-15           Fault 2 Code         245         Fault Queue         3-15                                                                                                    |                  |        |              |             |
| Fault 1 Time         244         Fault Queue         3-15           Fault 2 Code         245         Fault Queue         3-15                                                                                                    |                  |        | •            |             |
| Fault 2 Code 245 Fault Queue 3-15                                                                                                    |                  |        |              |             |
|                                                                                                    |                  |        |              |             |
|                                                                                                    | Fault 2 Time     | 246    | Fault Queue  | 3-15        |

| Parameter Name                   | Number     | Group                           | Page                     |
|----------------------------------|------------|---------------------------------|--------------------------|
| Fault 3 Code                     | 247        | Fault Queue                     | 3-16                     |
| Fault 3 Time                     | 248        | Fault Queue                     | 3-16                     |
| Fault 4 Code                     | 249        | Fault Queue                     | 3-16                     |
| Fault 4 Time                     | 250        | Fault Queue                     | 3-16                     |
| Fault Amps D                     | 225        | Diagnostics                     | <u>3-14</u>              |
| Fault Amps Q                     | 224        | Diagnostics                     | <u>3-14</u>              |
| Fault Amps R                     | 221        | Diagnostics                     | 3-14                     |
| Fault Amps S                     | 222        | Diagnostics                     | <u>3-14</u>              |
| Fault Amps T                     | 223        | Diagnostics                     | 3-14                     |
| Fault Base Temp<br>Fault Clear   | 230        | Diagnostics<br>Fault Queue      | 3-15                     |
| Fault Clr Mask                   | 342        | Masks & Owners                  | 3-15<br>3-18             |
| Fault Clr Owner                  | 345        | Masks & Owners                  | 3-18                     |
| Fault Config                     | 238        | Fault Queue                     | 3-15                     |
| Fault Frequency                  | 220        | Diagnostics                     | 3-14                     |
| Fault Volts RS                   | 226        | Diagnostics                     | 3-14                     |
| Fault Volts ST                   | 227        | Diagnostics                     | 3-14                     |
| Fault Volts TR                   | 228        | Diagnostics                     | <u>3-14</u>              |
| Fault Volts Vdc                  | 229        | Diagnostics                     | <u>3-14</u>              |
| Ground Current                   | 005        | Current                         | <u>3-4</u>               |
| High Vac Lmt                     | 114        | AC Line Voltage                 | <u>3-9</u>               |
| High Vac Time I Imbalance        | 115<br>008 | AC Line Voltage<br>Current      | 3-9                      |
| I Imbalance Lmt                  | 103        | Current                         | 3-4<br>3-9               |
| I Imbalance Time                 | 103        | Current                         | 3-9                      |
| IGBT Base Temp                   | 031        | Temperature                     | 3-5                      |
| IGBT Junct Temp                  | 032        | Temperature                     | 3-5                      |
| IGBT NTC Temp1                   | 330        | Mux'ed Temps                    | 3-20                     |
| IGBT NTC Temp2                   | 331        | Mux'ed Temps                    | 3-20                     |
| IGBT NTC Temp3                   | 332        | Mux'ed Temps                    | 3-20                     |
| IGBT NTC Temp4                   | 333        | Mux'ed Temps                    | 3-20                     |
| IGBT NTC Temp5                   | 335        | Mux'ed Temps                    | <u>3-20</u>              |
| IGBT NTC Temp6                   | 336        | Mux'ed Temps                    | 3-20                     |
| IGBT NTC Temp7 IGBT NTC Temp8    | 337<br>338 | Mux'ed Temps<br>Mux'ed Temps    | 3-20<br>3-20             |
| Inductance                       | 152        | Current Loop                    | 3-11                     |
| Input Current R                  | 002        | Current                         | 3-4                      |
| Input Current S                  | 003        | Current                         | 3-4                      |
| Input Current T                  | 004        | Current                         | 3-4                      |
| Input Voltage RS                 | 011        | Voltage                         | 3-4                      |
| Input Voltage ST                 | 012        | Voltage                         | <u>3-4</u>               |
| Input Voltage TR                 | 013        | Voltage                         | <u>3-4</u>               |
| IT Overload                      | 009        | Current                         | 3-4                      |
| Junct Temp Alrm                  | 124<br>125 | Temperature                     | 3-10<br>3-10             |
| Junct Temp Trip<br>kVAR Ref      | 061        | Temperature<br>Setpoints        | 3-7                      |
| Language                         | 201        | Drive Memory                    | 3-13                     |
| Life Power Time                  | 027        | Power & Time                    | 3-5                      |
| Life Pwr Cycles                  | 028        | Power & Time                    | 3-5                      |
| Life Run Time                    | 026        | Power & Time                    | <u>3-5</u>               |
| Life Time kWh                    | 024        | Power & Time                    | <u>3-5</u>               |
| Line Frequency                   | 040        | Frequency                       | <u>3-5</u>               |
| Logic Mask                       | 340        | Masks & Owners                  | 3-18                     |
| Logic Mask Act                   | 349        | Security AC Line Veltage        | <u>3-19</u>              |
| Low Vac Lmt Low Vac Time         | 112        | AC Line Voltage AC Line Voltage | 3-9<br>3-9               |
| Manual Sequence                  | 052        | Start/Stop                      | 3-6                      |
| Max Line Freq                    | 042        | Frequency                       | 3-5                      |
| Min Line Freq                    | 041        | Frequency                       | 3-5                      |
| Min Max Persist                  | 043        | Frequency                       | 3-5                      |
| Modulation Freq                  | 064        | Setpoints                       | 3-7                      |
| Modulation Index                 | 063        | Setpoints                       | <u>3-7</u>               |
| Motoring kWh                     | 022        | Power & Time                    | <u>3-4</u>               |
| Option Select                    | 051        | Start/Stop                      | <u>3-6</u>               |
| Parallel Config Param Access Lvl | 169        | Voltage Loop                    | 3-12                     |
| Param Access LVI<br>Password     | 196<br>205 | Drive Memory Drive Memory       | 3-13<br>3-13             |
| PC Msg Rx Cnt                    | 326        | DPI Status                      | 3-18                     |
| PC Msg Timeout Cnt               | 328        | DPI Status                      | 3-18                     |
| PC Msg Tx Cnt                    | 327        | DPI Status                      | 3-18                     |
| PF Bandwidth                     | 157        | Current Loop                    | <u>3-11</u>              |
| Port Mask Act                    | 346        | Security                        | <u>3-18</u>              |
| Power Up Marker                  | 242        | Fault Queue                     | 3-15                     |
| PWM Frequency                    | 130        | Frequency                       | 3-10                     |
| Rated Amps Rated Power           | 001<br>020 | Current<br>Power & Time         | <u>3-4</u><br><u>3-4</u> |
| Rated Volts                      | 010        | Voltage                         | 3-4<br>3-4               |
|                                  |            | 1 - 2.1.0.90                    | <u> </u>                 |

| Parameter Name    | Number | Group           | Page        |
|-------------------|--------|-----------------|-------------|
| Reactive Current  | 007    | Current         | 3-4         |
| Reactive I Cmd    | 159    | Current Loop    | <u>3-11</u> |
| Reactive I Lmt    | 158    | Current Loop    | <u>3-11</u> |
| Reactive RateLmt  | 102    | Current         | 3-9         |
| Reduce Ilmt Sel   | 150    | Current Loop    | <u>3-11</u> |
| Regen I Lmt       | 105    | Current         | <u>3-9</u>  |
| Regen kWh         | 023    | Power & Time    | 3-4         |
| Reset Meters      | 200    | Drive Memory    | <u>3-13</u> |
| Reset to Defaults | 197    | Drive Memory    | <u>3-13</u> |
| Ride Through Ena  | 110    | AC Line Voltage | 3-9         |
| Ride Through Sec  | 111    | AC Line Voltage | <u>3-9</u>  |
| Start Config      | 050    | Start/Stop      | <u>3-6</u>  |
| Start Inhibits    | 214    | Diagnostics     | 3-14        |
| Start Mask        | 341    | Masks & Owners  | <u>3-18</u> |
| Start Owner       | 344    | Masks & Owners  | <u>3-18</u> |
| Stop Owner        | 343    | Masks & Owners  | 3-18        |
| Testpoint 1 Data  | 235    | Diagnostics     | <u>3-15</u> |
| Testpoint 1 Sel   | 234    | Diagnostics     | <u>3-15</u> |
| Testpoint 2 Data  | 237    | Diagnostics     | 3-15        |
| Testpoint 2 Sel   | 236    | Diagnostics     | <u>3-15</u> |
| Turn Off Delay    | 053    | Start/Stop      | <u>3-7</u>  |
| V Imbalance       | 016    | Voltage         | 3-4         |
| V Imbalance Lmt   | 116    | AC Line Voltage | <u>3-9</u>  |
| V Imbalance Time  | 117    | AC Line Voltage | <u>3-10</u> |
| VML Bandwidth     | 163    | Voltage Loop    | 3-12        |
| VML Damping       | 164    | Voltage Loop    | 3-12        |
| VML Kf            | 167    | Voltage Loop    | <u>3-12</u> |
| VML Ki            | 165    | Voltage Loop    | 3-12        |
| VML Kp            | 166    | Voltage Loop    | 3-12        |
| VML Reset Level   | 168    | Voltage Loop    | <u>3-12</u> |
| Voltage Loop Sel  | 160    | Voltage Loop    | 3-11        |
| Write Mask Act    | 348    | Security        | 3-19        |
| Write Mask Cfg    | 347    | Security        | 3-19        |

# Parameter Cross Reference – by Number

| Normalian | Danamatan Nama                    | C               | Dana        |
|-----------|-----------------------------------|-----------------|-------------|
| Number    | Parameter Name                    | Group           | Page        |
| 001       | Rated Amps                        | Current         | 3-4         |
| 002       | Input Current R                   | Current         | 3-4         |
| 003       | Input Current S                   | Current         | 3-4         |
| 004       | Input Current T                   | Current         | 3-4         |
| 005       | Ground Current                    | Current         | 3-4         |
| 006       | Active Current                    | Current         | <u>3-4</u>  |
| 007       | Reactive Current                  | Current         | <u>3-4</u>  |
| 800       | I Imbalance                       | Current         | <u>3-4</u>  |
| 009       | IT Overload                       | Current         | <u>3-4</u>  |
| 010       | Rated Volts                       | Voltage         | <u>3-4</u>  |
| 011       | Input Voltage RS                  | Voltage         | <u>3-4</u>  |
| 012       | Input Voltage ST                  | Voltage         | <u>3-4</u>  |
| 013       | Input Voltage TR                  | Voltage         | 3-4         |
| 014       | DcLink Voltage                    | Voltage         | 3-4         |
| 015       | DcLink Ripple                     | Voltage         | 3-4         |
| 016       | V Imbalance                       | Voltage         | 3-4         |
| 020       | Rated Power                       | Power & Time    | 3-4         |
| 021       | AC Line kW                        | Power & Time    | 3-4         |
| 022       | Motoring kWh                      | Power & Time    | 3-4         |
| 023       | Regen kWh                         | Power & Time    | 3-4         |
| 024       | Life Time kWh                     | Power & Time    | 3-5         |
|           |                                   |                 |             |
| 025       | Elapsed Run Time<br>Life Run Time | Power & Time    | 3-5         |
| 026       |                                   | Power & Time    | 3-5         |
| 027       | Life Power Time                   | Power & Time    | <u>3-5</u>  |
| 028       | Life Pwr Cycles                   | Power & Time    | 3-5         |
| 030       | Ambient Temp                      | Temperature     | <u>3-5</u>  |
| 031       | IGBT Base Temp                    | Temperature     | <u>3-5</u>  |
| 032       | IGBT Junct Temp                   | Temperature     | 3-5         |
| 040       | Line Frequency                    | Frequency       | <u>3-5</u>  |
| 041       | Min Line Freq                     | Frequency       | <u>3-5</u>  |
| 042       | Max Line Freq                     | Frequency       | 3-5         |
| 043       | Min Max Persist                   | Frequency       | 3-5         |
| 044       | Change Line Freg                  | Frequency       | 3-5         |
| 050       | Start Config                      | Start/Stop      | 3-6         |
| 051       | Option Select                     | Start/Stop      | 3-6         |
| 052       | Manual Sequence                   | Start/Stop      | 3-6         |
| 053       | Turn Off Delay                    | Start/Stop      | 3-7         |
| 060       | DcLink Reference                  | Setpoints       | 3-7         |
|           |                                   |                 |             |
| 061       | kVAR Ref                          | Setpoints       | 3-7         |
| 062       | Extern Cml Ref                    | Setpoints       | 3-7         |
| 063       | Modulation Index                  | Setpoints       | <u>3-7</u>  |
| 064       | Modulation Freq                   | Setpoints       | <u>3-7</u>  |
| 070       | Converter Contrl                  | Data Exchange   | <u>3-7</u>  |
| 071       | Converter Status                  | Data Exchange   | <u>3-8</u>  |
| 072       | Converter MinVdc                  | Data Exchange   | <u>3-8</u>  |
| 073       | Converter Fault                   | Data Exchange   | 3-8         |
| 100       | Active I Lmt                      | Current         | 3-9         |
| 101       | Active OL I Lmt                   | Current         | 3-9         |
| 102       | Reactive RateLmt                  | Current         | 3-9         |
| 103       | I Imbalance Lmt                   | Current         | 3-9         |
| 104       | I Imbalance Time                  | Current         | 3-9         |
| 105       | Regen I Lmt                       | Current         | 3-9         |
| 110       | Ride Through Ena                  | AC Line Voltage | 3-9         |
| 111       | Ride Through Sec                  | AC Line Voltage | 3-9         |
| 112       | Low Vac Lmt                       | AC Line Voltage | 3-9         |
|           |                                   |                 |             |
| 113       | Low Vac Time                      | AC Line Voltage | 3-9         |
| 114       | High Vac Lmt                      | AC Line Voltage | 3-9         |
| 115       | High Vac Time                     | AC Line Voltage | 3-9         |
| 116       | V Imbalance Lmt                   | AC Line Voltage | 3-9         |
| 117       | V Imbalance Time                  | AC Line Voltage | 3-10        |
| 120       | Ambnt Temp Alrm                   | Temperature     | 3-10        |
| 121       | Ambnt Temp Trip                   | Temperature     | <u>3-10</u> |
| 122       | Base Temp Alrm                    | Temperature     | 3-10        |
| 123       | Base Temp Trip                    | Temperature     | 3-10        |
| 124       | Junct Temp Alrm                   | Temperature     | 3-10        |
| 125       | Junct Temp Trip                   | Temperature     | 3-10        |
| 126       | CldPlt Temp Alrm                  | Temperature     | 3-10        |
| 130       | PWM Frequency                     | Frequency       | 3-10        |
| 131       | AC Low Freq Lmt                   | Frequency       | 3-10        |
| 132       | AC Low Freg Time                  | Frequency       | 3-10        |
| 133       | AC High Freq Lmt                  | Frequency       | 3-10        |
| -         |                                   |                 |             |
| 134       | AC High Freq Time                 | Frequency       | <u>3-10</u> |

| Number     | Parameter Name                   | Group                     | Page         |
|------------|----------------------------------|---------------------------|--------------|
| 135        | AC Maximum dF/dt                 | Frequency                 | 3-10         |
| 150        | Reduce IImt Sel                  | Current Loop              | <u>3-11</u>  |
| 151        | Active I Cmd                     | Current Loop              | <u>3-11</u>  |
| 152        | Inductance                       | Current Loop              | 3-11         |
| 153        | CML Bandwidth                    | Current Loop              | 3-11         |
| 154        | CML Damping CML Ki               | Current Loop              | 3-11         |
| 155<br>156 | CML KI                           | Current Loop Current Loop | 3-11<br>3-11 |
| 157        | PF Bandwidth                     | Current Loop              | 3-11         |
| 158        | Reactive I Lmt                   | Current Loop              | 3-11         |
| 159        | Reactive I Cmd                   | Current Loop              | 3-11         |
| 160        | Voltage Loop Sel                 | Voltage Loop              | 3-11         |
| 161        | DcLink Command                   | Voltage Loop              | 3-11         |
| 162        | Capacitance                      | Voltage Loop              | 3-12         |
| 163        | VML Bandwidth                    | Voltage Loop              | <u>3-12</u>  |
| 164        | VML Damping                      | Voltage Loop              | 3-12         |
| 165        | VML Ki                           | Voltage Loop              | 3-12         |
| 166        | VML Kp                           | Voltage Loop              | 3-12         |
| 167<br>168 | VML Kf<br>VML Reset Level        | Voltage Loop              | 3-12<br>3-12 |
| 169        | Parallel Config                  | Voltage Loop Voltage Loop | 3-12         |
| 170        | Bus Capacitance                  | Voltage Loop              | 3-12         |
| 196        | Param Access Lvl                 | Drive Memory              | 3-13         |
| 197        | Reset to Defaults                | Drive Memory              | 3-13         |
| 200        | Reset Meters                     | Drive Memory              | 3-13         |
| 201        | Language                         | Drive Memory              | 3-13         |
| 203        | Drive Checksum                   | Drive Memory              | <u>3-13</u>  |
| 204        | Control SW Ver                   | Drive Memory              | 3-13         |
| 205        | Password                         | Drive Memory              | <u>3-13</u>  |
| 211        | Alarm Status                     | Diagnostics               | 3-13         |
| 214        | Start Inhibits                   | Diagnostics               | 3-14         |
| 220        | Fault Frequency Fault Amps R     | Diagnostics Diagnostics   | 3-14<br>3-14 |
| 222        | Fault Amps S                     | Diagnostics               | 3-14         |
| 223        | Fault Amps T                     | Diagnostics               | 3-14         |
| 224        | Fault Amps Q                     | Diagnostics               | 3-14         |
| 225        | Fault Amps D                     | Diagnostics               | 3-14         |
| 226        | Fault Volts RS                   | Diagnostics               | 3-14         |
| 227        | Fault Volts ST                   | Diagnostics               | 3-14         |
| 228        | Fault Volts TR                   | Diagnostics               | 3-14         |
| 229        | Fault Volts Vdc                  | Diagnostics               | <u>3-14</u>  |
| 230        | Fault Base Temp                  | Diagnostics               | <u>3-15</u>  |
| 234        | Testpoint 1 Sel                  | Diagnostics               | 3-15         |
| 235        | Testpoint 1 Data Testpoint 2 Sel | Diagnostics               | <u>3-15</u>  |
| 236        | Testpoint 2 Sei                  | Diagnostics Diagnostics   | 3-15<br>3-15 |
| 238        | Fault Config                     | Fault Queue               | 3-15         |
| 239        | Fault Clear                      | Fault Queue               | 3-15         |
| 242        | Power Up Marker                  | Fault Queue               | 3-15         |
| 243        | Fault 1 Code                     | Fault Queue               | 3-15         |
| 244        | Fault 1 Time                     | Fault Queue               | 3-15         |
| 245        | Fault 2 Code                     | Fault Queue               | 3-15         |
| 246        | Fault 2 Time                     | Fault Queue               | <u>3-15</u>  |
| 247        | Fault 3 Code                     | Fault Queue               | <u>3-16</u>  |
| 248        | Fault 3 Time                     | Fault Queue               | 3-16         |
| 249        | Fault 4 Code                     | Fault Queue               | 3-16         |
| 250        | Fault 4 Time                     | Fault Queue               | 3-16         |
| 300        | Alarm Config<br>Data In A1       | Fault Queue<br>Datalinks  | 3-16<br>3-17 |
| 301        | Data In A2                       | Datalinks                 | 3-17         |
| 302        | Data In B1                       | Datalinks                 | 3-17         |
| 303        | Data In B2                       | Datalinks                 | 3-17         |
| 304        | Data In C1                       | Datalinks                 | 3-17         |
| 305        | Data In C2                       | Datalinks                 | 3-17         |
| 306        | Data In D1                       | Datalinks                 | <u>3-17</u>  |
| 307        | Data In D2                       | Datalinks                 | <u>3-17</u>  |
| 310        | Data Out A1                      | Datalinks                 | 3-17         |
| 311        | Data Out A2                      | Datalinks                 | 3-17         |
| 312        | Data Out B1                      | Datalinks                 | 3-17         |
| 313        | Data Out B2                      | Datalinks                 | 3-17         |
| 314<br>315 | Data Out C1                      | Datalinks                 | <u>3-17</u>  |
| 315        | Data Out C2<br>Data Out D1       | Datalinks<br>Datalinks    | 3-17<br>3-17 |
| 317        | Data Out D1                      | Datalinks                 | 3-17<br>3-17 |
| 320        | Connect Status                   | DPI Status                | 3-17         |
| 321        | DPI Error Out                    | DPI Status                | 3-17         |
| 322        | CS Msg Rx Cnt                    | DPI Status                | 3-17         |
|            |                                  | •                         |              |

| Parameter Name     |                                                                                                    |                                                                                                    |
|--------------------|----------------------------------------------------------------------------------------------------|----------------------------------------------------------------------------------------------------|
| Parameter Name     | Group                                                                                                    | Page                                                                                                    |
| CS Msg Tx Cnt      | DPI Status                                                                                                    | 3-17                                                                                                    |
| CS Timeout Cnt     | DPI Status                                                                                                    | <u>3-17</u>                                                                                                    |
| CS Msg Bad Cnt     | DPI Status                                                                                                    | <u>3-18</u>                                                                                                    |
| PC Msg Rx Cnt      | DPI Status                                                                                                    | 3-18                                                                                                    |
| PC Msg Tx Cnt      | DPI Status                                                                                                    | <u>3-18</u>                                                                                                    |
| PC Msg Timeout Cnt | DPI Status                                                                                                    | <u>3-18</u>                                                                                                    |
| CAN Bus Off Cnt    | DPI Status                                                                                                    | 3-18                                                                                                    |
| IGBT NTC Temp1     | Mux'ed Temps                                                                                                    | 3-20                                                                                                    |
| IGBT NTC Temp2     | Mux'ed Temps                                                                                                    | 3-20                                                                                                    |
| IGBT NTC Temp3     | Mux'ed Temps                                                                                                    | 3-20                                                                                                    |
| IGBT NTC Temp4     | Mux'ed Temps                                                                                                    | 3-20                                                                                                    |
| Coldplate Temp1    | Mux'ed Temps                                                                                                    | 3-20                                                                                                    |
| IGBT NTC Temp5     | Mux'ed Temps                                                                                                    | 3-20                                                                                                    |
| IGBT NTC Temp6     | Mux'ed Temps                                                                                                    | 3-20                                                                                                    |
| IGBT NTC Temp7     | Mux'ed Temps                                                                                                    | 3-20                                                                                                    |
| IGBT NTC Temp8     | Mux'ed Temps                                                                                                    | 3-20                                                                                                    |
| Coldplate Temp2    | Mux'ed Temps                                                                                                    | 3-20                                                                                                    |
| Logic Mask         | Masks & Owners                                                                                                    | 3-18                                                                                                    |
| Start Mask         | Masks & Owners                                                                                                    | 3-18                                                                                                    |
| Fault Clr Mask     | Masks & Owners                                                                                                    | <u>3-18</u>                                                                                                    |
| Stop Owner         | Masks & Owners                                                                                                    | <u>3-18</u>                                                                                                    |
| Start Owner        | Masks & Owners                                                                                                    | 3-18                                                                                                    |
| Fault Clr Owner    | Masks & Owners                                                                                                    | <u>3-18</u>                                                                                                    |
| Port Mask Act      | Security                                                                                                    | <u>3-18</u>                                                                                                    |
| Write Mask Cfg     | Security                                                                                                    | 3-19                                                                                                    |
| Write Mask Act     | Security                                                                                                    | <u>3-19</u>                                                                                                    |
| Logic Mask Act     | Security                                                                                                    | 3-19                                                                                                    |
| Dig In Status      | Digital Inputs                                                                                                    | 3-20                                                                                                    |
| Dig In Frc Mask    | Digital Inputs                                                                                                    | 3-20                                                                                                    |
| Dig In Frc Data    | Digital Inputs                                                                                                    | <u>3-21</u>                                                                                                    |
| Dig Out Status     | Digital Outputs 3-21                                                                                                    |                                                                                                    |
| Dig Out Frc Mask   | Digital Outputs                                                                                                    | <u>3-21</u>                                                                                                    |
| Dig Out Frc Data   | Digital Outputs                                                                                                    | <u>3-21</u>                                                                                                    |
|                    | CS Timeout Cnt CS Msg Bad Cnt PC Msg Rx Cnt PC Msg Rx Cnt PC Msg Tx Cnt PC Msg Tx Cnt PC Msg Timeout Cnt CAN Bus Off Cnt IGBT NTC Temp1 IGBT NTC Temp2 IGBT NTC Temp3 IGBT NTC Temp4 IGBT NTC Temp5 IGBT NTC Temp5 IGBT NTC Temp6 IGBT NTC Temp6 IGBT NTC Temp8 Coldplate Temp1 IGBT NTC Temp8 Coldplate Temp2 Logic Mask Start Mask Fault Cir Mask Stop Owner Start Owner Fault Cir Owner Port Mask Act Write Mask Act Urgic Mask Act Urgic Mask Act Urgic Mask Act Urgic Mask Act Urgic Mask Act Urgic Mask Dig In Frc Mask Dig In Frc Mask Dig Out Status Dig Out Status Dig Out Status Dig Out Status Dig Out Status Dig Out Status Dig Out Status Dig Out Frc Mask | CS Timeout Cnt DPI Status CS Msg Bad Cnt DPI Status PC Msg Rx Cnt DPI Status PC Msg Tx Cnt DPI Status PC Msg Tx Cnt DPI Status PC Msg Tx Cnt DPI Status CAN Bus Off Cnt DPI Status CAN Bus Off Cnt DPI Status IGBT NTC Temp1 Mux'ed Temps IGBT NTC Temp2 Mux'ed Temps IGBT NTC Temp3 Mux'ed Temps IGBT NTC Temp4 Mux'ed Temps IGBT NTC Temp5 Mux'ed Temps IGBT NTC Temp5 Mux'ed Temps IGBT NTC Temp6 Mux'ed Temps IGBT NTC Temp6 Mux'ed Temps IGBT NTC Temp8 Mux'ed Temps IGBT NTC Temp8 Mux'ed Temp8 IGBT NTC Temp8 Mux'ed Temp8 IGBT NTC Temp8 Mux'ed Temp8 IGBT NTC Temp8 Mux'ed Temp8 IGBT NTC Temp8 Mux'ed Temp8 IGBT NTC Temp8 IGBT NTC Temp8 Mux'ed Temp8 IGBT |

Notes:

# **Troubleshooting**

This chapter provides information to guide you in troubleshooting the PowerFlex 700L Active Converter Power Module. Included is a listing and description of faults (with possible solutions, when applicable) and alarms.

| For information on       | See page   |
|--------------------------|------------|
| Faults and Alarms        | <u>4-1</u> |
| Manually Clearing Faults | <u>4-1</u> |
| Fault Descriptions       | <u>4-1</u> |
| Clearing Alarms          | 4-4        |
| Alarm Descriptions       | 4-4        |

### **Faults and Alarms**

A fault is a condition that stops the Converter. There are two fault types.

| Type | <b>Fault Description</b> |                                                                                                    |
|------|--------------------------|----------------------------------------------------------------------------------------------------|
| 1    | Reserved for future.     |                                                                                                    |
| 2    | Non-Resettable           | This type of fault normally requires drive or motor repair. The cause of the fault must be corrected before the fault can be cleared. The fault will be reset on power up after repair. |
| 3    | User Configurable        | These faults can be enabled/disabled to annunciate or ignore a fault condition.                                                                                                    |

An alarm is a condition that, if left untreated, may stop the Converter. All alarms are configurable using parameter 260 - [Alarm Config].

## **Manually Clearing Faults**

| Step                                                                                                    | Key(s) |
|----------------------------------------------------------------------------------------------------|--------|
| Press Esc to acknowledge the fault. The fault information will be removed so that you can use the HIM.                                                                          | Esc    |
| 2. Address the condition that caused the fault.                                                                                                    |        |
| The cause must be corrected before the fault can be cleared.                                                                                                    |        |
| 3. After corrective action has been taken, clear the fault by $\underline{\text{one}}$ of these methods.                                                                        |        |
| <ul> <li>Press Stop</li> <li>Cycle drive power</li> <li>Set parameter 239 - [Fault Clear] to "1 = Clear Faults."</li> <li>"Clear Faults" on the HIM Diagnostic menu.</li> </ul> | 0      |

# **Fault Descriptions**

The PowerFlex 700L Active Converter Power Module tests for many different conditions to detect abnormal operation. The following Active Converter faults are listed by name, fault code number, type, description of the condition, and corrective action required by the user where applicable.

With the ability to connect larger frame size power structures in parallel, each structure has independent fault detection to indicate the source of the problem (for example, PS1 for Primary Converter and PS2 for Secondary Converter).

Table 4.A Fault Types, Descriptions, and Actions

| Fault             | No. | Type (1) | Description                                                     | Action                                                   |
|-------------------|-----|----------|-----------------------------------------------------------------|----------------------------------------------------------|
|                   |     |          | Converter Control Board Hardware Faults                         |                                                          |
| HW Over Current   | 1   |          | Control board detected excessive phase current.                 | Verify AC line power quality.                            |
| HW Over Voltage   | 2   |          | Control board detected excessive phase DC Link voltage.         | Verify regenerating current limit is not                 |
|                   |     |          |                                                                 | being exceeded.                                          |
| HW Ground Fault   | 3   |          | Control board detected a ground fault.                          | Verify motor insulation.                                 |
| HW Disabled       | 4   |          | Control board detected phase current that did not sum to 0.     | Verify control board enable is present.                  |
| HW Latch Error    | 5   |          | Control board detected excessive an unidentified fault.         | Contact Technical Support.                               |
|                   |     |          | Sequencing Faults                                               |                                                          |
| Precharge Open    | 6   |          | The precharge contactor opened when it was commanded closed.    | Verify operation of the precharge contactor.             |
| Precharge Closed  | 7   |          | The precharge contactor closed when it was commanded open.      | Verify operation of the precharge contactor.             |
|                   |     |          | Communication Faults                                            |                                                          |
| DPI Mstr ComLoss  | 8   |          | DPI communication with the Inverter was lost.                   | Verify DPI cable installation.                           |
| Inverter Flt      | 9   |          | Inverter detected a fault.                                      |                                                          |
|                   |     |          | Power Structure Faults                                          |                                                          |
| PS1 DSAT Phase R  | 10  |          | Power Structure 1 detected a Dsat fault on phase R. (2)         | Contact Technical Support.                               |
| PS1 DSAT Phase S  | 11  |          | Power Structure 1 detected a Dsat fault on phase S. (2)         | Contact Technical Support.                               |
| PS1 DSAT Phase T  | 12  |          | Power Structure 1 detected a Dsat fault on phase T. (2)         | Contact Technical Support.                               |
| PS1 Over Current  | 13  |          | Power Structure 1 detected excessive phase current. (2)         | Verify AC line power quality.                            |
| PS1 Over Voltage  | 14  |          | Power Structure 1 detected excessive DC Link voltage. (2)       | Verify regenerating current limit is not being exceeded. |
| PS1 Asym DC Link  | 15  |          | Power Structure 1 detected an asymmetrical DC Link voltage. (2) | Verify load balance resistors.                           |
| PS1 Power Supply  | 16  | İ        | Power Structure 1 detected power supply out of tolerance. (2)   | Replace power supply if problem persists.                |
| PS1 HW Disable    | 17  | İ        | Power Structure 1 detected excessive phase current. (2)         | Verify drive enable is present.                          |
| PS1 Latch Error   | 18  |          | Power Structure 1 detected an unidentified fault. (2)           | Contact Technical Support.                               |
| PS2 DSAT Phase R  | 20  |          | Power Structure 2 detected a Dsat fault on phase R. (3)         | Contact Technical Support.                               |
| PS2 DSAT Phase S  | 21  |          | Power Structure 2 detected a Dsat fault on phase S. (3)         | Contact Technical Support.                               |
| PS2 DSAT Phase T  | 22  |          | Power Structure 2 detected a Dsat fault on phase T. (3)         | Contact Technical Support.                               |
| PS2 Over Current  | 23  |          | Power Structure 2 detected excessive phase current. (3)         | Verify AC line power quality.                            |
| PS2 Over Voltage  | 24  |          | Power Structure 2 detected excessive DC Link voltage. (3)       | Verify regenerating current limit is not being exceeded. |
| PS2 Asym DC Link  | 25  |          | Power Structure 2 detected an asymmetrical DC Link voltage. (3) | Verify load balance resistors.                           |
| PS2 Power Supply  | 26  |          | Power Structure 2 detected power supply out of tolerance. (3)   | Replace power supply if problem persists.                |
| PS2 HW Disable    | 27  |          | Power Structure 1 detected excessive phase current. (3)         | Verify drive enable is present.                          |
| PS2 Latch Error   | 28  |          | Power Structure 1 detected an unidentified fault. (3)           | Contact Technical Support.                               |
|                   | 1   |          | Non-Volatile Storage Faults                                     | , ,,,,,,,,,,,,,,,,,,,,,,,,,,,,,,,,,,,,,                  |
| PwrBd Incompat    | 30  | 2        | Power board incompatible with control board.                    | Load new file into power board.                          |
| PB Ver Corrupted  | 31  | 2        | Power board version number is corrupted.                        | Load new file into power board.                          |
| Default Corruptd  | 32  | 2        | Power board parameter default data file is corrupted.           | Load new file into power board.                          |
| Rating Corrupted  | 33  | 2        | Power board rating data file is corrupted.                      | Load new file into power board.                          |
| New ControlBoard  | 34  |          | New Converter control board was detected.                       | Reset to defaults is required.                           |
| Elapsed CheckSum  | 35  |          | Elapsed operation data checksum is invalid at power up.         | Reset to defaults is required.                           |
| Param CheckSum    | 36  |          | Parameter data checksum is invalid at power up.                 | Reset to defaults is required.                           |
| Param CheckSum B  | 37  |          | Parameter data checksum error when writing a BYTE value.        | Reset to defaults is required.                           |
| Param CheckSum W  |     |          | Parameter data checksum error when writing a WORD value.        | Reset to defaults is required.                           |
| Param CheckSum L  | 39  |          | Parameter data checksum error when writing a LONG value.        | Reset to defaults is required.                           |
|                   |     |          | AC Line Synchronization Faults                                  |                                                          |
| Ac Line Lost      | 40  |          | AC line synchronization was lost when power turned off.         | Verify proper input line voltage is present.             |
| Ac Phase Lost     | 41  |          | AC line synchronization was lost when phase was lost.           | Verify proper input line voltage is present.             |
| Ac Sync Low Vac   | 42  | 1        | AC line synchronization was lost because voltage was low.       | Verify proper input line voltage is present.             |
| Ac Sync Low Freq  | 43  | 1        | AC line synchronization was lost because frequency was low.     | Verify proper input line voltage is present.             |
| Ac Sync High Freq | 44  |          | AC line synchronization was lost because frequency was high.    | Verify proper input line voltage is present.             |
|                   | i . | 1        | ,                                                               | , , , , , , , , , , , , , , , , , , , ,                  |

| Fault            | No. | Type (1) | Description                                                                                                    | Action                                                                                                    |
|------------------|-----|----------|----------------------------------------------------------------------------------------------------|----------------------------------------------------------------------------------------------------|
| PWM Sync Lost    | 46  | 3        | PWM Carrier synchronization was lost.                                                                             | Verify wiring of carrier synchronization cable.                                                                                                    |
|                  |     |          | Variations in the AC Line Faults                                                                                  |                                                                                                    |
| Ac Low Voltage   | 50  | 3        | AC line voltage was below the configured limit for the configured time.                                           | Verify proper input line voltage is present.                                                                                                    |
| Ac High Voltage  | 51  | 3        | AC line voltage exceeded the configured limit for the configured time.                                            | Verify proper input line voltage is present.                                                                                                    |
| Ac Low Frequency | 52  | 3        | AC line frequency was below the configured limit for the configured time.                                         | Verify proper input line voltage is present.                                                                                                    |
| Ac HighFrequency | 53  | 3        | AC line frequency exceeded the configured limit for the configured time.                                          | Verify proper input line voltage is present.                                                                                                    |
| Ac High dFdt     | 54  | 3        | Change in line frequency exceeded the configured limit.                                                           | Verify proper input line voltage is present.                                                                                                    |
| Ac I Imbalance   | 55  | 3        | AC current balance exceeded the configured limit for the configured time.                                         | Verify proper input line voltage is present.                                                                                                    |
| Ac V Imbalance   | 56  | 3        | AC voltage balance exceeded the configured limit for the configured time.                                         | Verify proper input line voltage is present.                                                                                                    |
| DcLink Low Volt  | 57  | Ì        | DC link voltage was below the precharge open level.                                                               | Verify proper input line voltage is present.                                                                                                    |
| Ride Thru Expire | 58  |          | Power dip ride through expired with precharge open.                                                               | Verify proper input line voltage is present.                                                                                                    |
| Ride Thru Expire | 59  |          | Power dip ride through expired with precharge closed.                                                             | Verify proper input line voltage is present.                                                                                                    |
| •                | ı.  |          | Overload Faults                                                                                                   | , , , , , , , , , , , , , , , , , , , ,                                                                                                    |
| IT Over Load     | 60  |          | Operating current levels exceeded the rated overload.                                                             | Verify proper input line voltage is present.                                                                                                    |
| Ambnt Over Temp  | 61  | İ        | Measured ambient temperature exceeded the maximum limit.                                                          |                                                                                                    |
| Base Over Temp   | 62  | İ        | IGBT base temperature exceeded the maximum limit.                                                                 | Verify required drive cooling is present.                                                                                                    |
| Junct Over Temp  | 63  |          | IGBT junction temperature exceeded the maximum limit.                                                             | Verify required drive cooling is present.                                                                                                    |
| Ntc Range Low    | 64  |          | NTC temperature outside below rated temperature range.                                                            | Check for open or shorted NTC device.                                                                                                    |
| Ntc Range High   | 65  |          | NTC temperature outside above rated temperature range.                                                            | Check for open or shorted NTC device.                                                                                                    |
| PS1 Fan Loss     | 66  |          | Power Structure 1 detected a circulating fan was lost. (2)                                                        | Verify internal circulating fans are turning.                                                                                                    |
| PS1 Reactor Temp | 67  |          | Power Structure 1 detected the reactor thermal switch opened. (2)                                                 | Verify reactor cooling fans are turning.                                                                                                    |
| PS2 Fan Loss     | 68  |          | Power Structure 2 detected a circulating fan was lost. (3)                                                        | Verify internal circulating fans are turning.                                                                                                    |
| PS2 Reactor Temp | 69  |          | Power Structure 2 detected the reactor thermal switch opened. (3)                                                 | Verify reactor cooling fans are turning.                                                                                                    |
| •                | ļ.  |          | Input Filter Fault                                                                                                | , ,                                                                                                    |
| FiltCap Contactr | 70  |          | The detected state (open/closed) of the input filter capacitor bank contactor does not match the commanded state. | Verify wiring of filter capacitor contactor.                                                                                                    |
|                  | II. |          | Stand Alone Unit (DPI MASTER) Faults                                                                              |                                                                                                    |
| Port 1 Adapter   | 71  |          | The communication card has detected a fault on the network. (4)                                                   | Check DPI device event queue and                                                                                                    |
| Port 2 Adapter   | 72  | İ        | The communication card has detected a fault on the network. (4)                                                   | corresponding fault information for the                                                                                                    |
| Port 3 Adapter   | 73  | İ        | The communication card has detected a fault on the network. (4)                                                   | device.                                                                                                    |
| Port 4 Adapter   | 74  |          | The communication card has detected a fault on the network. (4)                                                   |                                                                                                    |
| Port 5 Adapter   | 75  |          | The communication card has detected a fault on the network. (4)                                                   |                                                                                                    |
| Port 6 Adapter   | 76  |          | The communication card has detected a fault on the network. (4)                                                   |                                                                                                    |
| Port 1 DPI Loss  | 81  |          | The DPI communication to a peripheral was lost. (4)                                                               | If adapter was not intentionally                                                                                                    |
| Port 2 DPI Loss  | 82  |          | The DPI communication to a peripheral was lost. (4)                                                               | disconnected, check wiring to the port. Replace wiring, port expander, adapters, Main Control Board, or complete Converter as required.                                                                 |
| Port 3 DPI Loss  | 83  |          | The DPI communication to a peripheral was lost. (4)                                                               |                                                                                                    |
| Port 4 DPI Loss  | 84  | İ        | The DPI communication to a peripheral was lost. (4)                                                               |                                                                                                    |
| Port 5 DPI Loss  | 85  | Ì        | The DPI communication to a peripheral was lost. (4)                                                               |                                                                                                    |
| Port 6 DPI Loss  | 86  |          | The DPI communication to a peripheral was lost. (4)                                                               | 2. Check HIM connection.                                                                                                    |
|                  |     |          |                                                                                                    | 3. If an adapter was intentionally disconnected and the [Logic Mask] bit for that adapter is set to "1," this fault will occur. To disable this fault, set the [Logic Mask] bit for the adapter to "0." |

 <sup>(1)</sup> See page 4-1 for a description of fault types.
 (2) These faults only apply to Frame 3 power structures.

<sup>(3)</sup> These faults are reserved for future use.

<sup>(4)</sup> These faults only apply when operating the Active Converter as a Stand Alone unit (DPI Master).

Table 4.B Fault Cross Reference – By Number

| No. (1) | Fault            |
|---------|------------------|
| 1       | HW Over Current  |
| 2       | HW Over Voltage  |
| 3       | HW Ground Fault  |
| 4       | HW Disabled      |
| 5       | HW Latch Error   |
| 6       | Precharge Open   |
| 7       | Precharge Closed |
| 8       | DPI Mstr ComLoss |
| 9       | Inverter Flt     |
| 10      | PS1 DSAT Phase R |
| 11      | PS1 DSAT Phase S |
| 12      | PS1 DSAT Phase T |
| 13      | PS1 Over Current |
| 14      | PS1 Over Voltage |
| 15      | PS1 Asym DC Link |
| 16      | PS1 Power Supply |
| 17      | PS1 HW Disable   |
| 18      | PS1 Latch Error  |
| 20      | PS2 DSAT Phase R |
| 21      | PS2 DSAT Phase S |

| No. <sup>(1)</sup> | Fault            |
|--------------------|------------------|
| 22                 | PS2 DSAT Phase T |
| 23                 | PS2 Over Current |
| 24                 | PS2 Over Voltage |
| 25                 | PS2 Asym DC Link |
| 26                 | PS2 Power Supply |
| 27                 | PS2 HW Disable   |
| 28                 | PS2 Latch Error  |
| 30                 | PwrBd Incompat   |
| 31                 | PB Ver Corrupted |
| 32                 | Default Corruptd |
| 33                 | Rating Corrupted |
| 34                 | New ControlBoard |
| 35                 | Elapsed CheckSum |
| 36                 | Param CheckSum   |
| 37                 | Param CheckSum B |
| 38                 | Param CheckSum W |
| 39                 | Param CheckSum L |
| 40                 | Ac Line Lost     |
| 41                 | Ac Phase Lost    |
| 42                 | Ac Sync Low Vac  |

| No. <sup>(1)</sup> | Fault             |
|--------------------|-------------------|
| 43                 | Ac Sync Low Freq  |
| 44                 | Ac Sync High Freq |
| 45                 | Ac Sync Conflict  |
| 46                 | PWM Sync Lost     |
| 50                 | Ac Low Voltage    |
| 51                 | Ac High Voltage   |
| 52                 | Ac Low Frequency  |
| 53                 | Ac HighFrequency  |
| 54                 | Ac High dFdt      |
| 55                 | Ac I Imbalance    |
| 56                 | Ac V Imbalance    |
| 57                 | DcLink Low Volt   |
| 58                 | Ride Thru Expire  |
| 59                 | Ride Thru Expire  |
| 60                 | IT Over Load      |
| 61                 | Ambnt Over Temp   |
| 62                 | Base Over Temp    |
| 63                 | Junct Over Temp   |
| 64                 | Ntc Range Low     |
| 65                 | Ntc Range High    |
|                    |                   |

| Fault            |
|------------------|
| PS1 Fan Loss     |
| PS1 Reactor Temp |
| PS2 Fan Loss     |
| PS2 Reactor Temp |
| FiltCap Contactr |
| Port 1 Adapter   |
| Port 2 Adapter   |
| Port 3 Adapter   |
| Port 4 Adapter   |
| Port 5 Adapter   |
| Port 6 Adapter   |
| Port 1 DPI Loss  |
| Port 2 DPI Loss  |
| Port 3 DPI Loss  |
| Port 4 DPI Loss  |
| Port 5 DPI Loss  |
| Port 6 DPI Loss  |
|                  |

# **Clearing Alarms**

Alarms are automatically cleared when the condition that caused the alarm is no longer present.

### **Alarm Descriptions**

All Active Converter alarms are configurable using parameter 260 - [Alarm Config]. The status of the alarms can be viewed using parameter 211 - [Alarm Status].

Table 4.C Alarm Descriptions for Parameter 211 - [Alarm Status] Bits

| Bit | Bit Definition | Description                                                                                                    |
|-----|----------------|----------------------------------------------------------------------------------------------------|
| 0   | Ac Low Volt    | Bit 0 is set when the average AC Line Voltage is less than the limit in parameter 112 - [Low Vac Lmt].           |
| 1   | Ac High Volt   | Bit 1 is set when the average AC Line Voltage exceeds the limit in parameter 114 - [High Vac Lmt].               |
| 2   | Ac Low Freq    | Bit 2 is set when the AC Line Frequency is less than the limit in parameter 131 - [AC Low Freq Lmt].             |
| 3   | Ac High Freq   | Bit 3 is set when the AC Line Frequency exceeds the limit in parameter 133 - [AC High Freq Lmt].                 |
| 4   | Ac High dFdt   | Bit 4 is set when the AC Line Frequency is changing faster than the limit in parameter 135 - [AC Maximum dF/dt]. |
| 5   | I Imbalance    | Bit 5 is set when the phase current imbalance exceeds the limit in parameter 103 - [I Imbalance Lmt].            |
| 6   | V Imbalance    | Bit 6 is set when the phase voltage imbalance is greater than the limit in parameter 116 - [V Imbalance Lmt].    |
| 7   | IT Overload    | Bit 7 is set when the Overload counter is greater than 90%.                                                      |
| 8   | Ambient Temp   | Bit 8 is set when the ambient temperature exceeds the limit in parameter 120 - [Ambnt Temp Alrm].                |
| 9   | Base Temp      | Bit 9 is set when the IGBT base temperature exceeds the limit in parameter 122 - [Base Temp Alrm].               |
| 10  | Junction Temp  | Bit 10 is set when the IGBT junction temperature exceeds the limit in parameter 124 - [Junct Temp Alrm].         |
| 11  | Coldplate Temp | Bit 11 is set when the coldplate temperature is less than the limit in parameter 126 - [CldPlt Temp Alrm].       |
| 12  | PWM SyncLoss   | Bit 12 is set when PWM carrier synchronization is lost.                                                          |
| 13  | Reserved       |                                                                                                    |
| 14  | Reserved       |                                                                                                    |
| 15  | Start Inhibit  | Bit 15 is set when one or more start inhibits are present.                                                       |

 $<sup>^{\</sup>left(1\right)}$  Fault numbers not listed are reserved for future use.

#### **Numerics** clearing alarms, 4-4 700 Vector Control (standard) information faults, 4-1 reference. P-1 CML Bandwidth parameter, **3-11** 700S Phase II Control (optional) information CML Damping parameter, 3-11 reference. P-2 CML Ki parameter, 3-11 CML Kp parameter, 3-11 Α Coldplate Temp1 parameter, 3-20 AC High Freq Lmt parameter, 3-10 Coldplate Temp2 parameter, 3-20 AC High Freq Time parameter, 3-10 Command File, 3-6 AC Line kW parameter, 3-4 common mode interference, 1-4 AC Line Voltage Parameter Group, 3-9 Communication File, 3-17 AC Low Freq Lmt parameter, 3-10 configuring parameters, 3-1 AC Low Freg Time parameter, 3-10 Connect Status parameter, 3-17 Active Converter Power Module Control SW Ver parameter, 3-13 fault descriptions, 4-1 conventions used in this manual, P-2 parameters, 3-1 Converter Control parameter, 3-7 removing control cassette, 1-2 removing covers, 1-2 Converter Fault parameter, 3-8 wiring control board I/O terminals, 1-4 Converter Min Vdc parameter, 3-8 Active Current parameter, 3-4 Converter Status, 3-8 Active I Cmd parameter, 3-11 cross-reference of parameters Active I Lmt parameter, 3-9 by name, **3-22** by number, **3-23** Active OL I Lmt parameter, 3-9 CS Msg Bad Cnt parameter, 3-18 alarm clearing, 4-4 CS Msg Rx Cnt parameter, 3-17 descriptions, 4-4 CS Msg Tx Cnt parameter, 3-17 Alarm Config parameter, 3-16 CS Timeout Cnt parameter, 3-17 Alarm Status parameter, 3-13 Current Lmt Gain parameter, 3-9 Ambient Temp parameter, 3-5 Current Lmt Val parameter, 3-9 Ambnt Temp Alrm parameter, 3-10 Current Loop Parameter Group, 3-11 Ambnt Temp Trip parameter, 3-10 Current Parameter Group, 3-4, 3-9 В D Base Temp Alrm parameter, 3-10 Data Exchange Parameter Group, 3-7 Base Temp Trip parameter, 3-10 Data In A1 parameter, 3-17 Bus Capacitance parameter, 3-12 Data In A2 parameter, 3-17 bus capacitors, discharging, P-3 Data In B1 parameter, 3-17 Data In B2 parameter, 3-17 C Data In C1 parameter, 3-17 Data In C2 parameter, 3-17 CAN Bus Off Cnt parameter, 3-18 Data In D1 parameter, 3-17 Capacitance parameter, 3-12 Data In D2 parameter, 3-17 capacitors - bus, discharging, P-3 Data Out A1 parameter, 3-17 Change Line Freq parameter, 3-5 Data Out A2 parameter, 3-17 CldPlt Temp Alrm parameter, 3-10

Data Out B1 parameter, 3-17 Fault Amps S parameter, 3-14 Data Out B2 parameter, 3-17 Fault Amps T parameter, 3-14 Data Out C1 parameter, 3-17 Fault Clear parameter, 3-15 Data Out C2 parameter, 3-17 Fault Clr Mask parameter, 3-18 Data Out D1 parameter, 3-17 Fault Clr Owner parameter, 3-18 Data Out D2 parameter, 3-17 Fault Config parameter, 3-15 Datalinks Parameter Group, 3-17 fault descriptions for active converter, 4-1 DcLink Command parameter, 3-11 Fault Frequency parameter, 3-14 DcLink Reference parameter, 3-7 Fault Queue Parameter Group, 3-15 DcLink Ripple parameter, 3-4 Fault Volts RS parameter, 3-14 DcLink Voltage parameter, 3-4 Fault Volts ST parameter, 3-14 Diagnostic Parameter Group, 3-13 Fault Volts TR parameter, 3-14 Dig In Frc Data parameter, 3-21 Fault Volts Vdc parameter, 3-14, 3-15 Dig In Frc Mask parameter, 3-20 File Command, 3-6 Dig In Status parameter, 3-20 Communication, 3-17 Dig Out Frc Data parameter, 3-21 Dynamic Control, 3-11 Dig Out Frc Mask parameter, 3-21 Inputs & Outputs, 3-20 Dig Out Status parameter, 3-21 Limit Config, 3-9 Digital Inputs Parameter Group, 3-20 Monitor. 3-4 Digital Outputs Parameter Group, 3-20 Utility, 3-13 DPI Error Out parameter, 3-17 File-Group-Parameter, 3-2 DPI Status Parameter Group, 3-17 Frequency Parameter Group, 3-5, 3-10 Drive Checksum parameter, 3-13 Drive Memory Parameter Group, 3-13 G Dynamic Control File, 3-11 general precautions, P-3 Ground Current parameter, 3-4 Ε Group - Parameter AC Line Voltage, 3-9 editing parameters, 3-1 Current, 3-4, 3-9 Elapsed Run Time parameter, 3-5 Current Loop, 3-11 Electrostatic Discharge (ESD), P-3 Data Exchange, 3-7 Extern Cml Ref parameter, 3-7 Datalinks, **3-17** Diagnostic, 3-13 F Digital Inputs, 3-20 Digital Outputs, 3-20 Fault 1 Code parameter, 3-15 DPI Status, 3-17 Fault 1 Time parameter, 3-15 Drive Memory, 3-13 Fault 2 Code parameter, 3-15 Fault Queue, 3-15 Fault 2 Time parameter, 3-15 Frequency, 3-5, 3-10 Fault 3 Code parameter, 3-16 Masks & Owners, 3-18 Mux'ed Temps, 3-20 Fault 3 Time parameter, 3-16 Power & Time, 3-4 Fault 4 Code parameter, 3-16 Security, 3-18 Fault 4 Time parameter, 3-16 Setpoints, 3-7 Fault Amps D parameter, 3-14 Start/Stop, 3-6 Fault Amps Q parameter, 3-14 Temperature, 3-5, 3-10 Fault Amps R parameter, 3-14 Voltage, 3-4

| Voltage Loop, 3-11                    | Line Frequency parameter, 3-5                                                                                         |  |  |  |
|---------------------------------------|----------------------------------------------------------------------------------------------------|--|--|--|
|                                       | linear list of parameters, 3-23                                                                                       |  |  |  |
| Н                                     | Logic Mask Act parameter, <b>3-19</b> Logic Mask parameter, <b>3-18</b> Low Vac Limit parameter, <b>3-9</b>           |  |  |  |
| High Vac Lmt parameter, 3-9           |                                                                                                    |  |  |  |
| High Vac Time parameter, <b>3-9</b>   |                                                                                                    |  |  |  |
| ,                                     | Low Vac Time parameter, 3-9                                                                                           |  |  |  |
| I                                     | LPM20 liquid-cooled AC drive installation information reference, <b>P-1</b>                                           |  |  |  |
| I Imbalance Lmt parameter, 3-9        |                                                                                                    |  |  |  |
| I Imbalance parameter, 3-4            | M                                                                                                    |  |  |  |
| IGBT Base Temp parameter, 3-5         | Manual Control parameter, 3-6                                                                                         |  |  |  |
| IGBT Junction Temp parameter, 3-5     | manual conventions, <b>P-2</b>                                                                                        |  |  |  |
| IGBT NTC Temp1 parameter, 3-20        | Masks & Owners Parameter Group, <b>3-18</b> Min Line Freq parameter, <b>3-5</b> Min Max Persist parameter, <b>3-5</b> |  |  |  |
| IGBT NTC Temp2 parameter, 3-20        |                                                                                                    |  |  |  |
| IGBT NTC Temp3 parameter, 3-20        |                                                                                                    |  |  |  |
| IGBT NTC Temp4 parameter, 3-20        | Modulation Freq parameter, <b>3-7</b> Modulation Index parameter, <b>3-7</b> Monitor File, <b>3-4</b>                 |  |  |  |
| IGBT NTC Temp5 parameter, 3-20        |                                                                                                    |  |  |  |
| IGBT NTC Temp6 parameter, 3-20        |                                                                                                    |  |  |  |
| IGBT NTC Temp7 parameter, 3-20        | Motoring kWh parameter, <b>3-4</b>                                                                                    |  |  |  |
| IGBT NTC Temp8 parameter, 3-20        | • ,                                                                                                    |  |  |  |
| Inductance parameter, 3-11            | Mux'ed Temps Parameter Group, 3-20                                                                                    |  |  |  |
| Input Current R parameter, 3-4        |                                                                                                    |  |  |  |
| Input Current S parameter, 3-4        | 0                                                                                                    |  |  |  |
| Input Current T parameter, 3-4        | Option Select parameter, 3-6                                                                                          |  |  |  |
| Input Voltage RS parameter, 3-4       | Output Powr Fctr parameter, 3-4                                                                                       |  |  |  |
| Input Voltage ST parameter, 3-4       |                                                                                                    |  |  |  |
| Input Voltage TR parameter, 3-4       | Р                                                                                                    |  |  |  |
| Inputs & Outputs File, 3-20           | Parallel Config parameter, 3-12                                                                                       |  |  |  |
| IT Overload parameter, 3-4            | Param Access Lvl parameter, <b>3-13</b>                                                                               |  |  |  |
|                                       | parameter cross-reference                                                                                             |  |  |  |
| J                                     | by name, <b>3-22</b>                                                                                                  |  |  |  |
|                                       | by number, 3-23                                                                                                    |  |  |  |
| Junct Temp Airm parameter, 3-10       | parameter linear list, 3-23                                                                                           |  |  |  |
| Junct Temp Trip parameter, 3-10       | Parameters                                                                                                    |  |  |  |
| 17                                    | AC High Freq Lmt, 3-10                                                                                                |  |  |  |
| K                                     | AC High Freq Time, <b>3-10</b>                                                                                        |  |  |  |
| kVAR Reference parameter, 3-7         | AC Line kW, <b>3-4</b>                                                                                                |  |  |  |
|                                       | AC Low Freq Lmt, <b>3-10</b> AC Low Freq Time, <b>3-10</b>                                                            |  |  |  |
| L                                     | Active Current, <b>3-4</b>                                                                                            |  |  |  |
| Language parameter, <b>3-13</b>       | Active I Cmd, <b>3-11</b>                                                                                             |  |  |  |
| Life Power Time parameter, <b>3-5</b> | Active I Lmt, <b>3-9</b> Active OL I Lmt, <b>3-9</b>                                                                  |  |  |  |
| Life Pwr Cycles parameter, <b>3-5</b> |                                                                                                    |  |  |  |
| Life Run Time parameter, <b>3-5</b>   | Alarm Config, 3-16                                                                                                    |  |  |  |
| Life Time kWh parameter, <b>3-5</b>   | Alarm Status, 3-13                                                                                                    |  |  |  |
| Limit Config File. 3-9                | Ambient Temp, 3-5                                                                                                    |  |  |  |

Limit Config File, 3-9

Ambnt Temp Alrm, 3-10 Dig Out Frc Mask, 3-21 Ambnt Temp Trip, 3-10 Dig Out Status, 3-21 Base Temp Alrm, 3-10 DPI Error Out, 3-17 Base Temp Trip, 3-10 Drive Checksum, 3-13 Bus Capacitance, 3-12 Elapsed Run Time, 3-5 CAN Bus Off Cnt, 3-18 Extern Cml Ref, 3-7 Capacitance, 3-12 Fault 1 Code, 3-15 Change Line Freq, 3-5 Fault 1 Time, **3-15** CldPlt Temp Alrm, 3-10 Fault 2 Code, **3-15** CML Bandwidth, 3-11 Fault 2 Time, **3-15** CML Damping, 3-11 Fault 3 Code, 3-16 CML Ki, 3-11 Fault 3 Time, **3-16** Fault 4 Code, 3-16 CML Kp, 3-11 Fault 4 Time, 3-16 Coldplate Temp1, 3-20 Coldplate Temp2, 3-20 Fault Amps D, 3-14 Fault Amps Q, 3-14 Connect Status, 3-17 Control SW Ver, 3-13 Fault Amps R, 3-14 Converter Control, 3-7 Fault Amps S, 3-14 Converter Fault, 3-8 Fault Amps T, 3-14 Converter Min Vdc. 3-8 Fault Clear, 3-15 Converter Status, 3-8 Fault Clr Mask, 3-18 CS Msg Bad Cnt, 3-18 Fault Clr Owner. 3-18 CS Msg Rx Cnt, 3-17 Fault Config, 3-15 CS Msg Tx Cnt, 3-17 Fault Frequency, 3-14 CS Timeout Cnt, 3-17 Fault Volts RS, 3-14 Current Lmt Gain, 3-9 Fault Volts ST, 3-14 Current Lmt Val, 3-9 Fault Volts TR, 3-14 Data In A1, 3-17 Fault Volts Vdc, 3-14, 3-15 Data In A2, 3-17 Ground Current, 3-4 Data In B1, 3-17 High Vac Lmt, 3-9 Data In B2, 3-17 High Vac Time, 3-9 Data In C1, 3-17 I Imbalance, 3-4 Data In C2, 3-17 I Imbalance Lmt, 3-9 Data In D1, 3-17 IGBT Base Temp, 3-5 Data In D2, 3-17 IGBT Junction Temp, 3-5 Data Out A1, 3-17 IGBT NTC Temp1, 3-20 Data Out A2, 3-17 IGBT NTC Temp2, 3-20 Data Out B1, 3-17 IGBT NTC Temp3, 3-20 Data Out B2, 3-17 IGBT NTC Temp4, 3-20 Data Out C1, 3-17 IGBT NTC Temp5, 3-20 Data Out C2, 3-17 IGBT NTC Temp6, 3-20 Data Out D1, 3-17 IGBT NTC Temp7, 3-20 Data Out D2, 3-17 IGBT NTC Temp8, 3-20 DcLink Command. 3-11 Inductance, 3-11 DcLink Reference, 3-7 Input Current R, 3-4 DcLink Ripple, 3-4 Input Current S, 3-4 DcLink Voltage, 3-4 Input Current T, 3-4 Dig In Frc Data, 3-21 Input Voltage RS, 3-4 Dig In Frc Mask, 3-20 Input Voltage ST, 3-4 Dig In Status, 3-20 Input Voltage TR, 3-4 Dig Out Frc Data, 3-21 IT Overload, 3-4

Junct Temp Alrm, 3-10 Testpoint 2 Sel, 3-15 Junct Temp Trip, 3-10 Turn Off Delay, 3-7 kVAR Reference, 3-7 V Imbalance, 3-4 Language, 3-13 V Imbalance Lmt, 3-9 Life Power Time, 3-5 V Imbalance Time, 3-10 Life Pwr Cycles, 3-5 VML Bandwidth, 3-12 Life Run Time, 3-5 VML Damping, 3-12 Life Time kWh, 3-5 VML Kf, **3-12** Line Frequency, 3-5 VML Ki, 3-12 Logic Mask, 3-18 VML Kp, 3-12 Logic Mask Act, 3-19 VML Reset Level, 3-12 Low Vac Limit, 3-9 Voltage Loop Sel, 3-11 Low Vac Time, 3-9 Write Mask Act, 3-19 Manual Control, 3-6 Write Mask Cfg, 3-19 Min Line Freq, 3-5 Password parameter, 3-13 Min Max Persist, 3-5 PC Msg Rx Cnt parameter, 3-18 Modulation Freq, 3-7 PC Msg Tx Cnt parameter, 3-18 Modulation Index, 3-7 PC Timeout Cnt parameter, 3-18 Motoring kWh, 3-4 PF Bandwidth parameter, 3-11 Option Select, 3-6 Port Mask Act parameter, 3-18 Output Powr Fctr, 3-4 Parallel Config, 3-12 Power & Time Parameter Group, 3-4 Param Access Lvl, 3-13 Power Up Marker parameter, 3-15 Password, 3-13 PowerFlex 700 Vector Control (standard) PC Msg Rx Cnt, 3-18 information reference, P-1 PC Msg Tx Cnt, 3-18 PowerFlex 700S Phase II Control (optional) PC Timeout Cnt, 3-18 information reference, P-2 PF Bandwidth, 3-11 PowerFlex Liquid-Cooled AC Drive installation Port Mask Act, 3-18 information reference, P-1 Power Up Marker, 3-15 precautions, general, P-3 PWM Frequency, 3-10 PWM Frequency parameter, 3-10 Rated Amps, 3-4 Rated Power, 3-4 Reactive Current. 3-4 R Reactive I Cmd, 3-11 Rated Amps parameter, 3-4 Reactive I Lmt, 3-11 Rated Power parameter, 3-4 Reactive RateLmt, 3-9 Reactive Current parameter, 3-4 Reduce Ilmt Sel, 3-11 Regen I Lmt, 3-9 Reactive I Cmd parameter, 3-11 Regen kWh, 3-4 Reactive I Lmt parameter, 3-11 Reset Meters, 3-13 Reactive RateLmt parameter, 3-9 Reset to Defaults, 3-13 Reduce Ilmt Sel parameter, 3-11 Ride Through Sec, 3-9 reference literature, P-2 Speed Mode, 3-6 Regen I Lmt parameter, 3-9 Start Inhibit, 3-14 Start Mask, 3-18 Regen kWh parameter, 3-4 Start Owner. 3-18 removing active converter control cassette, 1-2 Stop Owner, 3-18 removing active converter power module covers, Testpoint 1 Data, 3-15 1-2 Testpoint 1 Sel, 3-15 Reset Meters parameter, 3-13

Testpoint 2 Data, 3-15

Reset to Defaults parameter, **3-13**Ride Through Sec parameter, **3-9** 

### S

Security Parameter Group, **3-18**Setpoints Parameter Group, **3-7**Speed Mode parameter, **3-6**Start Inhibit parameter, **3-14**Start Mask parameter, **3-18**Start Owner parameter, **3-18**Start/Stop Parameter Group, **3-6**static discharge (ESD), **P-3**Stop Owner parameter, **3-18** 

### T

technical support, P-2
Temperature Parameter Group, 3-5, 3-10
terminal block wire size
I/O - Active Converter Control Board, 1-5
Testpoint 1 data parameter, 3-15
Testpoint 1 Sel parameter, 3-15
Testpoint 2 data parameter, 3-15
Testpoint 2 Sel parameter, 3-15
troubleshooting, 4-1
Turn Off Delay parameter, 3-7

### U

Utility File, 3-13

### ٧

V Imbalance Lmt parameter, **3-9**V Imbalance parameter, **3-4**V Imbalance Time parameter, **3-10**Vector Control (standard) information reference, **P-1** 

VML Bandwidth parameter, 3-12

VML Damping parameter, 3-12

VML Kf parameter, **3-12** 

VML Ki parameter, **3-12** 

VML Kp parameter, 3-12

VML Reset Level parameter, 3-12

Voltage Loop Parameter Group, 3-11

Voltage Loop Sel parameter, 3-11

Voltage Parameter Group, 3-4

#### W

web site for reference literature, **P-2**wiring active converter control cassette I/O
terminals, **1-4**Write Mask Act parameter, **3-19**Write Mask Cfg parameter, **3-19** 

| U.S. Allen-Bradley Drives Technical Support - Tel: (1) 262.512.8176, Fax: (1) 262.512.2222, Email: support@drives.ra.rockwell.com, Online: www.ab.com/support/abdrives                                                                                                    |
|----------------------------------------------------------------------------------------------------|
| o.o. mion biddicy binto realitical aupport - rei. (1) 202.312.0170, r.a.v. (1) 202.312.2222, Eniali. Support aurives.ia.iooxwell.com, Online. www.au.com/support/aurives                                                                                                    |
| www.rockwellautomation.com                                                                                                    |
| Power, Control and Information Solutions Headquarters                                                                                                    |
| Americas: Rockwell Automation, 1201 South Second Street, Milwaukee, WI 53204-2496 USA, Tel: (1) 414.382.2000, Fax: (1) 414.382.4444  Europe/Middle East/Africa: Rockwell Automation, Vorstlaan/Boulevard du Souverain 36, 1170 Brussels, Belgium, Tel: (32) 2 663 0600, Fax: (32) 2 663 0640  Asia Pacific: Rockwell Automation, Level 14, Core F, Cyberport 3, 100 Cyberport Road, Hong Kong, Tel: (852) 2887 4788, Fax: (852) 2508 1846 |
|                                                                                                    |